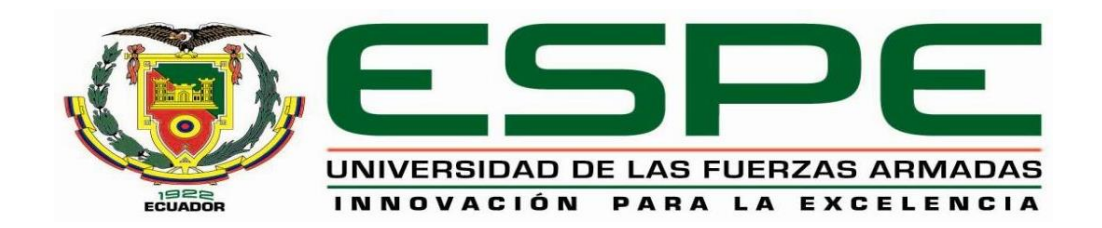

# <span id="page-0-0"></span>**DEPARTAMENTO DE ELÉTRICA Y ELECTRÓNICA**

# **CARRERA DE INGENIERÍA EN ELECTRÓNICA Y TELECOMUNICACIONES**

# **TRABAJO DE TITULACIÓN PREVIO A LA OBTENCIÓN DEL TITULO DE INGENIERO EN ELETRÓNICA Y TELECOMUNICACIONES**

# **TEMA: RECONOCIMIENTO DE CÁNCER DE MAMA UTILIZANDO TÉCNICAS DE PROCESAMIENTO DIGITAL DE IMÁGENES MAMOGRÁFICAS Y APRENDIZAJE DE MÁQUINA.**

**AUTOR: CARRASCO LLERENA, CHRISTIAN ANDRÉS**

**DIRECTOR: PhD. CARRERA ERAZO, ENRIQUE VINICIO**

**SANGOLQUÍ**

**2017**

# **CERTIFICACIÓN**

<span id="page-1-0"></span>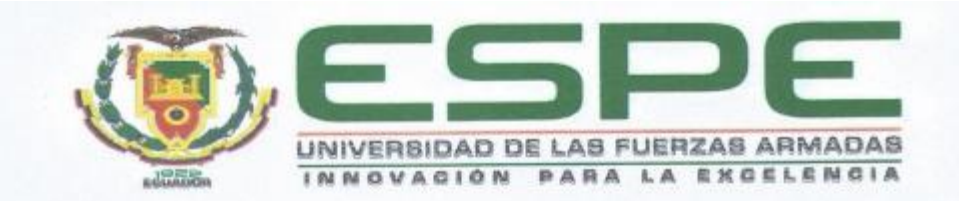

# DEPARTAMENTO DE ELÉTRICA Y ELECTRÓNICA

#### CARRERA DE ELECTRÓNICA Y TELECOMUNICACIONES

#### **CERTIFICACIÓN**

Certifico que el trabajo de titulación "RECONOCIMIENTO DE CÁNCER DE MAMA UTILIZANDO TÉCNICAS DE PROCESAMIENTO DIGITAL DE IMÁGENES MAMOGRÁFICAS Y APRENDIZAJE DE MÁQUINA," realizando por el señor CHRISTIAN ANDRÉS CARRASCO LLERENA, ha sido revisado en su totalidad y analizado por el software anti-plagio, el mismo cumple con los requisitos teóricos, científicos, técnicos, metodológicos y legales establecidos por la Universidad de Fuerzas Armadas ESPE, por lo tanto me permito acreditarlo y autorizar al señor CHRISTIAN ANDRÉS CARRASCO LLERENA para que lo sustente públicamente.

Sangolquí, 17 de Abril del 2017

ceatters

PhD. Enrique Vinicio Carrera Erazo **DIRECTOR** 

# **AUTORÍA DE RESPONSABILIDAD**

<span id="page-2-0"></span>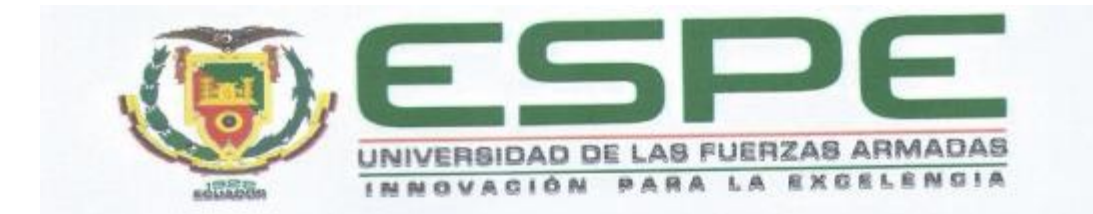

# DEPARTAMENTO DE ELÉTRICA Y ELECTRÓNICA

# CARRERA DE ELECTRÓNICA Y TELECOMUNICACIONES

## AUTORÍA DE RESPONSABILIDAD

Yo, CHRISTIAN ANDRÉS CARRASCO LLERENA, con cédula de identidad N° 1719065102 declaro que este trabajo de titulación "RECONOCIMIENTO DE CÁNCER DE MAMA UTILIZANDO TÉCNICAS DE PROCESAMIENTO DIGITAL DE IMÁGENES MAMOGRÁFICAS Y APRENDIZAJE DE MÁQUINA" ha sido desarrollado considerando los métodos de investigación existentes, así como también se ha respetado los derechos intelectuales de terceros considerándose en las citas bibliográficas.

Consecuentemente declaro que este trabajo es de mi autoría, en virtud de ello me declaro responsable del contenido, veracidad y alcance de la investigación mencionada

Sangolguí, 17 de Abril del 2017

CACCO

Christian Andrés Carrasco Llerena

C. C. 1719065102

# **AUTORIZACIÓN**

<span id="page-3-0"></span>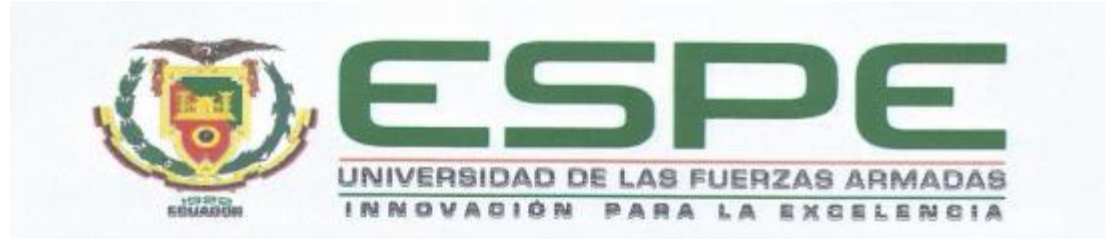

## DEPARTAMENTO DE ELÉTRICA Y ELECTRÓNICA

CARRERA DE ELECTRÓNICA Y TELECOMUNICACIONES

### **AUTORIZACIÓN**

Yo, CHRISTIAN ANDRÉS CARRASCO LLERENA, autorizo a la Universidad de las Fuerzas Armadas ESPE publicar en la biblioteca Virtual de la institución el presente trabajo de titulación "RECONOCIMIENTO DE CÁNCER DE MAMA UTILIZANDO TÉCNICAS DE PROCESAMIENTO DIGITAL DE IMÁGENES MAMOGRÁFICAS Y APRENDIZAJE DE MÁQUINA" cuyo contenido, ideas y criterios son de mi autoría y responsabilidad.

Sangolquí, 17 de Abril del 2017

6464

Christian Andrés Carrasco Llerena C. C. 1719065102

# **DEDICATORIA**

<span id="page-4-0"></span>A mis padres que son los gestores fundamentales de la excelente crianza y educación recibida, quienes siempre están dispuestos a regalarme un buen consejo, un regaño que muchas veces creo no merecer, pero que a pesar de todo son incondicionales en brindarme su amor, en compartir mis alegrías y tratar de simplificar mis tristezas.

A mi hermano, que es un amigo incondicional, de quien tengo el buen ejemplo a seguir, el cariño, el amor y su desinteresado apoyo. A todas aquellas personas que siempre han estado junto a mí, cuando he celebrado mis triunfos y llorando mis derrotas.

Christian Andrés Carrasco Llerena

## **AGRADECIMIENTO**

<span id="page-5-0"></span>A Dios por darme la oportunidad de conocer a grandes amigos como son muchos de mis compañeros y todos mis maestros

A las autoridades, personal docente y empleados de esta noble institución por hacerme sentir que nuestra universidad es una familia, en la que cooperamos todos con el fin de buscar siempre el bienestar general. Al PhD. Vinicio Carrera quien con su sabiduría, conocimientos y experiencia me guio en la elaboración de este proyecto, gracias por exigirme el mejor esfuerzo y aportar siempre con sus consejos oportunos y certeros.

A mi familia que busca hacer de mí un profesional honesto y capaz de cambiar el destino de la patria

Christian Andrés Carrasco Llerena

# ÍNDICE DE CONTENIDO

<span id="page-6-0"></span>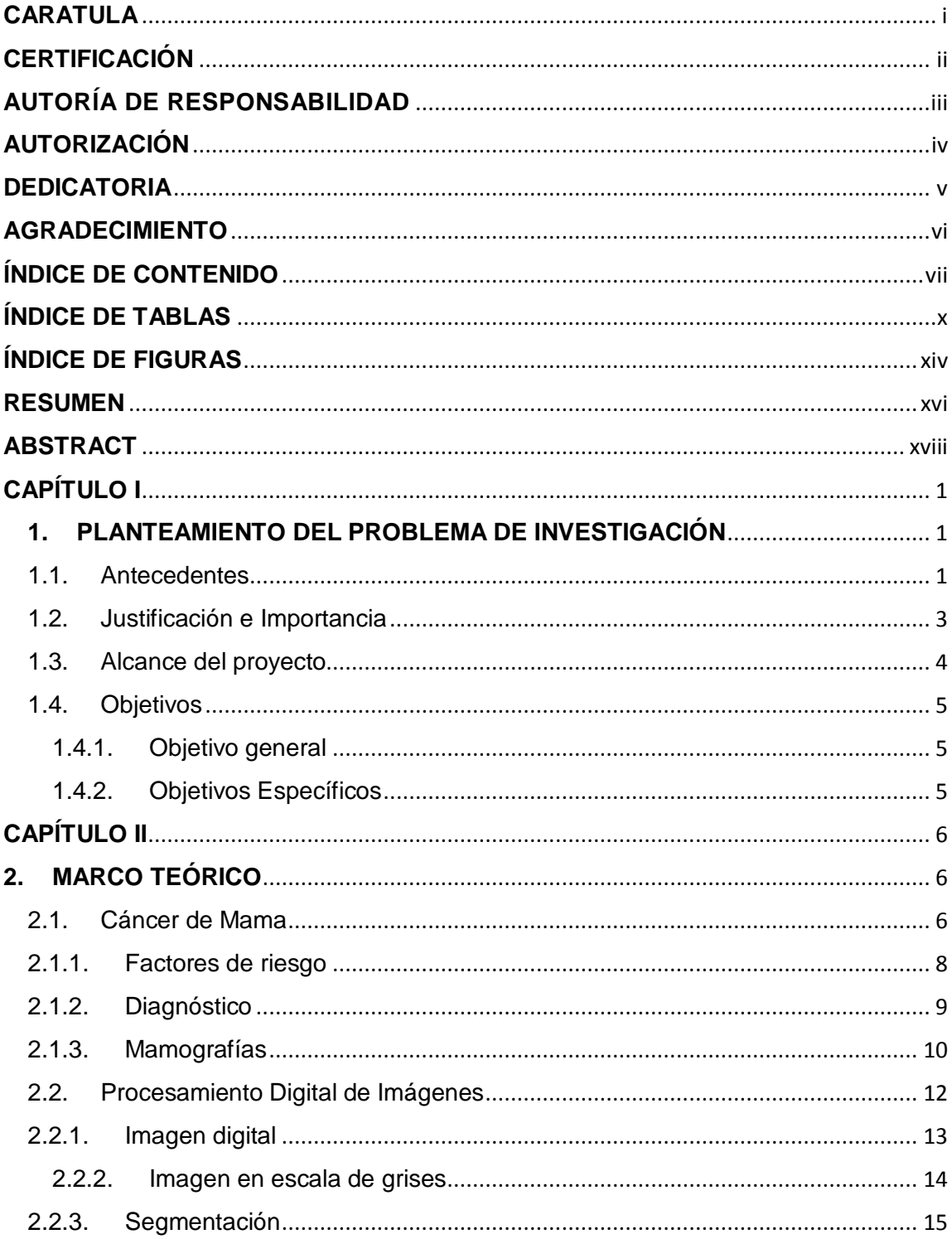

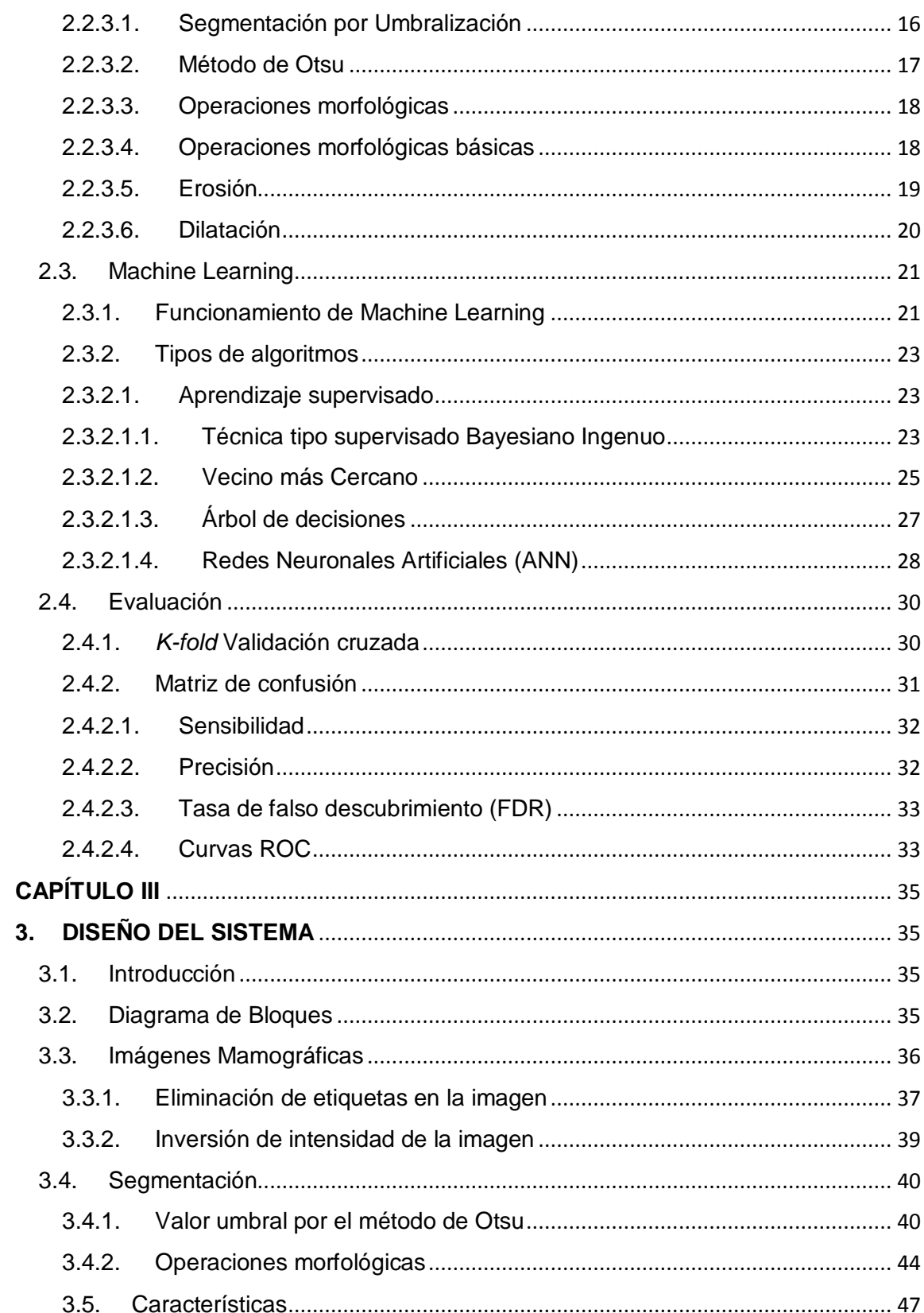

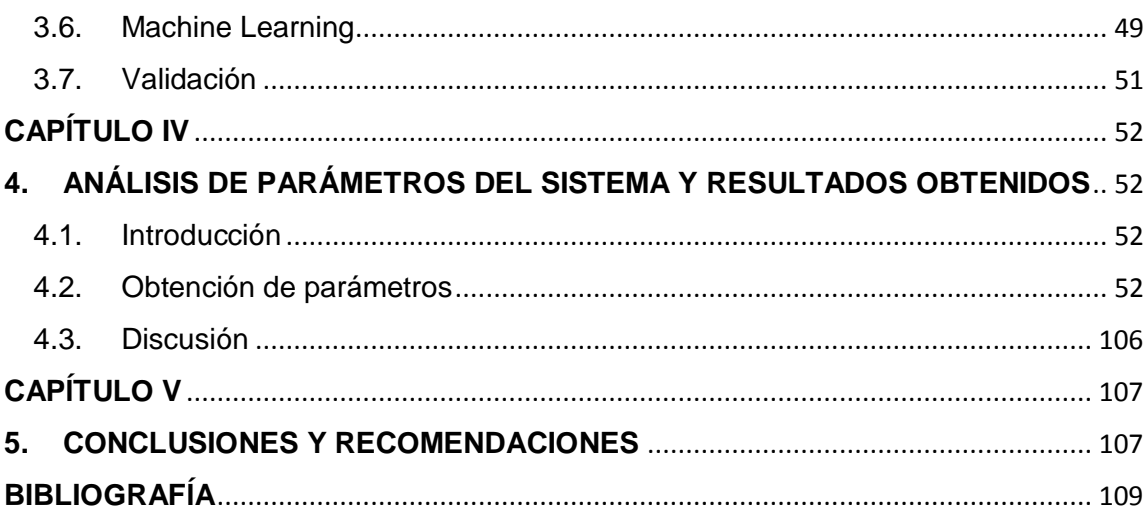

# **ÍNDICE DE TABLAS**

<span id="page-9-0"></span>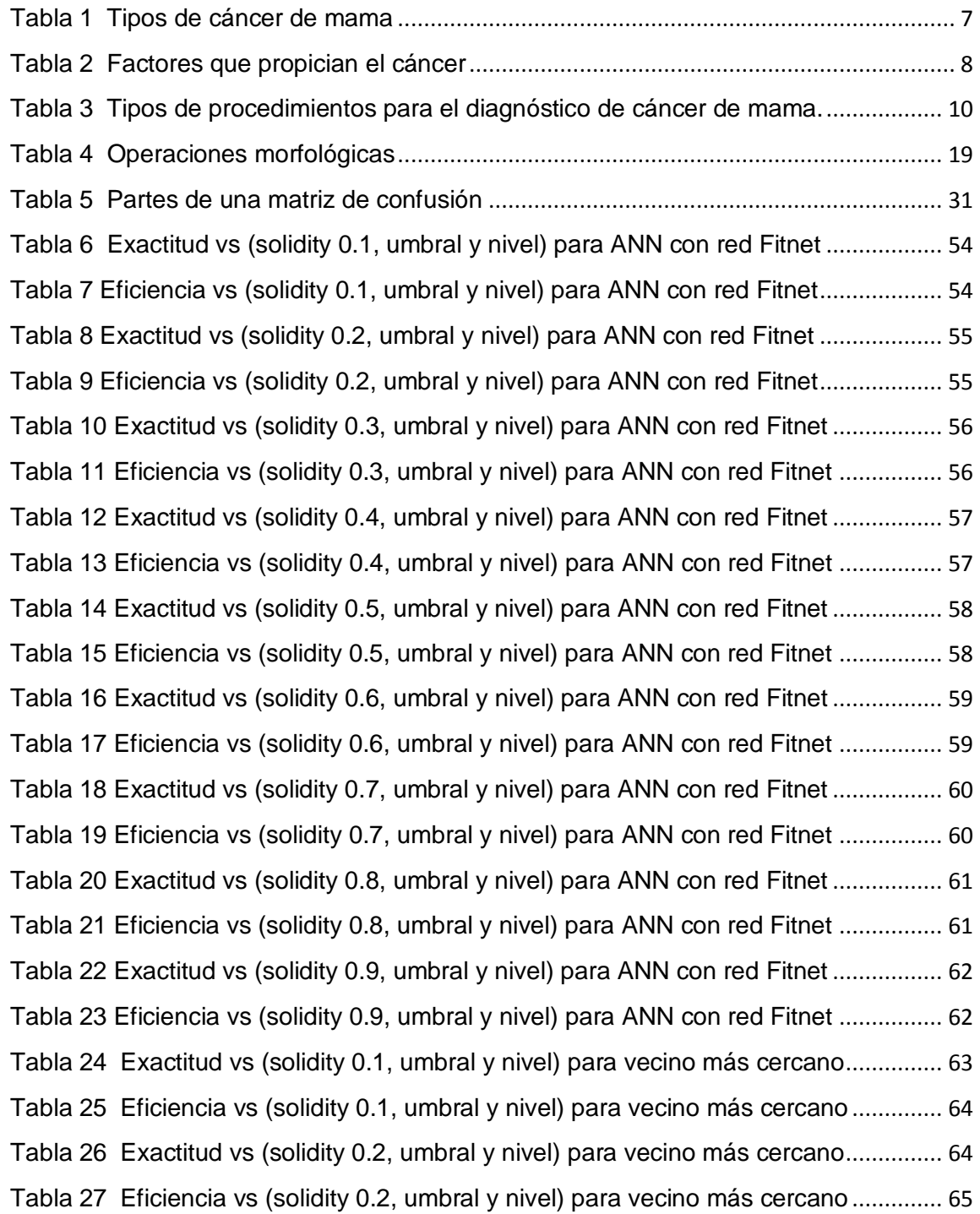

Tabla 28 Exactitud vs (solidity 0.3, umbral y nivel) para vecino más cercano............... 65 Tabla 29 Eficiencia vs (solidity 0.3, umbral y nivel) para vecino más cercano .............. 66 Tabla 30 Exactitud vs (solidity 0.4, umbral y nivel) para vecino más cercano............... 66 Tabla 31 Eficiencia vs (solidity 0.4, umbral y nivel) para vecino más cercano .............. 67 Tabla 32 Exactitud vs (solidity 0.5, umbral y nivel) para vecino más cercano............... 67 Tabla 33 Eficiencia vs (solidity 0.5, umbral y nivel) para vecino más cercano .............. 68 Tabla 34 Exactitud vs (solidity 0.6, umbral y nivel) para vecino más cercano............... 68 Tabla 35 Eficiencia vs (solidity 0.6, umbral y nivel) para vecino más cercano............... 69 Tabla 36 Exactitud vs (solidity 0.7, umbral y nivel) para vecino más cercano................ 69 Tabla 37 Eficiencia vs (solidity 0.7, umbral y nivel) para vecino más cercano ............... 70 Tabla 38 Exactitud vs (solidity 0.8, umbral y nivel) para vecino más cercano................ 70 Tabla 39 Eficiencia vs (solidity 0.8, umbral y nivel) para vecino más cercano ............... 71 Tabla 40 Exactitud vs (solidity 0.9, umbral y nivel) para vecino más cercano................ 71 Tabla 41 Eficiencia vs (solidity 0.9, umbral y nivel) para vecino más cercano .............. 72 Tabla 42 Exactitud vs (solidity 0.1, umbral y nivel) para árbol de decisión.................... 73 Tabla 43 Eficiencia vs (solidity 0.1, umbral y nivel) para árbol de decisión ................... 73 Tabla 44 Exactitud vs (solidity 0.2, umbral y nivel) para árbol de decisión.................... 74 Tabla 45 Eficiencia vs (solidity 0.2, umbral y nivel) para árbol de decisión ................... 74 Tabla 46 Exactitud vs (solidity 0.3, umbral y nivel) para árbol de decisión.................... 75 Tabla 47 Eficiencia vs (solidity 0.3, umbral y nivel) para árbol de decisión ................... 75 Tabla 48 Exactitud vs (solidity 0.4, umbral y nivel) para árbol de decisión.................... 76 Tabla 49 Eficiencia vs (solidity 0.4, umbral y nivel) para árbol de decisión ................... 76 Tabla 50 Exactitud vs (solidity 0.5, umbral y nivel) para árbol de decisión..................... 77 Tabla 51 Eficiencia vs (solidity 0.5, umbral y nivel) para árbol de decisión .................... 77 Tabla 52 Exactitud vs (solidity 0.6, umbral y nivel) para árbol de decisión..................... 78 Tabla 53 Eficiencia vs (solidity 0.6, umbral y nivel) para árbol de decisión ................... 78 Tabla 54 Exactitud vs (solidity 0.7, umbral y nivel) para árbol de decisión.................... 79 Tabla 55 Eficiencia vs (solidity 0.7, umbral y nivel) para árbol de decisión ................... 79 Tabla 56 Exactitud vs (solidity 0.8, umbral y nivel) para árbol de decisión.................... 80 Tabla 57 Eficiencia vs (solidity 0.8, umbral y nivel) para árbol de decisión ................... 80 Tabla 58 Exactitud vs (solidity 0.9, umbral y nivel) para árbol de decisión.................... 81 Tabla 59 Eficiencia vs (solidity 0.9, umbral y nivel) para árbol de decisión................... 81 Tabla 60 Exactitud vs (solidity 0.1, umbral y nivel) para Naive Bayes ........................... 82 Tabla 61 Eficiencia vs (solidity 0.1, umbral y nivel) para Naive Bayes .......................... 83 Tabla 62 Exactitud vs (solidity 0.2, umbral y nivel) para Naive Bayes ........................... 83 Tabla 63 Eficiencia vs (solidity 0.2, umbral y nivel) para Naive Bayes .......................... 84 Tabla 64 Exactitud vs (solidity 0.3, umbral y nivel) para Naive Bayes ........................... 84 Tabla 65 Eficiencia vs (solidity 0.3, umbral y nivel) para Naive Bayes .......................... 85 Tabla 66 Exactitud vs (solidity 0.4, umbral y nivel) para Naive Bayes ........................... 85 Tabla 67 Eficiencia vs (solidity 0.4, umbral y nivel) para Naive Bayes .......................... 86 Tabla 68 Exactitud vs (solidity 0.5, umbral y nivel) para Naive Bayes ........................... 86 Tabla 69 Eficiencia vs (solidity 0.5, umbral y nivel) para Naive Bayes .......................... 87 Tabla 70 Exactitud vs (solidity 0.6, umbral y nivel) para Naive Bayes ........................... 87 Tabla 71 Eficiencia vs (solidity 0.6, umbral y nivel) para Naive Bayes .......................... 88 Tabla 72 Exactitud vs (solidity 0.7, umbral y nivel) para Naive Bayes ........................... 88 Tabla 73 Eficiencia vs (solidity 0.7, umbral y nivel) para Naive Bayes .......................... 89 Tabla 74 Exactitud vs (solidity 0.8, umbral y nivel) para Naive Bayes ........................... 89 Tabla 75 Eficiencia vs (solidity 0.8, umbral y nivel) para Naive Bayes .......................... 90 Tabla 76 Exactitud vs (solidity 0.9, umbral y nivel) para Naive Bayes ........................... 90 Tabla 77 Exactitud vs (solidity 0.9, umbral y nivel) para Naive Bayes ........................... 91 Tabla 78 Exactitud vs (solidity 0.1, umbral y nivel) para ANN con red Patternnet ........ 92 Tabla 79 Eficiencia vs (solidity 0.1, umbral y nivel) para ANN con red Patternnet ....... 92 Tabla 80 Exactitud vs (solidity 0.2, umbral y nivel) para ANN con red Patternnet ........ 93 Tabla 81 Eficiencia vs (solidity 0.2, umbral y nivel) para ANN con red Patternnet ....... 93 Tabla 82 Exactitud vs (solidity 0.3, umbral y nivel) para ANN con red Patternnet ........ 94 Tabla 83 Eficiencia vs (solidity 0.3, umbral y nivel) para ANN con red Patternnet ....... 94 Tabla 84 Exactitud vs (solidity 0.4, umbral y nivel) para ANN con red Patternnet ........ 95 Tabla 85 Eficiencia vs (solidity 0.4, umbral y nivel) para ANN con red Patternnet ....... 95 Tabla 86 Exactitud vs (solidity 0.5, umbral y nivel) para ANN con red Patternnet ........ 96 Tabla 87 Eficiencia vs (solidity 0.5, umbral y nivel) para ANN con red Patternnet ........ 96 Tabla 88 Exactitud vs (solidity 0.6, umbral y nivel) para ANN con red Patternnet ......... 97 Tabla 89 Eficiencia vs (solidity 0.6, umbral y nivel) para ANN con red Patternnet ........ 97

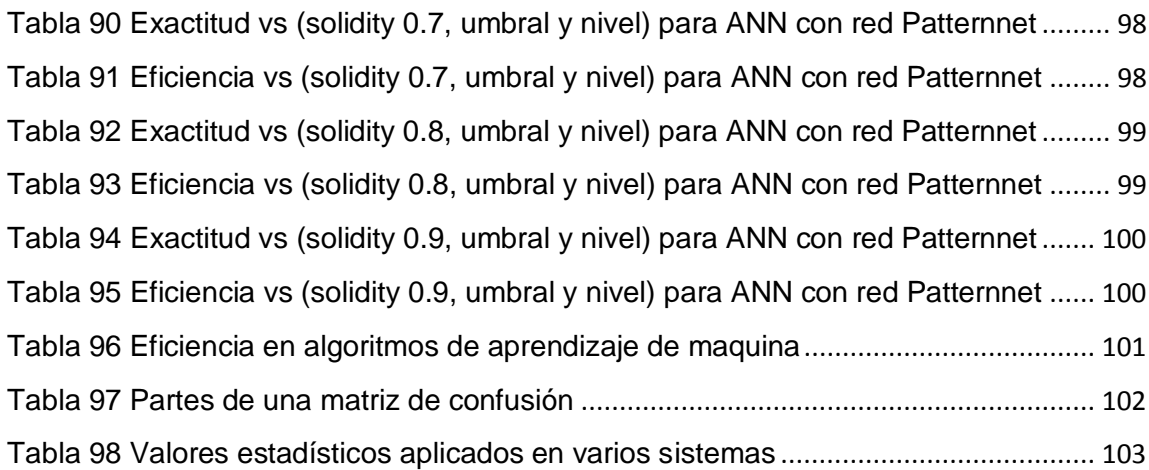

# **ÍNDICE DE FIGURAS**

<span id="page-13-0"></span>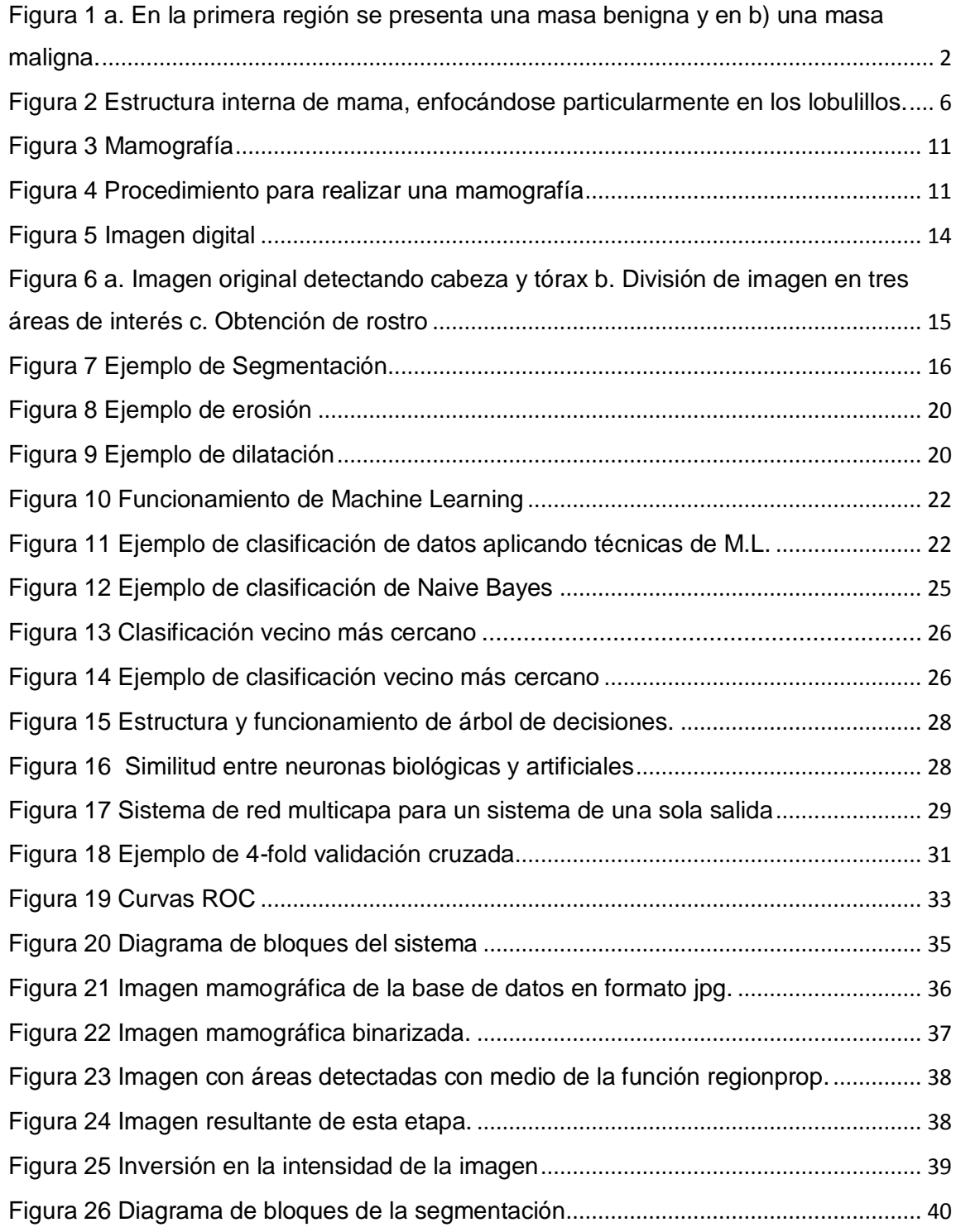

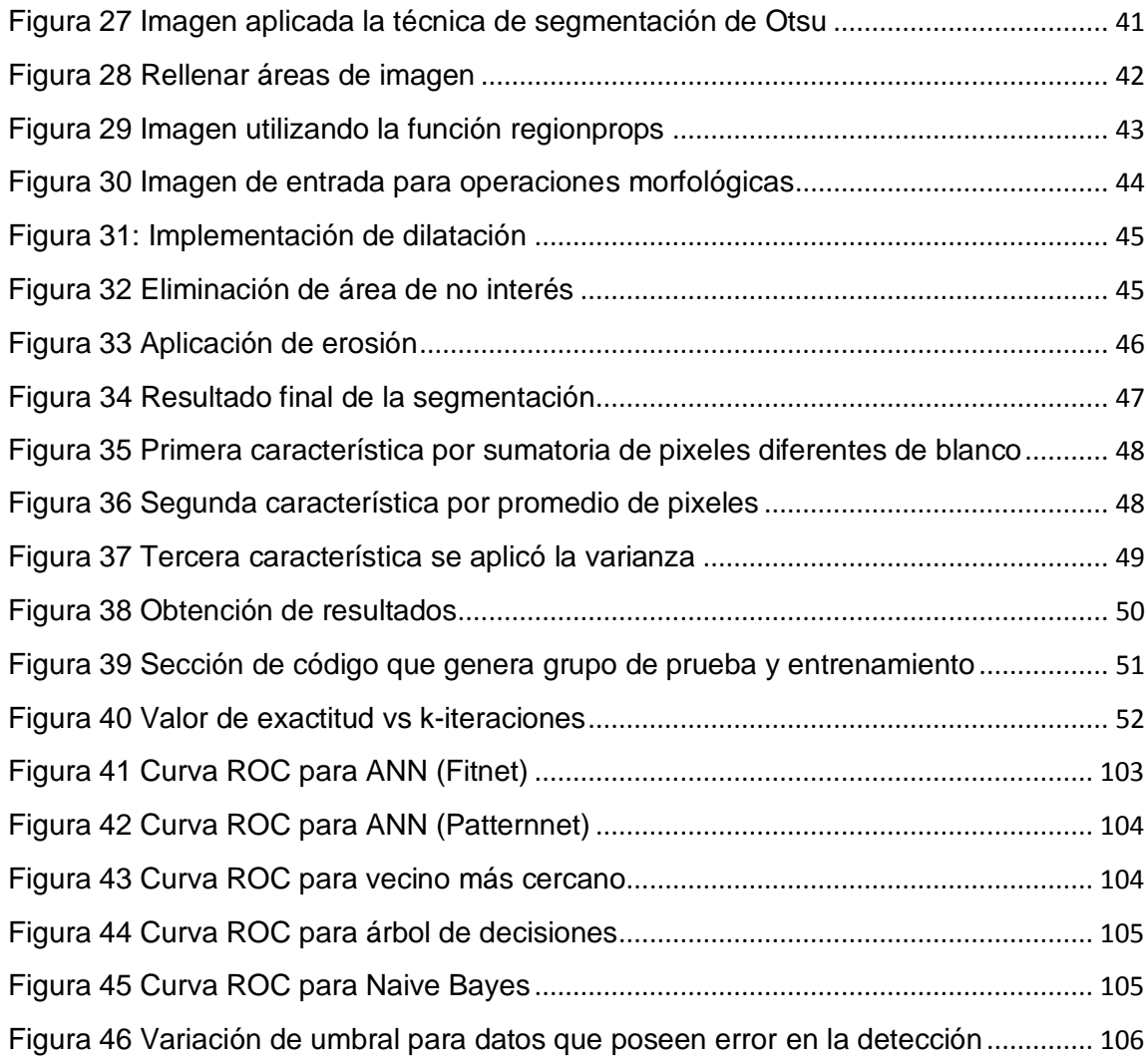

#### **RESUMEN**

<span id="page-15-0"></span>La elaboración del presente trabajo de investigación tiene como finalidad la identificación del cáncer de mama en imágenes mamográficas, debido a que esta patología afecta a una gran cantidad de mujeres en nuestro país. Para llegar a la identificación de células cancerígenas en la mamografía, es necesario un análisis previo en el área de procesamiento digital de imágenes y especialmente en técnicas de segmentación, las mismas que ayudan a buscar e identificar las regiones de interés por medio de la eliminación de pixeles adyacentes. Las técnicas de segmentación que se implementaron para la detección de cáncer son la dilatación y erosión que se fundamentan en la simplificación de las imágenes por medio de la forma geométrica que dichas células poseen. Ya obtenidas las regiones establecidas por las operaciones morfológicas se procedió a identificar la presencia de cáncer o no, mediante el uso de algoritmos de aprendizaje de máquina, los cuales son aptos en crear sistemas autónomos de decisión dependientes del modelamiento de la base de datos, para generar un resultado que se verifica con el análisis de exámenes de mamografías existentes, utilizando así diferentes algoritmos de aprendizaje de máquina como son: árbol de decisiones, bayes ingenuo, vecino más cercano y redes neuronales artificiales (ANN). Los resultados obtenidos en la etapa anterior, fueron analizados cuidadosamente mediante el uso de variables como: la exactitud, la sensibilidad, la eficiencia, etc., llegando a encontrar en todos los sistemas propuestos un valor cercano al 98% de exactitud en la identificación de cáncer de mama.

### **Palabras clave:**

- **CÁNCER DE MAMA**
- **MAMOGRAFÍAS**
- **PROCESAMIENTO DIGITAL DE IMÁGENES**
- **APRENDIZAJE DE MÁQUINA**

xvii

## **ABSTRACT**

<span id="page-17-0"></span>The purpose of this research is to identify breast cancer in mammographic images, because this pathology affects a large number of women in our country. In order to arrive at the identification of cancer cells in the mammography, a previous analysis is necessary in the area of digital image processing and especially in segmentation techniques, the same ones that help to search and identify the regions of interest by means of the elimination of adjacent pixels. The techniques of segmentation that were implemented for the detection of cancer are the dilatation and erosion that are based on the simplification of the images by means of the geometric form that these cells possess. Once the regions established by the morphological operations, the presence of cancer was identified, using machine learning algorithms, which are able to create autonomous decision systems dependent on the modeling of the database, to generate a result that is verified by the analysis of existing mammography exams, using different machine learning algorithms such as: decision tree, naive bayes, nearest neighbor and artificial neural networks (ANNs). The results obtained in the previous stage were carefully analyzed through the use of variables such as: accuracy, sensitivity, efficiency, etc., reaching in all proposed systems a value close to 98% accuracy in the identification of Breast cancer

### **Keywords:**

- **BREAST CANCER**
- **MAMMOGRAPHIES**
- **DIGITAL IMAGE PROCESSING**
- **MACHINE LEARNING**

# **CAPÍTULO I**

## <span id="page-18-1"></span><span id="page-18-0"></span>**1. PLANTEAMIENTO DEL PROBLEMA DE INVESTIGACIÓN**

#### <span id="page-18-2"></span>**1.1.Antecedentes**

El cáncer de mama es responsable del cambio estructural y bioquímico de las funciones de las células y tejidos de los conductos mamarios, por consiguiente es la principal causa de cáncer, tanto en países en desarrollo como subdesarrollados. Así, en el Ecuador, la tasa de mortalidad que registra el Ministerio de Salud Pública, a causa del cáncer de mama, lo ubica como la décimo cuarta causa, y la tercera con relación a otros tipos de cáncer como el de cérvix y el de estómago (Organizaion World Health, 2016, pág. 4).

La vulnerabilidad que presentan los sistemas de salud, en el caso de los países subdesarrollados, debido a la escasez de sus recursos económicos, repercute en diagnósticos tardíos. El cáncer de mama es una de las afectaciones más tratadas por los especialistas del área de oncología, de manera que; la aparición de masas o tejidos benignos, tumores malignos, son los principales temas de estudio, ya que por la dificultad que representa la ejecución de un diagnóstico previo, son identificados en etapas tardías.

El índice de fallecimiento según el Instituto Nacional de Estadísticas y Censos (INEC), ubicó esta cifra durante el año 2010, en un total de 470 mujeres fallecidas, teniendo en cuenta que en la ciudad de Quito se encuentra la mayoría de casos de cáncer de mama, así las cifras rebelaron que durante el año 2008 a 2011, 36 de cada 100.000 quiteñas fueron diagnosticadas con este tipo de patología (Ministerio de Salud Publica, 2015).

Para Laya, D. el cáncer es "una masa anormal que se genera repentinamente en un tejido corporal" (Laya D., et al., 2008). El presente estudio está enfocado en el cáncer de mama, el cual se puede identificar a través de la mamografía, donde se lo observa como una mancha subnormal, de forma

irregular, con carácter benigno o maligno, como se observa en la Figura 1 (Yanfeng Li, 2016, pág. 4).

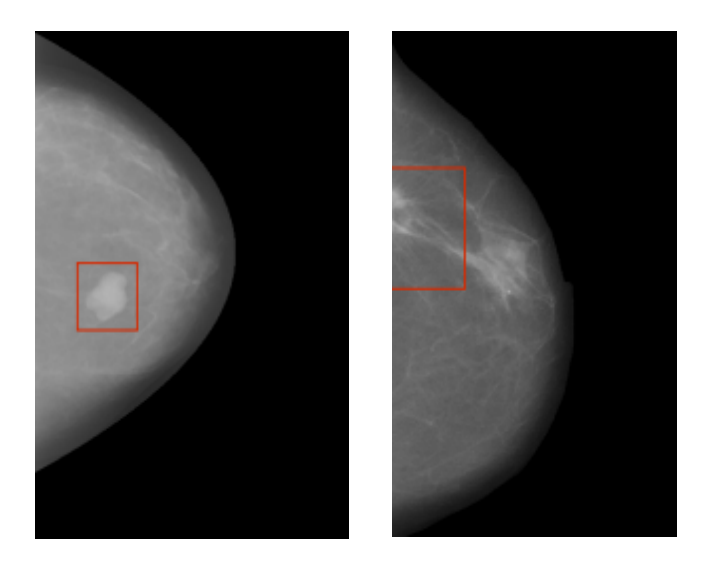

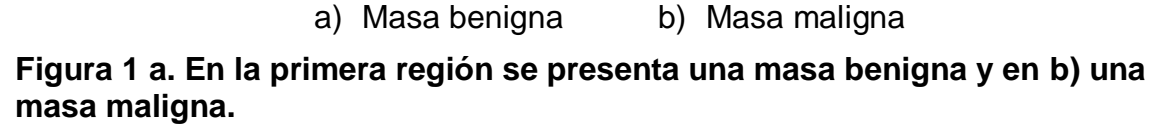

Fuente: (Yanfeng Li, 2016, pág. 4)

La peligrosidad y celeridad con la que el cáncer ataca, requiere de un pronóstico rápido, preciso y efectivo, siendo la técnica más común para la detección del cáncer de mama el tamizaje de biopsias. Sin embargo, este examen médico, por su costo y procedimiento solo se lo realiza después de que el galeno valora la mamografía y tiene sospechas de la presencia de alteraciones en la imagen que pueden ser producto de la formación de un tumor.

Los avances tecnológicos en la investigación médica permiten desarrollar técnicas para el diagnóstico y la identificación del cáncer de mama, a través de la generación de grandes bases de datos que pueden ser utilizadas por otros profesionales para realizar nuevas investigaciones.

La mamografía digital permite la detección del cáncer de mama mediante la utilización de algoritmos para el procesamiento de imágenes digitales, mostrando así áreas sospechosas en la mama, los mismos que permiten evidenciar la

presencia de masas u otros signos prominentes de cáncer, lo que hace que se reduzca el número de casos de tumores malignos mal clasificados, a esto se conoce como segmentación de imágenes. Con la segmentación se pueden eliminar las áreas poco importantes en la región de la mama cercana al borde de la misma y el límite entre el músculo pectoral segmentado y el tejido mamario, en consecuencia esto hace que la estimación y el cálculo de las características sean más precisas.

Otras técnicas usadas son las de Máquinas de Vector Soporte (*Support Vector Machines*, SVMs), que con ayuda de funciones como *Ripley`s*, permiten medir distancias a partir de datos conocidos, generando una clasificación y obtención de características, con resultados de por encima del 86% de exactitud en casos de estudio de mamografías que podrían presentar cáncer de mama, (Vierada, 2012). El presente estudio permitirá alcanzar un mayor índice de exactitud y en una menor escala de tiempo.

#### <span id="page-20-0"></span>**1.2.Justificación e Importancia**

El implementar un sistema de reconocimiento de cáncer de mama brindará la oportunidad de detectar de manera confiable, segura, precisa, automática y con bajo costo la enfermedad. Lo que convertirá a éste sistema en un complemento de la evaluación médica que permitirá disminuir el error en el diagnóstico y acelerar la implementación de un tratamiento contra este grave padecimiento.

 El proyecto cuenta con una amplia base de datos, como son las imágenes mamográficas que han sido diagnosticadas con cáncer, las mismas que son analizadas exhaustivamente en esta investigación y en base a éste estudio se ha diseñado el proyecto, que buscará más que nada beneficiar a mujeres de todo estrato social que atraviesan por esta grave enfermedad la misma que a más de problemas de salud ocasiona en la mayoría de veces también problemas económicos, sociales y personales.

El estudio propuesto podrá ser utilizado por cualquier profesional de la medicina, por su fácil manejo, por la versatilidad al momento de comparar imágenes, por la eficiencia del proceso, por la rápida entrega de resultados confiables. La investigación se presentará a la sociedad como una contribución, por todo lo recibido de ella y como un pequeño aporte al avance de la tecnología en nuestro país.

#### <span id="page-21-0"></span>**1.3.Alcance del proyecto**

El presente trabajo permitirá la identificación del cáncer de mama, aplicando técnicas de aprendizaje de máquina. Para realizar esta investigación se ha recurrido a la utilización de imágenes con características de alta resolución (1280×720 [píxeles](https://es.wikipedia.org/wiki/P%C3%ADxel) y 1920×1080 píxeles). Las imágenes han sido analizadas por profesionales de la medicina, donde se ha determinado la presencia o el descarte del cáncer de mama. El proyecto en su primera etapa inicia con el ingreso de la imagen original que fue extraída de la base de datos digital del repositorio de dominio público; "*Digital Database for Screening Mammography (DDSM)"* de la Universidad de Florida,(Universidad del Sur de Florida, 2006). La base de datos cuenta con 236 imágenes, dando un análisis más amplio y profundo al presente estudio. Así también, la variable de identificación que provee la base de datos, permite verificar los resultados médicos y compararlos con los obtenidos mediante el presente sistema permitiendo una validación del diagnóstico médico en la detección de cáncer de mama.

El procesamiento de las imágenes mamográficas tiene la finalidad de eliminar aquellos elementos que pueden distorsionar el proceso de identificación de micro calcificaciones reduciendo el área de trabajo y concentrar el estudio en la región de la mama donde se localiza el tumor; gracias a esto se obtendrán las características para el aprendizaje automático a través de la herramienta de análisis matemático como *MatLab®* .

El presente estudio evalúa la eficiencia de las diferentes técnicas de predicción como: diagrama de árbol, vecino más cercano, redes neuronales artificiales, bayesiano ingenuo. Con la finalidad de obtener valores altos de eficiencia, se generará una cantidad adecuada de características por medio de diferentes escenarios que pondrán a prueba a las mismas, ejemplo de estas pueden ser la varianza, la media, técnicas de segmentación espaciales que permiten un buen procesamiento para cada mamografía y otras técnicas que puedan aportar al sistema.

En base a los criterios seleccionados se podrá cuantificar la robustez de cada sistema para el reconocimiento del cáncer y generar un programa con alto grado de credibilidad para el personal que lo requiera justificando los resultados mediante un análisis de curvas y otros factores que se ampliaran en los siguientes capítulos.

#### <span id="page-22-1"></span><span id="page-22-0"></span>**1.4.Objetivos**

#### **1.4.1. Objetivo general**

Implementar un sistema de reconocimiento de cáncer de mama utilizando técnicas de procesamiento digital de imágenes y *Machine Learning*.

#### <span id="page-22-2"></span>**1.4.2. Objetivos Específicos**

- Estudiar y analizar los trabajos relacionados en técnicas de procesamiento de imágenes y aprendizaje de máquina para tener un enfoque más preciso al momento del diseño del sistema.
- Diseñar un sistema de identificación de cáncer de mama utilizando técnicas de segmentación y algoritmos de aprendizaje de máquina.
- Evaluar las propiedades de eficiencia, sensibilidad y matriz de confusión de cada sistema planteado.

# **CAPÍTULO II 2. MARCO TEÓRICO**

#### <span id="page-23-2"></span><span id="page-23-1"></span><span id="page-23-0"></span>**2.1.Cáncer de Mama**

La glándula mamaria está compuesta por un conjunto de elementos en forma de racimos, denominados lóbulos mamarios, De ahí que, los lóbulos representan la estructura funcional de la glándula permitiendo producir la leche materna a través de células especiales que se albergan en su interior. Debido a esta conexión y estructura que presenta la mama hace que esta zona sea vulnerable, esto se ver mejor en la figura 2 (Sánchez, 2011, pág. 7).

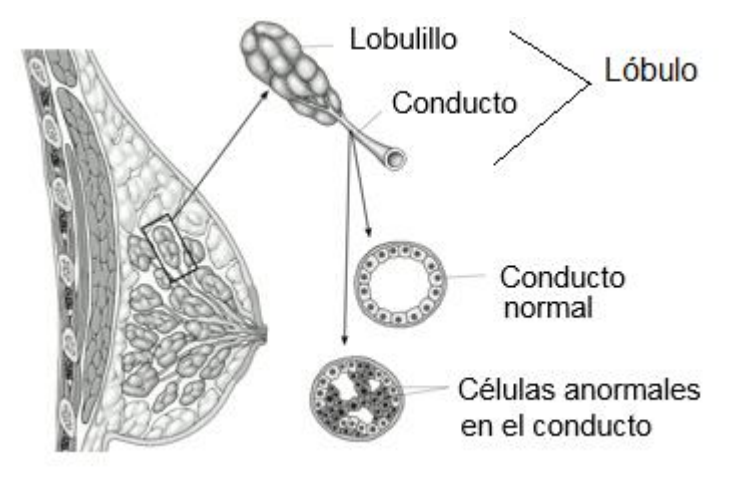

## **Figura 2 Estructura interna de mama, enfocándose particularmente en los lobulillos.**

Fuente: (Yanfeng Li, 2016, pág. 4)

Según la Sociedad Española de Oncología Médica el "cáncer del seno es una enfermedad oncológica donde las células sanas se degeneran atacando principalmente a las glándulas mamarias formado zonas tumorales que, con el paso del tiempo llegan a expandirse por todo el cuerpo y provocando la muerte" (Roche Farma, 2011).

Los tipos de cáncer de mama que existen son generalmente por aspectos biológicos o genéticos de las células, a continuación se define las particularidades que presentan estos tipos de cáncer en la Tabla 1, donde se realiza un análisis por el grado de invasión, lugar donde se desarrolla, y sus características biológicas y genéticas de las células.

## **Tabla 1 Tipos de cáncer de mama**

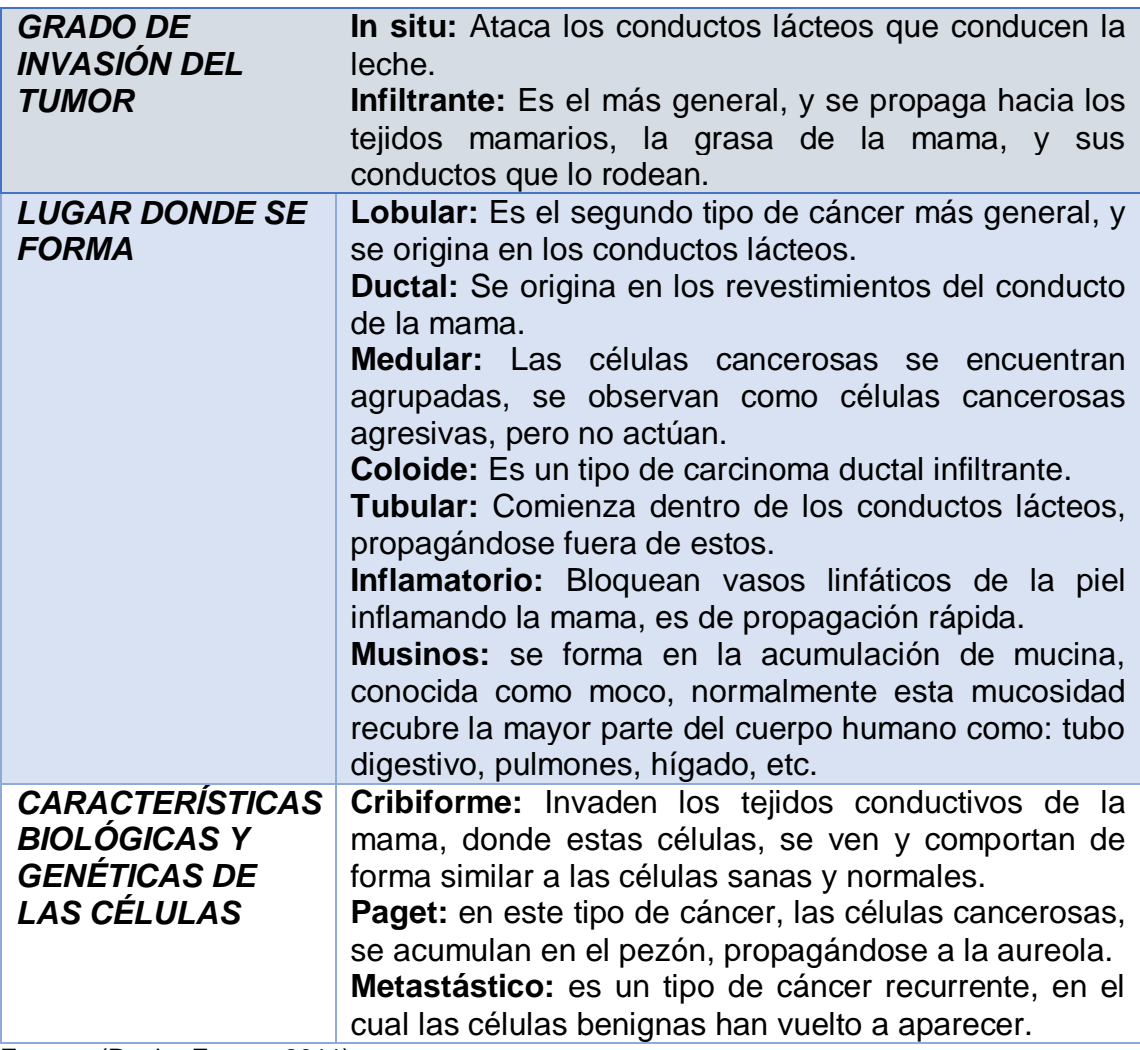

Fuente: (Roche Farma, 2011)

#### **2.1.1. Factores de riesgo**

<span id="page-25-0"></span>Existen determinados factores que pueden aumentar el riesgo de padecer cáncer de seno. Donde la enfermedad puede afectar a cualquier tipo de persona, siendo más vulnerable para el caso de la mujer, en gran medida debido a las hormonas femeninas denominados estrógenos, las cuales pueden promover el desarrollo de células cancerosas. Entre los principales factores que propician la aparición de cáncer de mama, se destaca las inherentes a su naturaleza donde en gran medida se deben a factores genéticos. El estilo de vida es otra de las causales para el cáncer de mama, determinado por el bajo nivel en los buenos hábitos de vida. Existe otro tipo de factores que repercuten, los cuales se han clasificado como efectos no definidos, los mismos que se mencionan y se explican de mejor manera en la Tabla 2 (American Cancer Society, 2016).

### **Tabla 2 Factores que propician el cáncer**

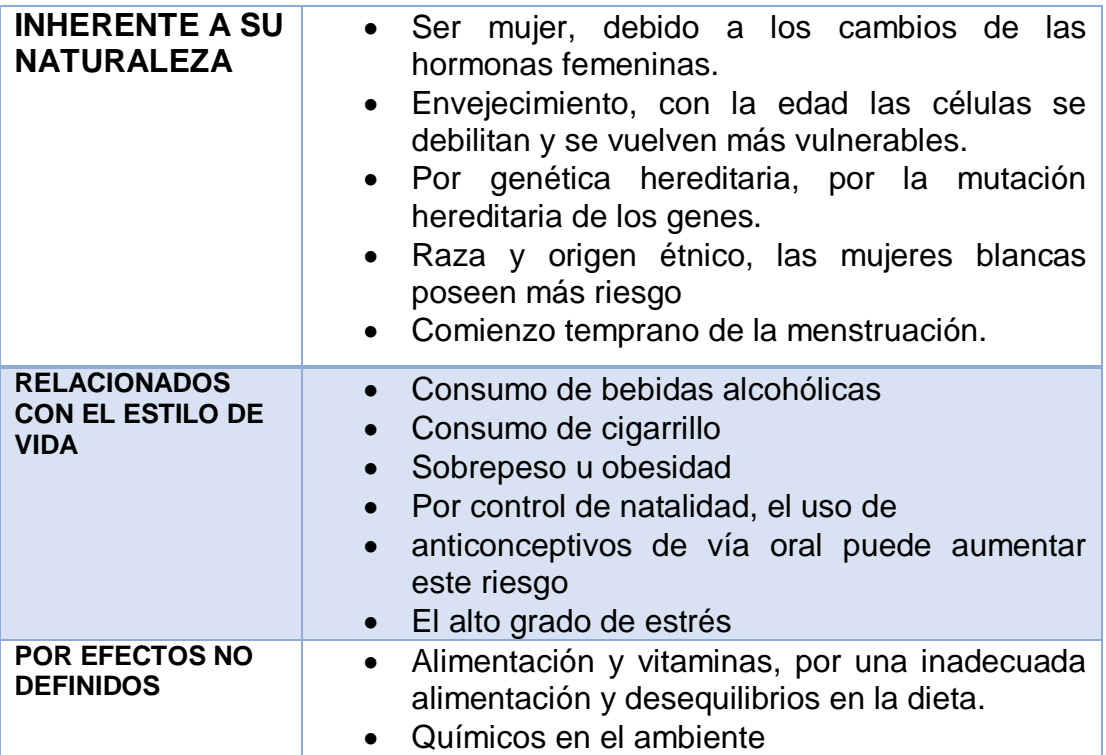

Fuente: (American Cancer Society, 2016, pág. 4)

#### **2.1.2. Diagnóstico**

<span id="page-26-0"></span>Con el objetivo de verificar si un paciente puede poseer cáncer de mama, existen algunas técnicas, procedimientos e instrumentos que permiten determinar la presencia de agentes extraños como tumores y que mediante la intervención de especialistas de la medicina en el campo de la oncología, reconocen si estas presencias son benignas o malignas. Entre los principales se destaca el examen físico, el cual permite la identificación de protuberancias, también está la ecografía, donde técnicas de ondas sonoras permiten la identificación de cambios, otra es la biopsia que recurrirá al análisis microscópico, y finalmente están la resonancia magnética nuclear y las mamografías. A continuación en la tabla 3 se describe con mayor profundidad cada tipo de procedimiento que se implementa en el diagnóstico de cáncer de mama (American Cancer Society, 2016).

## **Tabla 3**

Tipos de procedimientos para el diagnóstico de cáncer de mama.

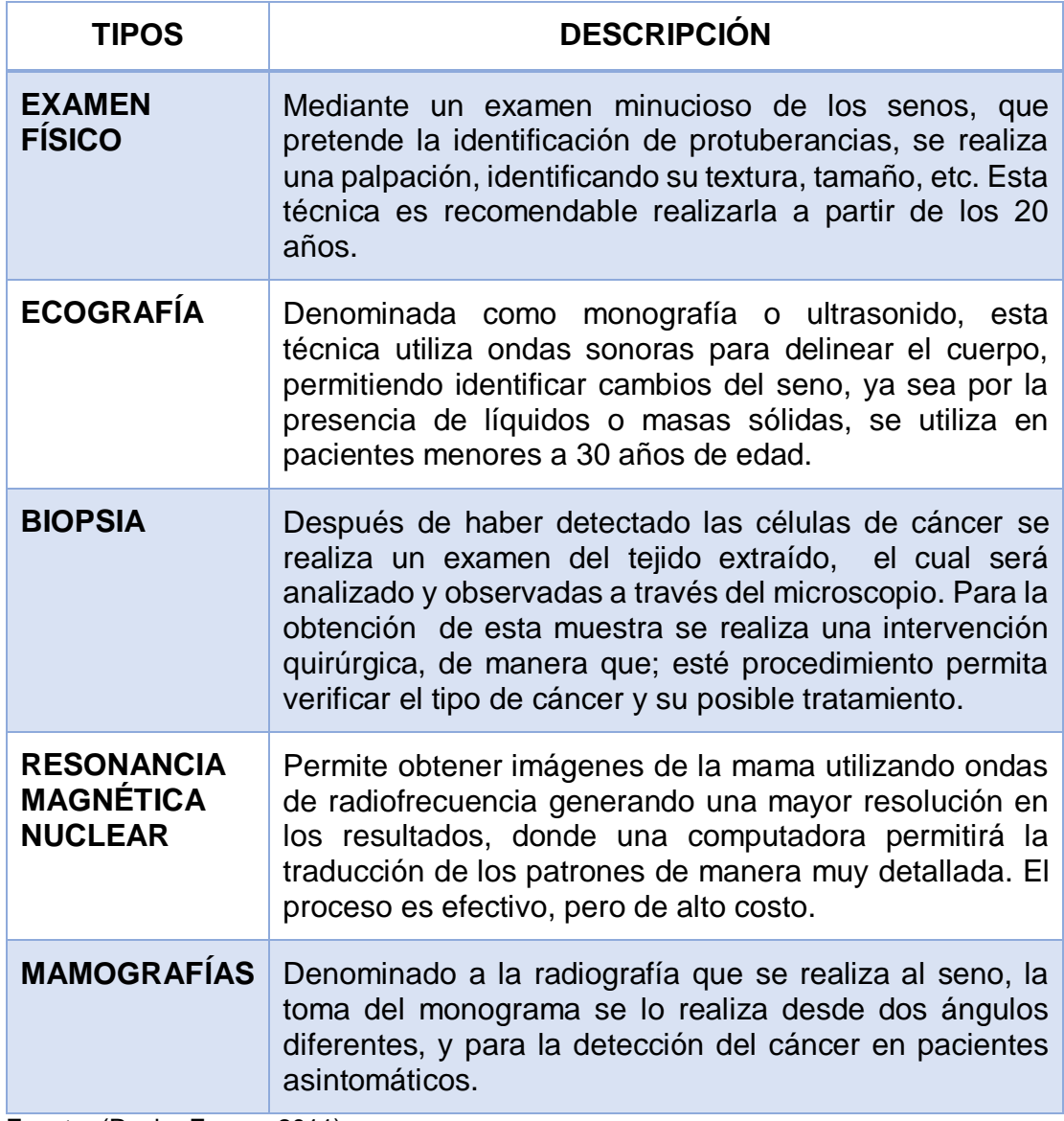

Fuente: (Roche Farma, 2011)

# <span id="page-27-0"></span>**2.1.3. Mamografías**

Las mamografías permiten obtener imágenes donde las partes más densas del cuerpo en estudio, aparecen en diferentes tonos y en escalas de todos grises; permitiendo la identificación de anomalías (Universidad del Sur de Florida, 2006). En la Figura 3 se puede observar una imagen radiográfica del seno, esta técnica muestra sencillez y bajo costo comparado con otras técnicas.

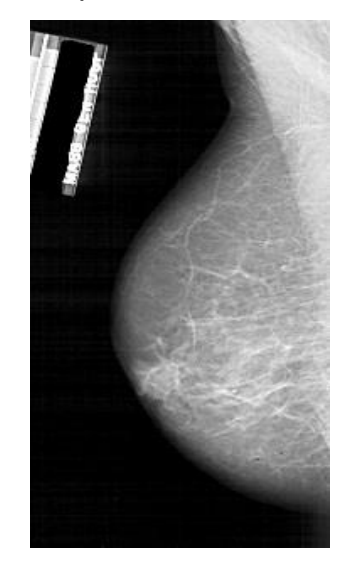

### **Figura 3 Mamografía**

Fuente: (Universidad del Sur de Florida, 2006)

Para obtener las imágenes se utiliza un mamógrafo, el cual es un dispositivo médico en donde se coloca el seno, este se ubica bajo una placa plana y esta sobrepuesto por otra placa superior que permite la sujeción. La máquina realiza una baja concentración de rayos X atravesando la mama dejando señales que detecta la placa opuesta generando una captura fotográfica de carácter digital que se trasmite a un computador. En la Figura 4 se puede observar el equipo con el cual se realiza esta técnica.

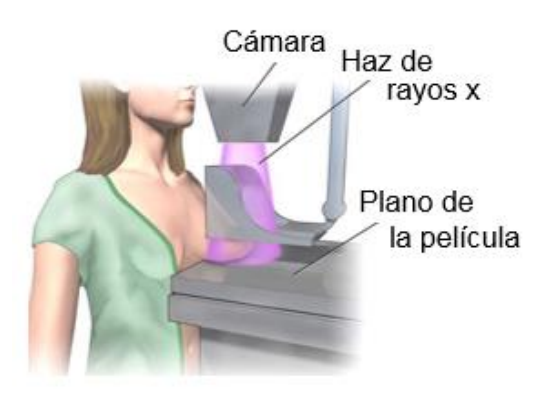

**Figura 4 Procedimiento para realizar una mamografía** Fuente: (OPENLAB at City Tech, 2014)

Las imágenes mamográficas, permiten evidenciar la existencia de posibles tumores (Susan G, 2013). La detección temprana de dicho padecimiento contribuye a diagnósticos tempranos con el fin de poder salvar una vida.

Según la Sociedad de Radiología de Norte América "La mamografía es el sistema comúnmente más utilizado en la detección asistida por computadora" (Radiological Society of North America, 2015). Este examen permite la búsqueda de áreas con alta probabilidad de tener calcificaciones o quistes. Sin embargo este sistema debe poseer la asistencia del radiólogo que revisara cuidadosamente los resultados, la verificación de la mamografía queda limitada a la experticia del mismo.

En el presente estudio, las mamografías representan un instrumento primordial y necesario para implementarse en el estudio desarrollado. Motivo por el cual fue esencial recurrir a la base de datos de DDSM: "*Digital Database for Screening Mammography*", presente en la Universidad del Sur de Florida (Universidad del Sur de Florida, 2006). De modo que, el proyecto tiene como finalidad ser un sistema capaz de identificar masas malignas en desarrollo, y que pueda servir como un soporte a los médicos oncológicos en mejorar su experiencia para no obviar un caso de cáncer de mama prominente.

#### <span id="page-29-0"></span>**2.2.Procesamiento Digital de Imágenes**

El procesamiento digital de imágenes es un conjunto de procedimientos que tienen como finalidad modificar una imagen digital, para poder mejorar su calidad, cambiar sus dimensiones, u otro tipo de información que se desea obtener, logrando así una nueva imagen. De ahí que, el Procesamiento de Imágenes Digitales (PDI) tuvo una gran evolución en el año de 1959, donde la NASA al requerir enviar imágenes desde el espacio hacia la tierra en tiempos cortos y con alta definición, recurrió al desarrollo y procesamiento digital. (ILCE, 2011).

Esta rama se desarrolla en algunas ciencias como: informática, electrónica, medicina, óptica, matemáticas, etc. Uno de los factores más importantes para su uso, ha sido la mejora en el costo computacional y el bajo coste en su implementación de estos sistemas. Para aclarar mejor este concepto se recurrirá a comprender que es una imagen digital.

### **2.2.1. Imagen digital**

<span id="page-30-0"></span>La cámara fotográfica de Joseph-Nicéphore Niépce en 1826, fue el invento revolucionario de aquella época, dando origen a la fotografía y a la conceptualización de imagen. Una imagen no es más que "una representación o imitación de un objeto o cosa" (Sheets, 2013). La imagen es un generador de información que intenta representa la realidad que nuestros ojos ven, teniendo en mente que está representación es ubicada en un determinado tiempo y espacio, haciendo que perdure a lo largo de los años.

La imagen digital está conformada por elementos denominados píxeles, los cuales individualmente tienen un valor propio de intensidad o brillo y al agruparlos en una matriz ordenada pueden formar la percepción de una imagen. Los valores de intensidad en las imágenes digitales se definen mediante bits. Un bit tiene dos valores posibles 0 o 1. Comúnmente los byte están agrupados en cadenas de 8 bits los cuales pueden formar un rango de intensidad de 256 valores posibles, lo que hace que el usuario forme una idea de las posibles tonalidades. Al agrupar los pixeles se puede formar la idea de imagen, esto se aprecia de mejor manera en la figura 5 (Aparici, Garcia, Fernandez, & Osuna, 2009).

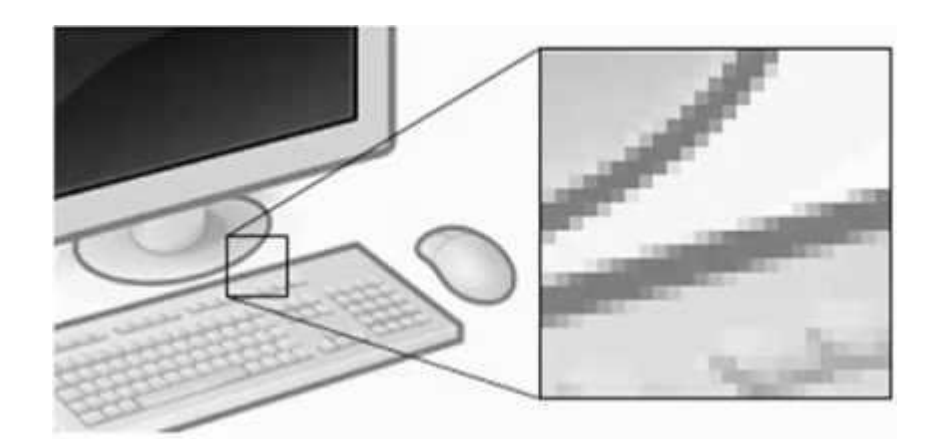

**Figura 5 Imagen digital**  Fuente: (Chaves Hernadez, 2011)

Las imágenes digitales pueden ser clasificadas por el número de matrices que contenga cada imagen, si consta de una matriz se las denomina imágenes monocromáticas, las cuales forman una escala de un solo color y si es de dos o más matrices se las denomina imágenes cromáticas, las mismas que forman una escala con la mezcla de más colores. Para el presente estudio utilizaremos imágenes monocromáticas en escala de grises debido a la facilidad que dichas imágenes brindan.

#### <span id="page-31-0"></span>**2.2.2. Imagen en escala de grises**

Estas imágenes solo poseen colores en escalas de grises, es decir que se encuentran en una sola matriz de dos dimensiones y se componen de 256 posibles tonos de gris desde el negro al blanco, ya que cada pixel tiene un valor de luminancia único, dependientemente de un solo color. (Fisher, Perkins, & Wolfart, 2003). Debido a la facilidad que estas imágenes brindan son parte fundamental en la implementación de la etapa de segmentación, la cual se explica de mejor en las siguientes secciones.

#### **2.2.3. Segmentación**

<span id="page-32-0"></span>La segmentación es un conjunto de técnicas que permiten dividir, eliminar, o sobreponer regiones, áreas o superficies que sean de interés dentro de una imagen. Permitiendo simplificar o aislar características esenciales de una imagen y así contribuir a la solución de un problema. La segmentación es comúnmente utilizado en sistemas de movimiento o estéreo, compresión de imágenes, edición de imágenes o búsqueda de bases de datos de imágenes (Jepson & Fleet, 2007). La segmentación es el primer paso del proceso de una imagen de bajo nivel a transformar a un alto nivel de descripción de la imagen en términos de características, objetos y escenas.

El ejemplo de la figura 6 tiene como objetivo identificar y segmentar el rosto de la persona en la fotografía, como primer paso detecta a la persona y divide la figura en dos regiones, la cabeza y el tórax como se visualiza en figura 6a, para luego dividir la misma imagen en tres regiones como vemos en figura 6b, en este caso utiliza azul para el rostro, verde para el tórax y rojo para el fondo, segmentadas estas regiones procede en la figura 6c a seleccionar y utilizar solo el color azul para obtener el rostro.

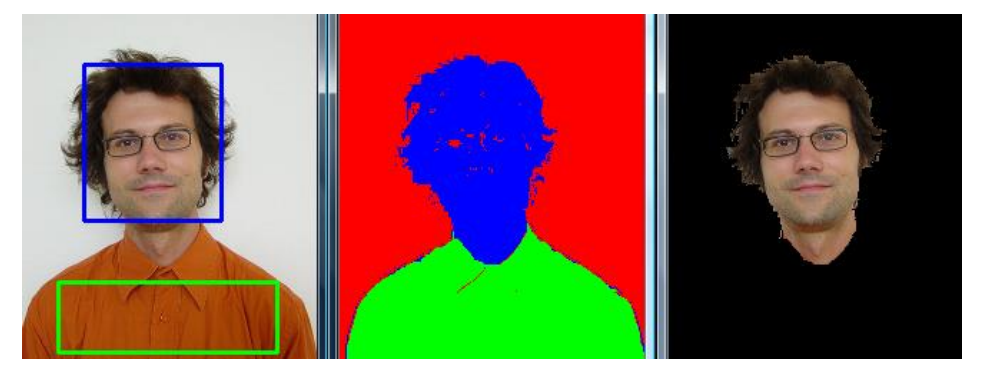

**Figura 6 a. Imagen original detectando cabeza y tórax b. División de imagen en tres áreas de interés c. Obtención de rostro** Fuente: (Roy, 2010)

#### **2.2.3.1. Segmentación por Umbralización**

<span id="page-33-0"></span>Es un método de segmentación que permite a una imagen con diferentes tonalidades, ser convertida a una imagen en escala de grises. En consecuencia, esta técnica es una de las más usadas, debido a que, permite comparar cada píxel de la imagen con un nivel de umbral. El índice umbral se puede buscar mediante el histograma de imagen o la intensidad del píxel ubicado en la zona de mayor interés. Una vez establecida el área que no forma parte de la segmentación se recomienda cambiar el valor umbral evitando que los pixeles se mezclen y se generen errores en etapas posteriores (UNAM, 2010).

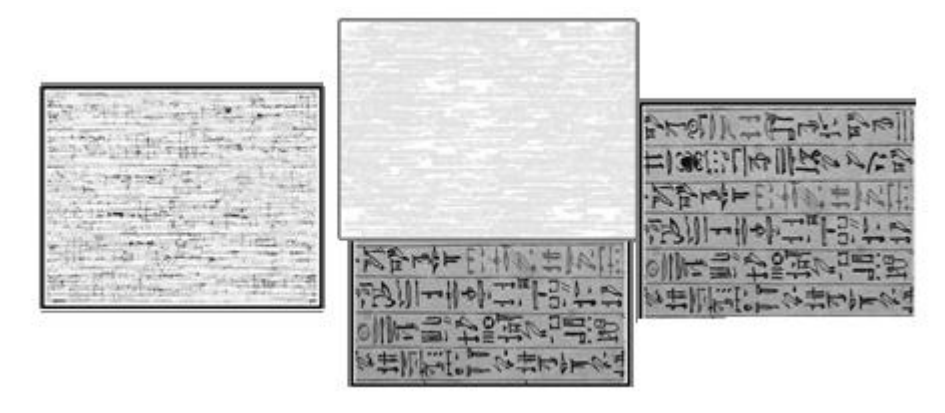

#### **Figura 7 Ejemplo de Segmentación** Fuente: (Wiliams, 2010)

Como se puede observar en el ejemplo de la figura 7, la primera toma muestra una imagen con ruido, al utilizar la técnica de umbralización se logra dividir la imagen original en dos, la primera imagen que se presenta es la deseada, la segunda imagen representa el ruido que se puede detectar mediante el valor umbral

La segmentación por umbralización, está definida por la ecuación fundamental:

$$
g(x,y) = \begin{cases} 1 & f(x,y) > T \\ 0 & f(x,y) \le T \end{cases}
$$
 (1)

Así la umbralización se basa en el análisis de uno o varios umbrales, permitiendo la agrupación de los puntos que conforman la imagen, estas regiones poseen similares y determinadas características que están en función de sus niveles de gris.

- $\bullet$   $T:$  Representa el índice umbral.
- $\bullet$   $f(x, y)$ : Representa la intensidad o nivel de gris, es decir la imagen original representada en forma matricial.
- $\bullet$   $g(x, y)$ : Define la imagen que se obtendrá al realizar un proceso umbral. De modo que los pixeles marcados con 1 representan objetos, y los que se encuentran marcados con 0 pertenecen al fondo.

#### <span id="page-34-0"></span>**2.2.3.2. Método de Otsu**

Este método fue desarrollado por Nobuyuki Otsu en el año de 1979, desde sus inicios este método ha sido de amplio uso por parte de la industria, el método permite la determinación automática de umbral de segmentación, de modo que; se aplica a objetos que sobresalen y se diferencian claramente de la imagen original. Su principio fundamental se basa en la similitud que pueden poseer sus áreas y las características comunes que tengan (Quilmes, 2005).

El método Otsu se usa comúnmente para encontrar valores umbrales de forma no paramétrica, debido a que varía sus parámetros estadísticos permitiendo maximizar las varianzas para encontrar el mejor umbral y seleccionar con mayor precisión los pixeles deseados. El método se aplica principalmente a imágenes que poseen un alto porcentaje de error o mala iluminación (Andrew, 2010, pág. 4).

### <span id="page-35-0"></span>**2.2.3.3.Operaciones morfológicas**

La morfología se basa en la geometría y forma de las áreas de interés mediante un procesamiento no lineal, permitiendo preservar las características esenciales eliminando aspectos que puedan ser irrelevantes. La morfología se fundamenta en la teoría matemática de los conjuntos que se encuentran como espacios matriciales binarios (Universdad Politecnica de Madrid, 2010).

La morfología matemática, es ampliamente utilizada en:

- La generación de límites o bordes en zonas de interés.
- Adelgazar, ampliar o reducir secciones
- Como filtro morfológico en la supresión de ruido
- Simplificación de formas
- Extracción los esqueletos
- Marcado de objetos,
- Generar cerco convexo

### **2.2.3.4. Operaciones morfológicas básicas**

<span id="page-35-1"></span>La morfología tiene su fundamentación matemática en la teoría de conjuntos, a continuación en la tabla 4 se puede observar sus principales operaciones básicas, las cuales son el fundamento teórico para el uso de operaciones más complejas como la erosión y la dilatación, de las que se habla en secciones posteriores.
# **Tabla 4 Operaciones morfológicas**

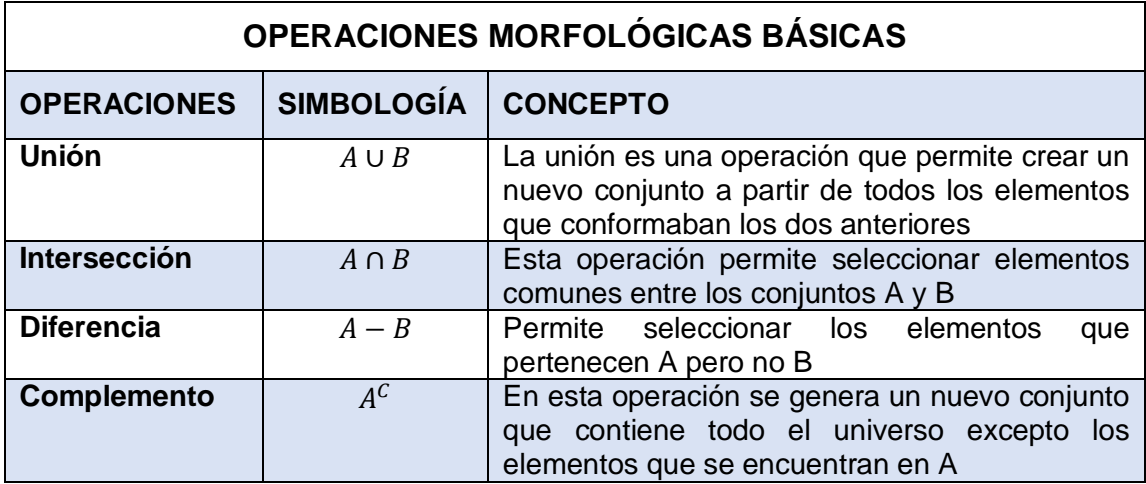

Fuente: (Gonzales & Woods, 2006)

# **2.2.3.5. Erosión**

La erosión permite la disminución y minimización de los bordes en los objetos de interés, dependiendo fundamentalmente del tipo de estructura pudiendo ser: círculos, cuadrados, rombos, triángulos o cualquier polígono regular o irregular. La erosión es el conjunto resultante a partir de la comparación de los elementos que se encuentran en X con respecto a Y eliminando como conjunto vacío a los valores no seleccionados.

En imágenes en escala de grises en el cual el proyecto se enfoca, la erosión "es el mínimo valor de la función imagen en la ventana (dominio) definida por el elemento estructurarte cuando su origen se sitúa en x (señales unidimensionales) o (x, y) (imágenes)" (Ortiz, 2002). Además en estas imágenes el menor valor (negro) es aquel en el cual se trabaja debido a que existe mayor cantidad en las imágenes. En la Figura 8 podemos ver un ejemplo al aplicar esta técnica morfológica.

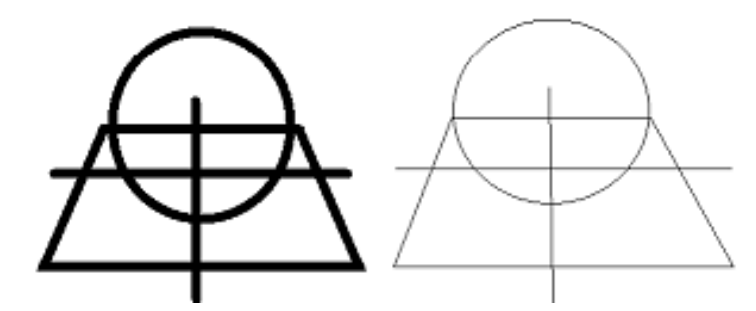

**Figura 8 Ejemplo de erosión**

#### **2.2.3.6. Dilatación**

Esta operación consiste en aumentar las dimensiones de las zonas de interés dependiendo fundamentalmente de la cantidad y forma seleccionada para la aplicación de ese sistema, como sabemos la dilatación es todo lo contrario a la erosión pero las dos son necesarias para seleccionar dichas áreas. Esta operación se la usa habitualmente en la unión de áreas de interés que tengan características comunes.

La dilatación en imágenes de escalas de grises "es generalmente, una señal de mayor valor, es decir, una imagen más clara, puesto que la dilatación maximiza el valor de la señal" (Ortiz, 2002). El procedimiento que se desea llegar en aumentar la definición de luminosidad de áreas claras con respecto a las oscuras. A continuación indicaremos un ejemplo de esta operación en la Figura 9.

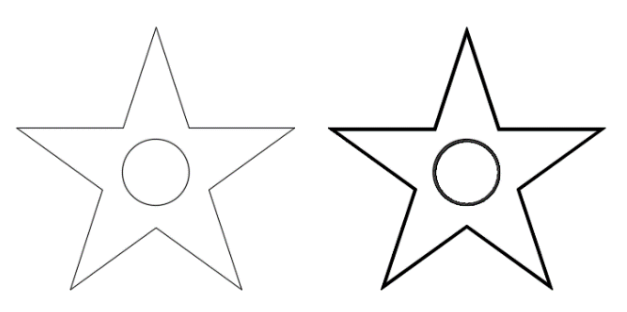

**Figura 9 Ejemplo de dilatación**

#### **2.3.Machine Learning**

El Aprendizaje de Máquina (ML) "es un proceso computacional que utiliza valores o conocimientos previos para generar resultados predictivos o clasificatorios" (Shai & Shai, 2014). El programa posee un aprendizaje de máquina, lo cual permite que sus resultados sean autónomos. De manera que, entre sus ventajas tenemos el no requerir de una programación preestablecida para el desarrollo de sus tareas así como, el utilizar modelos y códigos pequeños.

El aprendizaje de máquina tiene como objetivo utilizar características adecuadas para construir modelos adecuados que logren tareas correctas, estas tareas se aprenden de una manera supervisada que requiere datos de entrenamiento etiquetados. Como se menciona anteriormente las características tienen un papel muy importante ya que ningún modelo del aprendizaje automático puede existir sin características, ya veces una sola característica es suficiente para construir un modelo. Los datos no siempre vienen con características ya hechas, casi siempre tenemos que transformar características, debido a lo mencionado anteriormente el ML es a menudo un proceso iterativo, hasta encontrar satisfactoriamente los resultados deseados en el análisis.

La introducción de conocimientos previos en el aprendizaje de máquina, influye en el desarrollo de su proceso y son inevitables para el éxito de un algoritmo. Así, cuanto más fuerte es el conocimiento previo con el que se dará inicio al proceso de aprendizaje, más fácil resultará el aprendizaje.

#### **2.3.1. Funcionamiento de Machine Learning**

En la figura 10 se ejemplifica mediante un esquema, el funcionamiento del aprendizaje de máquina, la primera fase es la externa en la misma utilizamos el conocimiento del dominio para extraer nuevas características que serán utilizados por el algoritmo de aprendizaje automático, en la segunda fase se encuentran las características las mismas que indicarán valores o etiquetas que son propias de cada elemento de la base de datos, como tercera etapa se encuentra el algoritmo del aprendizaje de máquina, el mismo que se explicará de mejor manera en secciones posteriores, y como fase final el sistema nos indicará a que clase pertenece los datos que están a prueba.

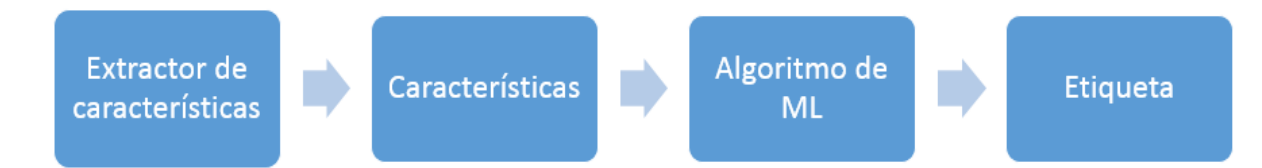

**Figura 10 Funcionamiento de Machine Learning**  Fuente: (Moujahid, 2016)

El aprendizaje de máquina utiliza algoritmos matemáticos que permiten la división o agrupación de valores de características similares y que están presentes en la base de datos y tienen como objeto la generación de patrones para facilitar un mejor resultado mediante la comparación de nuevos datos y los ya existentes. La figura 11 ilustra un ejemplo de clasificación de datos en un sistema bidimensional de dos conjuntos.

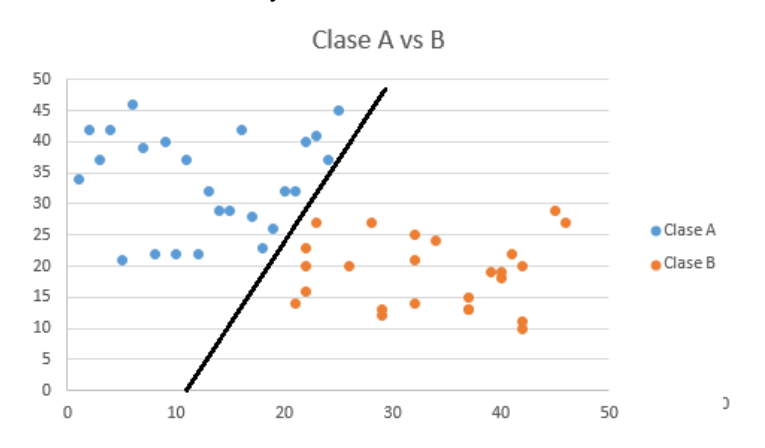

**Figura 11 Ejemplo de clasificación de datos aplicando técnicas de M.L.**

#### **2.3.2. Tipos de algoritmos**

El desarrollo de algoritmos matemáticos a lo largo del tiempo abarca un amplio dominio, permitiendo agruparlos en dos aprendizajes como son: supervisados y no supervisados. El presente estudio se concentra en el aprendizaje supervisado, ya que la investigación se basa en la premisa de la presencia de cáncer que aporta la base de datos y las dificultades que representa el desarrollo de una investigación multidisciplinar que requiere del conocimiento especializado de profesionales de la medicina que validan los resultados obtenidos. (Ben-David, 2014, pág. 50). En las siguientes secciones se explica de mejor manera el aprendizaje supervisado y sus diferentes clasificaciones.

# **2.3.2.1. Aprendizaje supervisado**

El aprendizaje supervisado permite desarrollar un algoritmo computacional, a partir de una base de datos preestablecida conocida como: datos de entrenamiento. Generalmente la metodología del aprendizaje supervisado se aplica en el procesamiento de señales siendo fundamental para datos de imágenes.

El aprendizaje supervisado trabaja de tal forma que, "usa la experiencia para adquirir experiencia" de modo que, el aprendizaje supervisado describe un escenario en el que la "experiencia" es un ejemplo de entrenamiento, contiene información significativa permitiendo ser aplicada a un caso de estudio y adquirir más experiencia de lo ejecutado (Cunningham & Cord, 2008)

# **2.3.2.1.1. Técnica tipo supervisado Bayesiano Ingenuo**

La técnica de bayesiano ingenuo, aplica un método probabilístico que consiste en la generación de un modelo de clasificación de los datos a partir del teorema de Bayes o por la distribución de probabilidad de dichos datos, este sistema soporta atributos continuos como discretos (Bonilla & Ojeda, 2006).

Esta técnica permite la estimación de las medias o varianzas de cada grupo de datos para generar funciones de distribución independientes entre sí que clasifican cada elemento por medio de su máxima probabilidad de ocurrencia presente en cada una de sus clases. El teorema fue publicado por Thomas Bayes y se expresa a través de la ecuación (Felgaer, 2005).

$$
P(h|q) = \frac{P(q|h) * P(h)}{P(q)}\tag{2}
$$

Donde:

 $P(h)$ ; denota la probabilidad inicial que tiene la hipótesis *h* 

 $P(q)$ ; denota la probabilidad previa de que se observe el dato de entrenamiento q, es decir la probabilidad que existe de que *q* no tenga conocimiento acerca de cuál es la hipótesis.

 $P(q|h)$ ; denota la probabilidad de observar datos *q* dados algún mundo en el cual la hipótesis *h* se sostiene.

 $P(h|q)$ ; es la probabilidad posterior y refleja la influencia de los datos de entrenamiento *q*, en contraste con la probabilidad previa *P(h)*, que es independiente de *q*.

En la ecuación tenemos la ecuación del teorema de Bayes, la cual es la piedra angular para los métodos de aprendizaje bayesianos, ya que la expresión permite calcular la probabilidad posterior de P(h|q), a partir de la probabilidad previa P(h), junto con P(q) y P(q  $|h\rangle$  (Mitchell, 2011)

La teoría de probabilidades nos permite la toma de decisiones bajo incertidumbre. Proporcionando una forma de calcular la probabilidad de una hipótesis basada en su probabilidad previa, así, en la clasificación el teorema de Bayes se utiliza para calcular las probabilidades de las clases permitiendo tomar decisiones racionales entre múltiples acciones minimizando el riesgo como se observa en la figura. (Mitchell, 2011, pág. 156).

El presente método de proceso representa grandes problemas debido a su alta complejidad matemática, ya que en algunos casos se presentan dificultades

de convergencia en el sistema, otra dificultad presente en el método de Naive Bayes es la generación en el dividendo de valores cero, lo que podría generar valores desvirtuados. En la Figura12 se observa que existen dos clases de elementos en ese caso rojo y azul, el método de Bayes ingenuo genera dos funciones de distribución normal con diferentes medias ( $\mu_1$   $\mu_2$ ), para poder agrupar de mejor manera, para ello se dividió en 2 regiones este caso  $(R_1 y R_2)$ , pero es necesario poseer un límite en la región donde exista la intersección de las dos funciones de probabilidad, en el ejemplo se puede ver que la línea verde cumple dicha función.

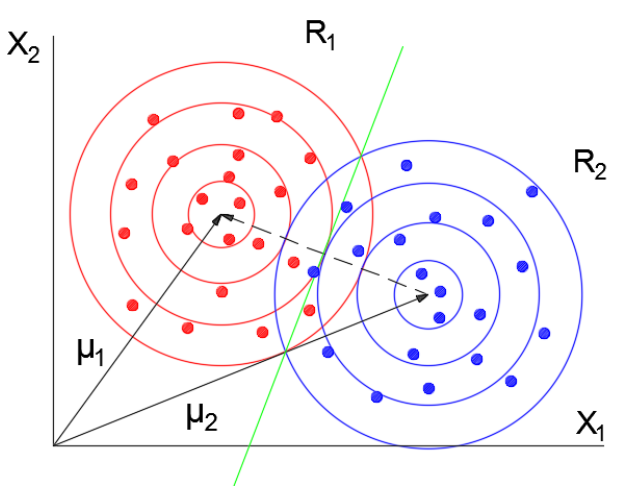

**Figura 12 Ejemplo de clasificación de Naive Bayes** Fuente: (Allende, 2015)

#### **2.3.2.1.2. Vecino más Cercano**

Vecino más cercano es un estimador aún más simple que Naive Bayes ya que utiliza un bajo recurso computacional y es fácil de implementar. El método permite asignar una etiqueta de su vecino más cercano a una observación, por lo que, lo único que necesita este método es una medida de distancia entre pares de observaciones, teniendo en cuenta que no se requiere que exista distancias simétricas, lo que contribuye con su flexibilidad.

El método se basa principalmente en las distancias que se generan cuando un elemento va a ser clasificado en un grupo representado por una región, donde

a estas áreas se las ha denominado como células Voronoi-tessela las cuales son divisiones del espacio euclidiano por medio del teorema de distancia euclidiana (School of management, 2003) ver en figura 13. En Figura 14 se observa la generación de áreas irregulares para clasificar de mejor manera los datos requeridos.

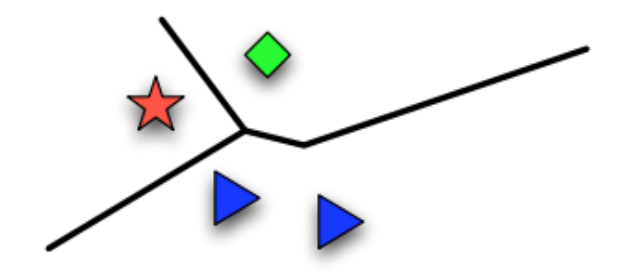

**Figura 13 Clasificación vecino más cercano** Fuente: (Smola, Introduction to machine learning, 2010, pág. 25)

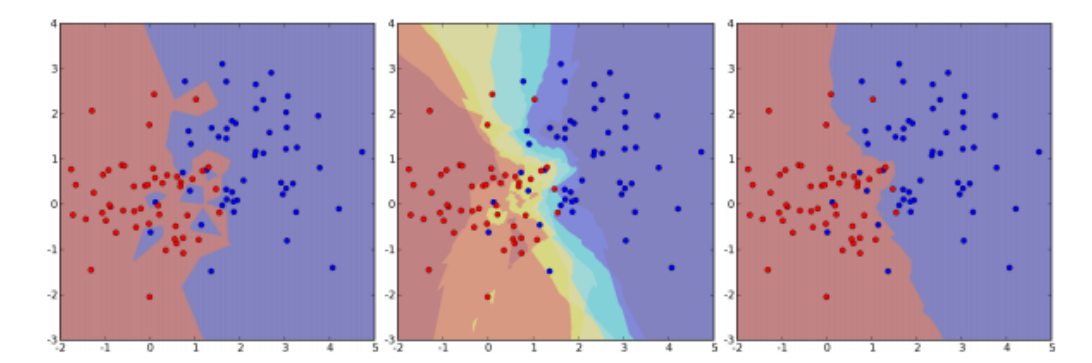

**Figura 14 Ejemplo de clasificación vecino más cercano** Fuente: (Sutton, 2012)

A pesar de su simplicidad, los vecinos más cercanos han tenido éxito en un gran número de problemas de clasificación, incluyendo los dígitos escritos a mano o escenas de imágenes por satélite debido a que toman una decisión al límite entre diferentes clases. En el sistema desarrollado se utiliza KNN que es un sub-método de vecino más cercanos y tiene como prioridad asignar un valor de k puntos de datos permitiendo reducir el efecto "ruido" mediante la aplicación de una máxima probabilidad cuando los datos se encuentre entre los límites de

dos regiones y no se tenga la seguridad de donde debe ir. Gracias KNN se puede modelar regiones no paramétricas para determinar de mejor manera una región de interés (Comlumbia Electrical Engineering, 2015).

# **2.3.2.1.3. Árbol de decisiones**

Es un método gráfico que compara varias alternativas para ir generando decisiones en todos los diferentes casos, lo que genera ramas de ramas de árbol por cada decisión que se vaya a tomar. Un árbol de decisiones se compone de nodos internos, ramas y hojas. Este método es un algoritmo básico y sencillo en su programación (Smola & Vishwanathan, Introduction to Machine Learning, 2008).

Ventajas del método:

- Disminuye la complejidad de un problema a través de toma de decisiones.
- Reduce considerablemente variables independientes.
- Brinda seguridad en los resultados obtenidos.
- Son sistemas secuenciales que generan más fácilmente a que grupo pertenecen los resultados (Olivas, 2007).

En la Figura 15 podemos ver el funcionamiento y la estructura de este método, la primera etapa contempla el problema a decidir, la segunda etapa una pregunta para diferenciar dos posibles casos, esto se realiza en el nodo de decisión, además se usa ramas para entender gráficamente los caminos que tomaron las diferentes decisiones, para llegar finalmente a los posibles resultados, en este caso habrá 4 resultados para el problema original.

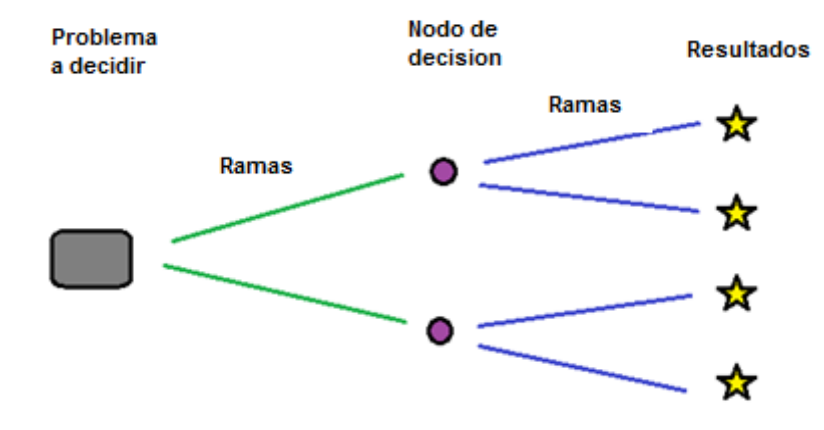

**Figura 15 Estructura y funcionamiento de árbol de decisiones.**

# **2.3.2.1.4. Redes Neuronales Artificiales (ANN)**

El método de ANN, "trata de simular" las redes de células nerviosas (neuronas) y su sistema nervioso central biológico (humano o animal)" (Gershenson, 2010). El método ANN, plasma conjuntos de neuronas para generar un conocimiento neurofisiológico que permite generar mejoras o aceleración en las operaciones matemáticas de nuestro cerebro. De modo que la neurona artificial emula la biología, así por ejemplo las dendritas representan las entradas, el axioma representa los pesos y la sinapsis son las salidas, los pesos representan el valor de importancia del ingreso en el sistema; en la figura 16 se puede comparar la similitud entre neuronas biológicas y artificiales.

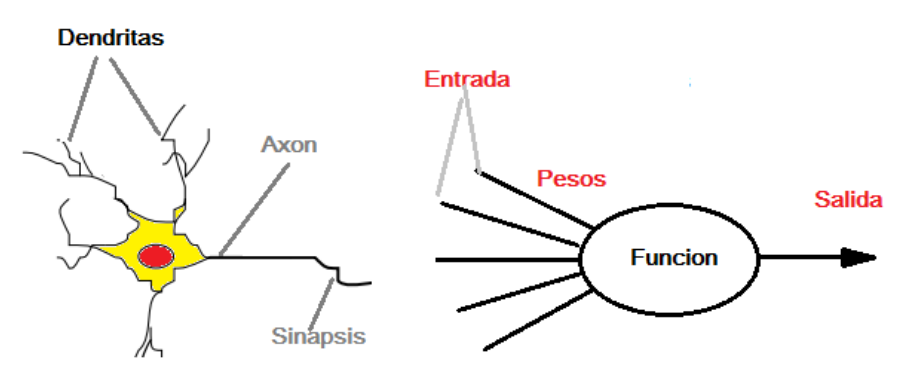

**Figura 16 Similitud entre neuronas biológicas y artificiales**

Las ANN tienen como base fundamental las siguientes características, estas fueron emitidas por McCulloch y Pitts desarrolladores de esta técnica:

- Las redes neuronales es lo más importante
- El sistema interno de conexión no cambia con los nuevos datos.
- Utiliza conocimientos de computación paralela y colectiva
- El sistema genera seguridad en operaciones matemáticas y resistentes a errores internos
- El sistema ajusta los valores de los pesos antes de ingresar al sistema
- Es muy importante la sincronización entre neuronas en este tipos de red
- El modelo permite utilizar multi-capas para poder resolver problemas más complejos.

Al unir varias neuronas se puede generar redes lo que permite a los sistemas resolver problemas de gran dificultad, por ende se subdivide al sistema en sistemas multi-capas y estos a su vez pueden ser internos permitiendo una clasificación más rápida. En la figura 17 se presenta el esquema de un sistema en red multicapa, primero se ingresa las características o capas de entrada que permiten definir a una clase, la capa oculta permitirá relacionar las diferentes clases hasta encontrar los valores más comunes y finalmente la capa de salida permite clasificar a que clase corresponde cada entrada, para este sistema obtendremos una salida única.

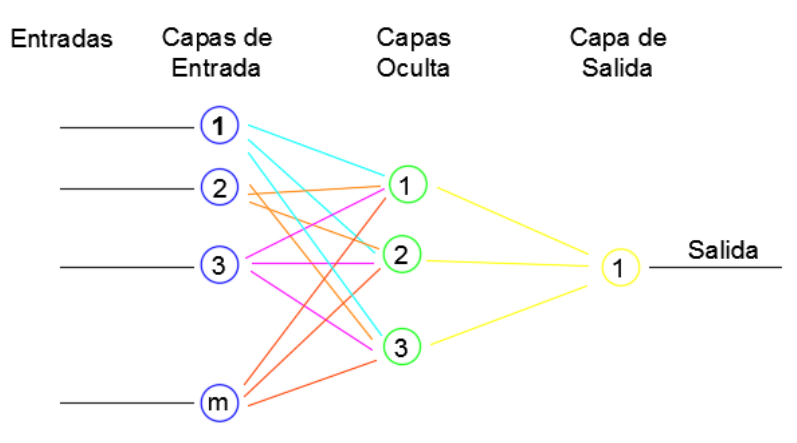

**Figura 17 Sistema de red multicapa para un sistema de una sola salida**

#### **2.4.Evaluación**

La evaluación permite medir el rendimiento que puede generar un sistema planteado, esta fase es primordial en la investigación ya que brinda seguridad en el entrenamiento debido al acierto que pueden generar sus predicciones. Además la evaluación permite definir algunos parámetros como son: la precisión, robustez, complejidad y eficiencia (Ericson, 2006). El método que se desarrolla es K-fold "validación cruzada".

#### **2.4.1.** *K-fold* **Validación cruzada**

Este método permite la comparación y evaluación de algoritmos de aprendizaje de máquina mediante la división de la base de datos en dos grupos que permitirán evaluar y aprender al sistema. La validación cruzada permite la ejecución sucesiva aleatoria de varias rondas para poder contrastar las validaciones anteriores. Al usar *k-fold*, el índice k nos indicará la cantidad de veces que se repite la validación. Esta idea se originó en la década de 1930 gracias a la ayuda de Mosteller y Turkey, para poder contrastar sus resultados en cada una de sus investigaciones. El funcionamiento de esta validación consiste en generar un grupo de k elementos que se encarga de realizar las pruebas y lo restante se encargara del entrenamiento (Refaeilzadeh, Tang, & Liu, 2008). Esto se repetirá k veces y se aplicará la media aritmética para generar un resultado único. En la Figura 18 podremos entender de mejor manera lo expuesto anteriormente.

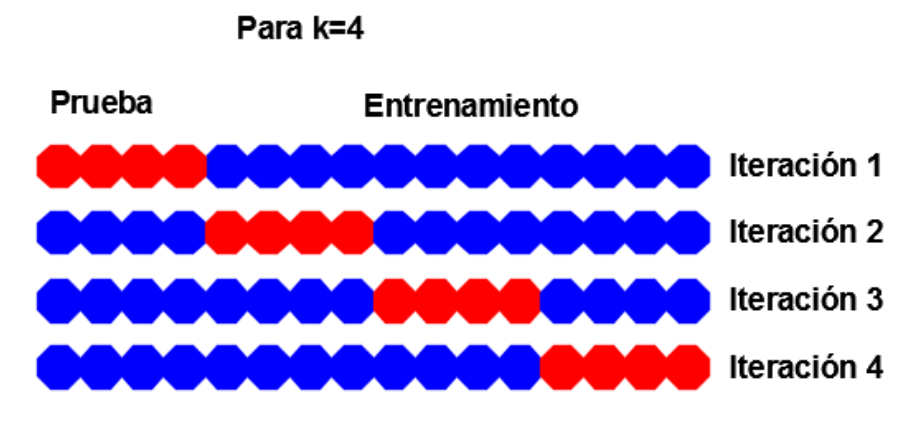

**Figura 18 Ejemplo de 4-fold validación cruzada**

# **2.4.2. Matriz de confusión**

La matriz de confusión es donde se encuentra la predicción con datos de prueba y también los valores de información correcta para cada uno de los datos haciendo que la comprensión de los resultados sea más sencilla de realizar (Universidad Metodista del Sur, 2008). En la Tabla 5 se observa cómo se estructura esta matriz.

# **Tabla 5 Partes de una matriz de confusión**

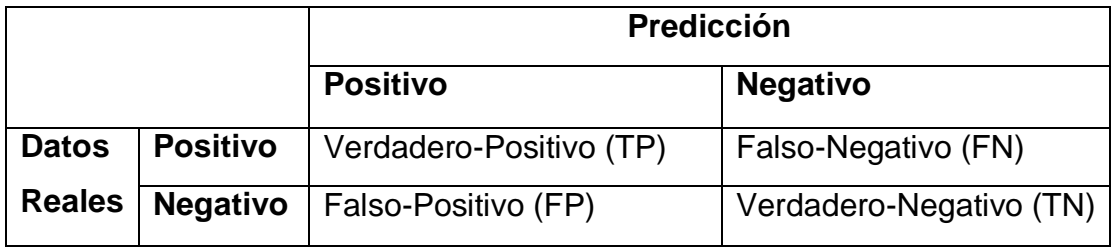

La matriz planteada permite encontrar otros parámetros que ayudarán a la verificación de los resultados, donde estos deberán estar enfocados al tema de investigación, de ahí que, se ha seleccionado los siguientes valores:

Sensibilidad (S)

- $\bullet$  Precisión (P)
- Tasa de falso descubrimiento (FDR)

# **2.4.2.1. Sensibilidad**

Es un valor estadístico que mide el porcentaje de valores positivos que se encuentran bien clasificados (Universidad Metodista del Sur, 2008). El presente estudio, representa la proporción de casos que están presentes con la enfermedad y respecto a la base de datos referente.

En la ecuación se expresa su notación matemática.

$$
S = \frac{TP}{TP + FN} \tag{3}
$$

Donde:

 $TP$ ; representa los verdaderos positivos

 $FN$ ; denota los falsos negativos

#### **2.4.2.2. Precisión**

Es un valor estadístico que identifica el número de valores significativos a partir de un conjunto de datos (Ruiz, Garcia, & Mesa, 2012). Este valor representa la proporción de los casos que poseen esta enfermedad comparado con todos los valores de la base de datos que certifican la presencia de cáncer, En la ecuación 16 podemos ver su notación matemática

$$
P = \frac{TP}{TP + FP} \tag{4}
$$

Donde:

 $TP$ ; representa los verdaderos positivos

 $FN$ ; denota los falsos negativos

## **2.4.2.3. Tasa de falso descubrimiento (FDR)**

Este valor estadístico permite relacionar las hipótesis nulas a partir de los casos positivos en la base de datos (Correa, 2010). Esta proporción permitirá identificar la cantidad de predicciones de cáncer aunque la monografía no la posea. En la ecuación 5 podemos ver su concepto matemático.

$$
FDR = \frac{FP}{TP + FP} = 1 - P \tag{5}
$$

Donde:

 $TP$ ; representa los verdaderos positivos

 $FN$ ; denota los falsos negativos

# **2.4.2.4. Curvas ROC**

Son curvas que permiten evaluar los valores de predicción con los datos reales, es decir genera una curva entre la tasa positiva y los falsos positivos, relacionado la sensibilidad y la especificidad. Cuando la curva se encuentre en la región izquierda superior será más precisa será la prueba (Gamez, 2010). En la figura 19 podemos ver un ejemplo de estas curvas y como las curvas especifican la eficiencia de los sistemas

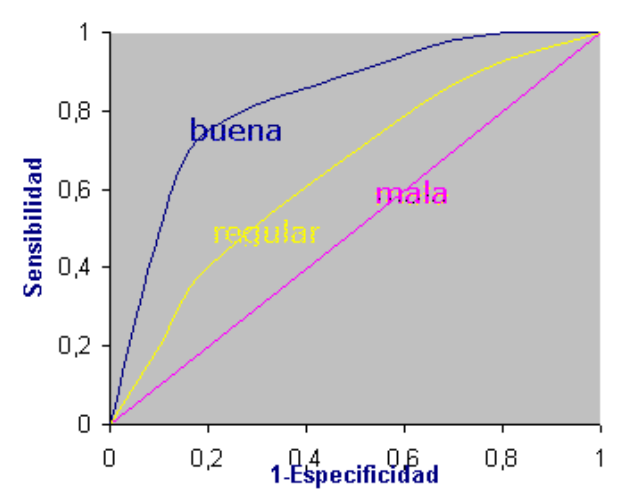

**Figura 19 Curvas ROC** Fuente: (Barón López, 2016)

Una curva ROC representa:

- El equilibrio entre sensibilidad y especificidad.
- Mientras más cerca la curva se encuentre en el borde izquierdo superior, más precisa será la prueba.
- Cuanto más cercana esté la curva a la diagonal de 45 grados, menor será la precisión de la prueba.

# **CAPÍTULO III 3. DISEÑO DEL SISTEMA**

# **3.1.Introducción**

En esta sección se explica de mejor manera la implementación y las etapas para la elaboración de un sistema capaz de identificar cáncer de mama en las imágenes mamográficas, iniciando con la sección de segmentación la que permite definir la posible zona de interés de la cual se podrá encontrar las características del conjunto de entrenamiento y prueba para finalmente analizar las mismas con algoritmos de *Machine Learning* para determinar un pronóstico de la existencia o no esta enfermedad, por medio de las métricas de evaluación como exactitud, eficiencia, etc. Todo esto procedimiento se implementa en lenguaje C utilizando el software MatLab®.

#### **3.2.Diagrama de Bloques**

A continuación se indica en la Figura 20 las etapas que se implementan para la ejecución del nuestro programa

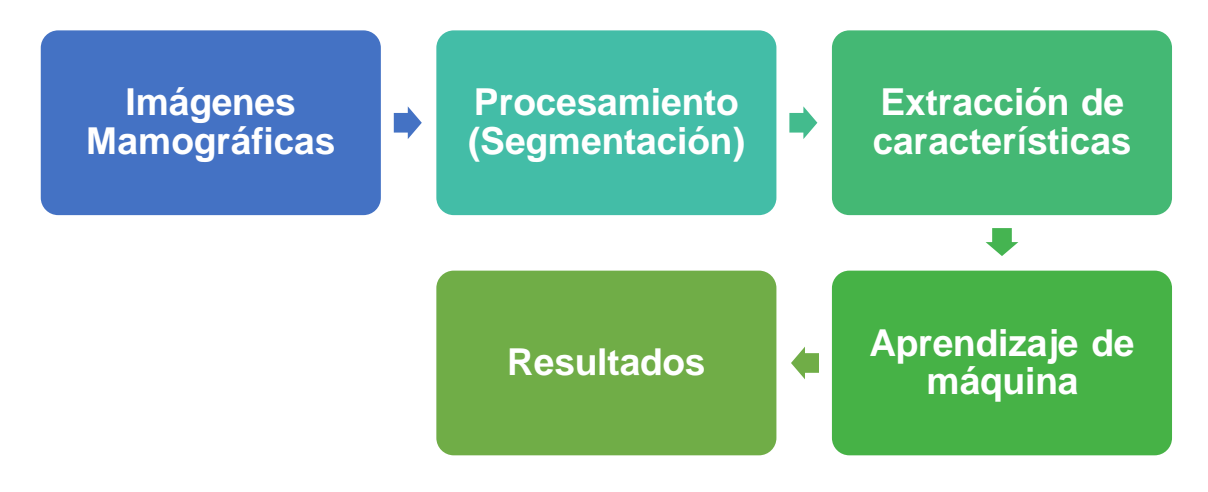

# **Figura 20 Diagrama de bloques del sistema**

En el diagrama anterior las etapas iniciales tiene como finalidad la extracción de las áreas de interés, para luego obtener de dichas áreas las características, las cuales permitan ayudar en la identificación de cáncer por medio de algoritmos de aprendizaje de máquina. Este método está respaldado en el trabajo de investigación denominado "clasificación de mamografías usando la función de base radial de rango tipo M" del Ing. José Moreno. La cual fue de gran ayuda de gran ayuda en la resolución del problema planteado, ya que explica sencillamente el uso de operaciones morfológicas y como estas se puedan aplicar a las mamografías. (Moreno Escobar, 2007).

# **3.3.Imágenes Mamográficas**

La investigación propuesta tiene como pieza fundamental las mamografías de la base de datos DDSM: Digital Database for Screening Mammography (Universidad del Sur de Florida, 2006), la cual posee una cantidad de 236 imágenes en el estándar JPG, de las cuales 141 poseen cáncer y las 95 restantes no poseen dicha enfermedad. El formato mencionado anteriormente, permite trabajar en una matriz de tres dimensiones la misma que representa en cada una de ellas el color rojo verde y azul, haciendo necesario la transformación de dicha imagen a escala de grises para poder trabajar en las siguientes etapas, en la figura 18 se puede observar una mamografía con el formato jpg.

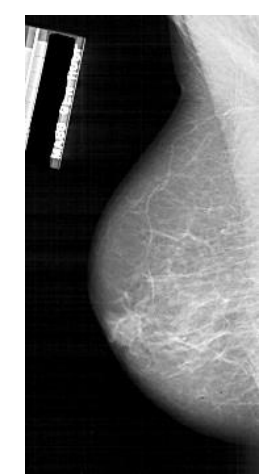

**Figura 21 Imagen mamográfica de la base de datos en formato jpg.**

Como se menciona anteriormente es necesario la trasformación de la imagen RGB a escala de grises, debido a la facilidad que permite la implementación de operaciones morfológicas en la mamografía, esto se debe tomar muy en cuenta en el diseño, ya que así se detecta más fácilmente las anomalías que se presentan en la imagen. Las dimensiones que brinda la base de datos se encuentran entre (185-257 pixeles) x (330-370 pixeles), con un formato de 8 bits de resolución.

Con las imágenes ya obtenidas en escala de grises utilizando la función *rgb2gray,* la cual tiene como base la exclusión del tono y la saturación solo enfocando a la luminancia para generar dichos valores (MathWorks, 2016), en la ecuación 14 se representa la relación matemática de los tres colores primarios para la obtención de la imagen en escala de gris (SIVP Toolbox, 2006).

$$
Imagen = 0.299 * R + 0.587 * G + 0.144B \tag{6}
$$

#### **3.3.1. Eliminación de etiquetas en la imagen**

Esta sección permite eliminar zonas de no interés alrededor de la mama, enfocándose principalmente en las etiquetas de los médicos utilizan para identificar la mamografía, para ello se implementó la función im2bw que permite binarizar la imagen la cual implementa 1 para todas las áreas diferentes del fondo, esta etapa implementada se ve en la figura 22 (MathWorks, 2016).

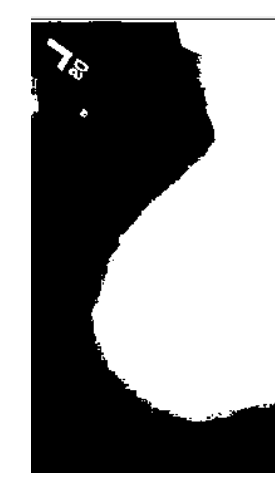

**Figura 22 Imagen mamográfica binarizada.**

Para la eliminación de las etiquetas se utiliza la función *regionprop* la misma que identifica todas las áreas que existen en la imagen, y almacena dicha información en su variable de salida, en la figura 23 se puede observar por medio de rectángulos todas las áreas que el sistema encuentra (MathWorks, 2016).

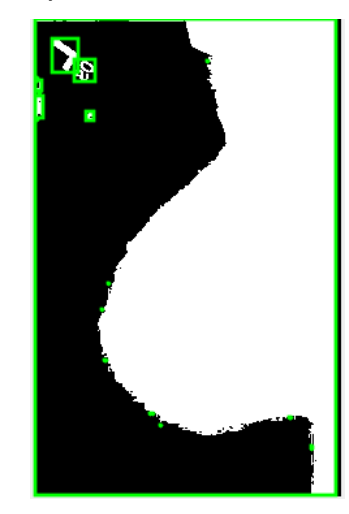

# **Figura 23 Imagen con áreas detectadas con medio de la función regionprop.**

Como sección final se tomó la región de mayor medida que la función emite, en este caso solo selecciona la mama y elimina las etiquetas que se encuentra alrededor de la misma. Para ello se utilizó la función *ismember* que permite identificar los elementos que se desean obtener dentro de la imagen colocando valores de 1 en la nueva matriz. Esto se reemplaza en la imagen original para solo obtener la región de la mama, esto se ve en la imagen 24.

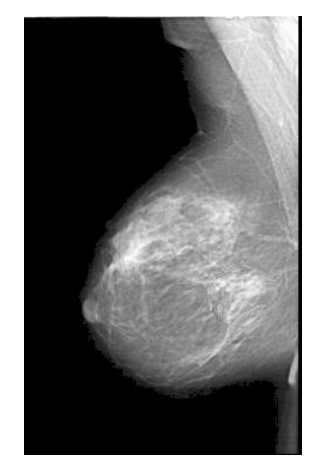

**Figura 24 Imagen resultante de esta etapa.**

#### **3.3.2. Inversión de intensidad de la imagen**

En esta sub-etapa es necesario, cambiar la saturación de intensidades bajas de la imagen, debido a que la etapa de segmentación requiere que las masas anormales se encuentren en pixeles con una intensidad alta, esto hace que aumente el contraste, esto se logra utilizando la función *imadjust,* los términos internos representan a la imagen, al primer vector indican los valores de contraste de la imagen de entrada y el segundo el contraste de salida que se desea, en este caso solo se necesita la inversión de intensidad de la mamografía, en la Figura 25 se observa este proceso de transformación resultante (MathWorks, 2016).

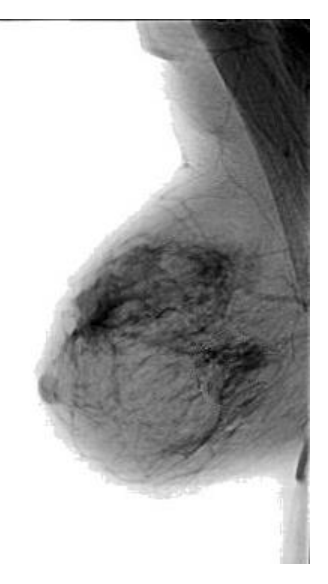

# **Figura 25 Inversión en la intensidad de la imagen**

Con la imagen ya convertida es necesario enfocarse principalmente en el mejoramiento de la calidad de la misma, para poder identificar de mejor manera las zonas donde exista una probable masa anormal en el tejido, centrándose en la eliminación de áreas que no pertenecen a la región de la glándula mamaria, para ello se aplicará técnicas de segmentación.

# **3.4.Segmentación**

El método a usarse en el presente estudio será el de segmentación completa para la obtención directa de las regiones de interés, de tal forma que elimina las áreas que son menos relevantes en el análisis. Al trabajar con mamografías en escala de colores grises, se utiliza principalmente dos propiedades básicas de la segmentación que son: la discontinuidad y la similitud (Muñoz, 2009).

Esta etapa es fundamental en el sistema propuesto, ya que identifica la superficie donde existe el padecimiento, como se mencionó en el capítulo anterior las técnicas de segmentación permiten dividir a la imagen, para obtener las áreas de un posible cáncer en la imagen, que luego puedan generar características propias y permitan clasificar correctamente cada caso, en la Figura 26 se muestra un esquema de las sub-etapas que se implementan.

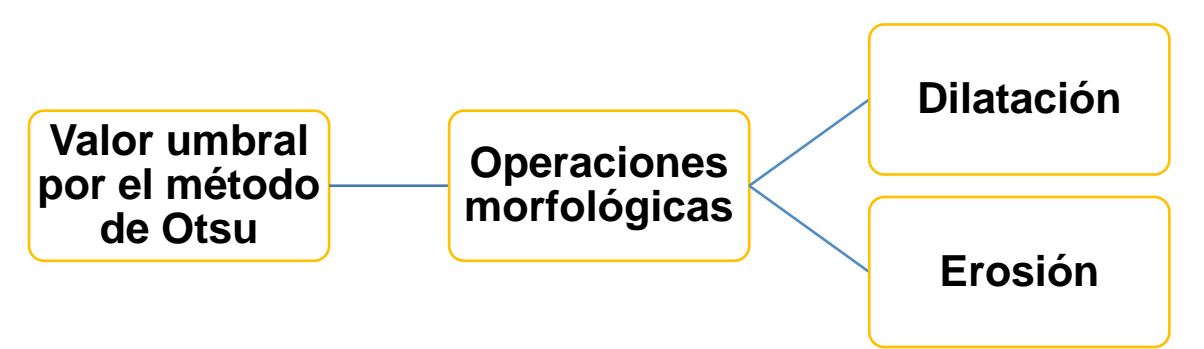

# **Figura 26 Diagrama de bloques de la segmentación**

Para imágenes médicas en este caso mamografías, los comportamientos de las capas de ruidos no son uniformes, es decir no existe un valor de umbral fijo para todos los casos; para ello se recomienda utilizar algoritmos de multicapa haciendo que aumente la complejidad en la resolución, para esto se recomienda métodos específicos, como puede ser el de Otsu.

# **3.4.1. Valor umbral por el método de Otsu**

Para imágenes médicas en este caso mamografías, los comportamientos de las capas de ruidos no son uniformes, es decir no existe un valor de umbral fijo para todos los casos; para ello se recomienda utilizar algoritmos de multicapa haciendo que aumente la complejidad en la resolución, para esto se recomienda métodos específicos, como puede ser el de Otsu.

Como se mencionó en la sección anterior, al momento de invertir la intensidad de la imagen nos permite fácilmente obtener un umbral acorde a las zonas de interés debido a que esta técnica es muy dependiente de la luminosidad de la imagen, en el programa se aplicó la función *multithresh* la que utiliza este método generando un umbral único para cada imagen (MathWorks, 2016), y además brinda la posibilidad de segmentar a la imagen en dos niveles de cuantización, pero si le acompaña con la función *imquantize* la cual aumenta más niveles permite encontrar de mejor manera las secciones que deseamos eliminar (MathWorks, 2016).

En la figura 27 se observa visualmente los diferentes niveles que van generando las capas en la imagen permitiendo una mejor diferencia de las zonas de no interés, con las cuales pueda confundir el sistema, generando así soluciones erradas (MathWorks, 2016).

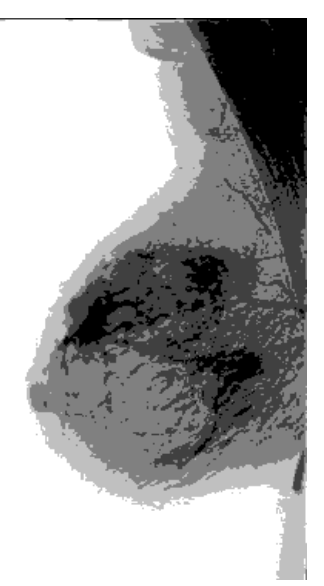

**Figura 27 Imagen aplicada la técnica de segmentación de Otsu**

Para poder eliminar las secciones diferentes al color blanco que corresponden a la glándula mamaria, se recomienda rellenar el área del seno para que no se produzca una eliminación de partes que contengan información acerca de la patología buscada, para esto se usó la función *infill* aquella que "realiza una operación de inundación de relleno en los píxeles de fondo de la imagen binaria de entrada BW, a partir de los puntos especificados en las locaciones" (MathWorks, 2016), en la Figura 28 se observa el relleno de información en las áreas interés de las cuales se va a trabajar.

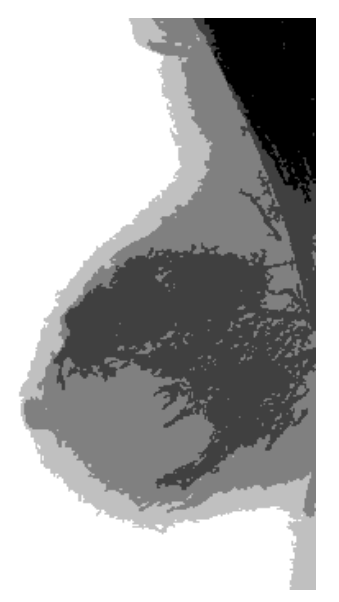

#### **Figura 28 Rellenar áreas de imagen**

Como último paso se realiza la eliminación de las áreas no deseadas, para esto se utilizó la función *regionprops(bw, {'Solidity'})* la misma que es "un escalar que especifica la cantidad de los píxeles en la envolvente convexa que también están en la región" (MathWorks, 2016), gracias a esto se genera una región en blanco, donde se encuentran elementos que forman ruido la cual es necesario eliminar, un ejemplo de esta función se lo observa en la figura 29. Es necesario utilizar un índice de grosor para la detección de dichas zonas de no interés, para ello se utiliza la función *ismember* la misma que compara los elementos de la

imagen del perímetro con la línea de índice del grosor para formar la zona real si eliminar información del seno por el grosor (MathWorks, 2016)

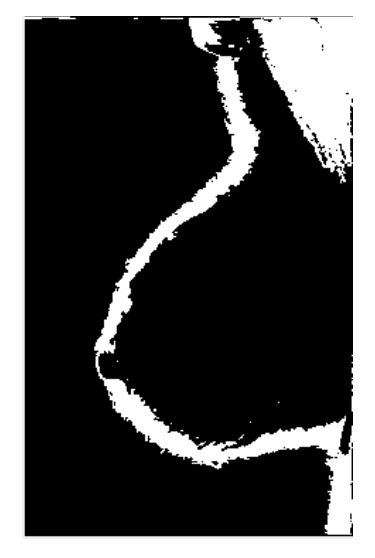

**Figura 29 Imagen utilizando la función** *regionprops*

La función *find* sirve para utilizar las regiones de negro como base para la imagen original y así obtener una nueva mamografía solo con la zona de interés, pero como eso genera una matriz sencilla de formato simple es necesario cumplir el formato de imagen para utilizarlas en las funciones de los siguientes etapas y por eso se usó la función *unit8* generando así el formato deseado (MathWorks, 2016), en la Figura 30 podremos ver la imagen de ingreso para la etapa de segmentación utilizando las operaciones morfológicas.

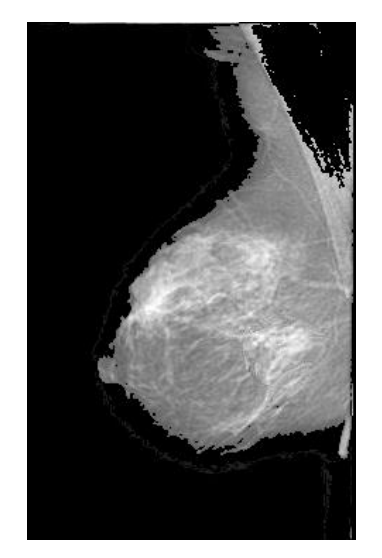

# **Figura 30 Imagen de entrada para operaciones morfológicas**

#### **3.4.2. Operaciones morfológicas**

Esta etapa del sistema es la más importante ya que aquí se podrá encontrar posiblemente la existencia de melanomas en la imagen mamográfica, como sabemos las operaciones eliminaran áreas de no interés, generando así características de las mismas. Para nuestro sistema se implementó las operaciones de dilatación y erosión.

Antes de aplicar las operaciones es necesario utilizar la función *strel* (MathWorks, 2016), que permite crear elementos morfológicos de 2 dimensiones en las imágenes para generar un elemento estructurante en forma de: diamante, disco, línea, cuadrado, etc. En nuestro caso se implementó el tipo diamante debido a que solo acepta esta estructura nuestro sistema y con un radio de 1 pixel.

Ya con la forma establecida se procede a realizar la primera parte que es la dilatación, esto se logró gracias a la función *imdilate* (MathWorks, 2016) que permite generar múltiples dilataciones en la imagen a partir del elemento diamante seleccionado anteriormente, como vemos en la Figura 31 la imagen aumenta su contraste en los pixeles donde existe un posible melanoma mientras las otras regiones se difuminan disminuyendo así el contraste en estos pixeles.

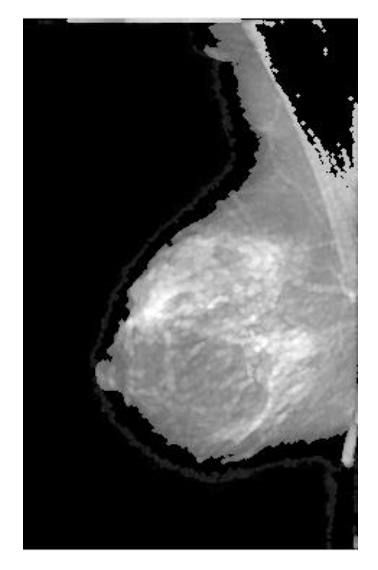

# **Figura 31: Implementación de dilatación**

Es necesario eliminar las regiones de bajo contraste, para ello se utiliza la función *imclearborder* (MathWorks, 2016) la misma que permite cambiar la cromancia de los pixeles que se encuentran fuera del posible tumor detectado en las imágenes. Además se utilizó el máximo nivel de conectividad que es 8 el cual permite descartar todos los valores que estén fuera del diamante, ya que si se escogiera otro valor hubiera generado ruido innecesario en el sistema propuesto. En la Figura 32 podemos ver los resultados de esta función y como se genera la zona de interés.

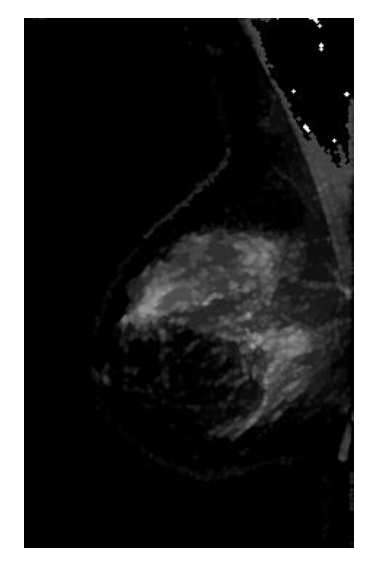

**Figura 32 Eliminación de área de no interés**

Para poder eliminar las áreas que no son parte de un posible melanoma se aplicará la erosión, por medio de la función *imerode* (MathWorks, 2016), la cual permite la selección de elementos en forma estructurada de diamante para así poder suprimir los valores que se encuentran fuera de los posibles zonas de interés. En la Figura 33 se podrá ver la aplicación de esta operación morfológica.

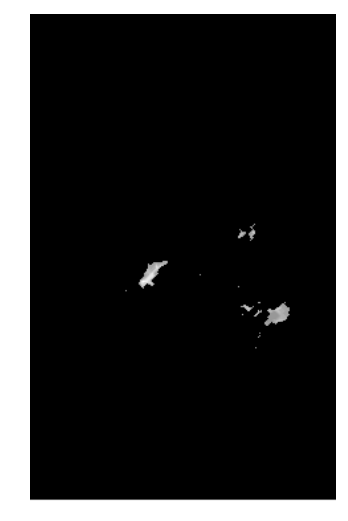

## **Figura 33 Aplicación de erosión**

Por último aplicamos la segmentación por umbralización para definir más claramente la región donde existe cáncer, esto se logra comparando el umbral que posee cada pixel de la imagen con un valor preestablecido de umbral, para poder aceptar o desechar este valor. En la Figura 34 podremos ver el resultado final de todos los procesos mencionados anteriormente y estas imágenes serán las que nos brindan las características deseadas.

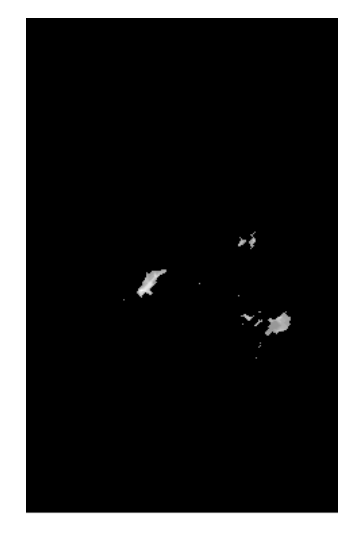

**Figura 34 Resultado final de la segmentación**

# **3.5.Características**

Esta sub etapa es una de las más importantes ya que permitirá definir los atributos más importantes que cada mamografía posee. Las características permitirán diferenciar matemáticamente cada clase a la que pertenece cada caso en la base datos. Las características son los datos de ingreso en los algoritmos de aprendizaje de máquina, las cuales permiten construir el clasificador encontrando patrones en cada uno de los posibles casos. En nuestro caso utilizamos 3 características. A todas las características planteadas se recomienda normalizar los datos para tener resultados óptimos.

La primera característica que se implementó fue el número total de pixeles diferentes al color blanco que existen en la imagen, es decir es la sumatoria de pixeles que poseen diferente intensidad de color blanco en la imagen. En las imágenes que se cree un posible cáncer el número de pixeles es bajo mientras las que no poseen aumenta el número de pixeles ya que la etapa de segmentación genera toda la imagen del seno haciendo que se acumule mucho más pixeles en cada caso. En la Figura 35 podemos ver los valores que se generan en la primera característica.

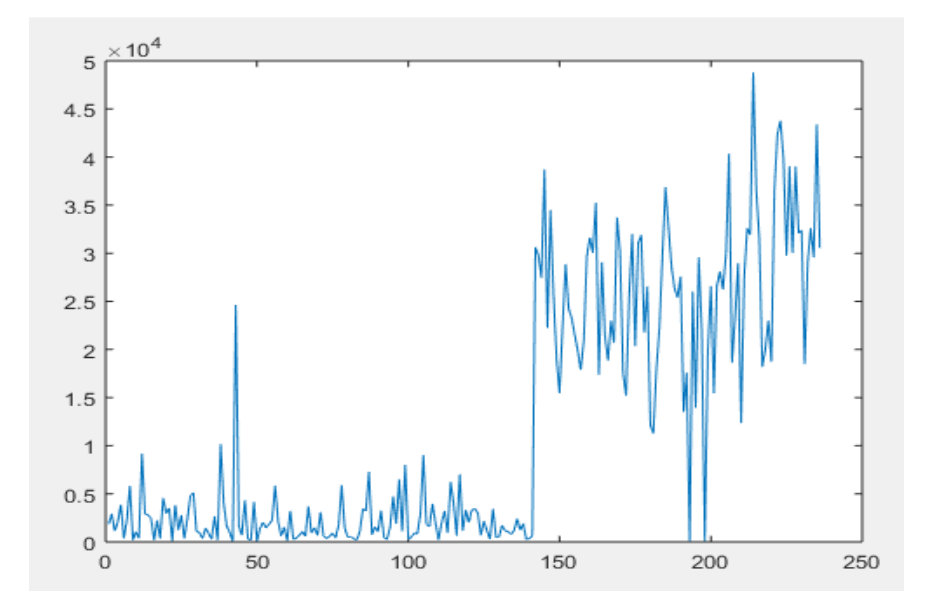

**Figura 35 Primera característica por sumatoria de pixeles diferentes de blanco** 

La segunda característica consiste en realizar el promedio de los valores mínimos que se obtuvo de la sección anterior es decir, mientras más pequeño sea la cantidad de pixeles en la imagen su valor promedio de intensidad será mayor debido a que no cambiará entre pixeles y resultado obtenido será casi fijo, mientras en la otra imagen al tener una gama diferente de gris en cada una de las regiones generara un valor menor en su promedio debido a sus diferentes valores en toda la imagen. En la figura 36 podremos ver el promedio de intensidad de gris para cada caso de la base de datos.

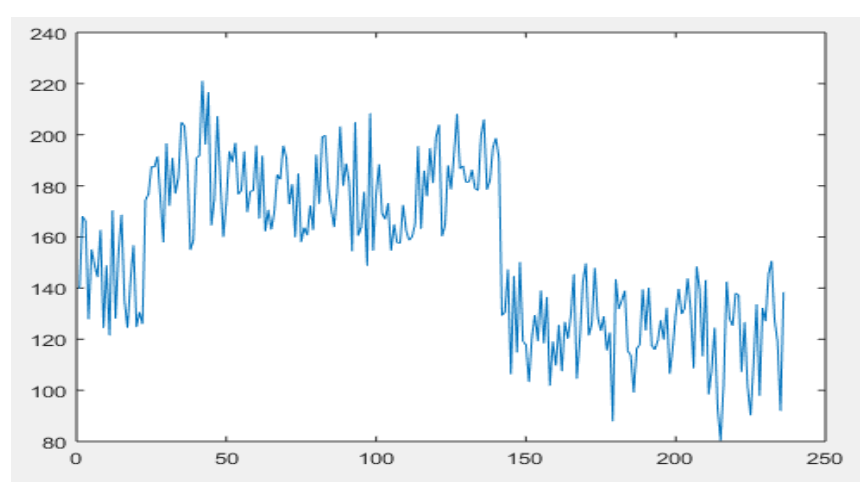

**Figura 36 Segunda característica por promedio de pixeles**

Como vemos en la Figura 37 se aplicó medidas de dispersión como la varianza, estas característica se obtuvieron a partir de los pixeles diferentes al color blanco para poder encontrar las relaciones numéricas que se originan entre el número de pixeles y su intensidad de gris.

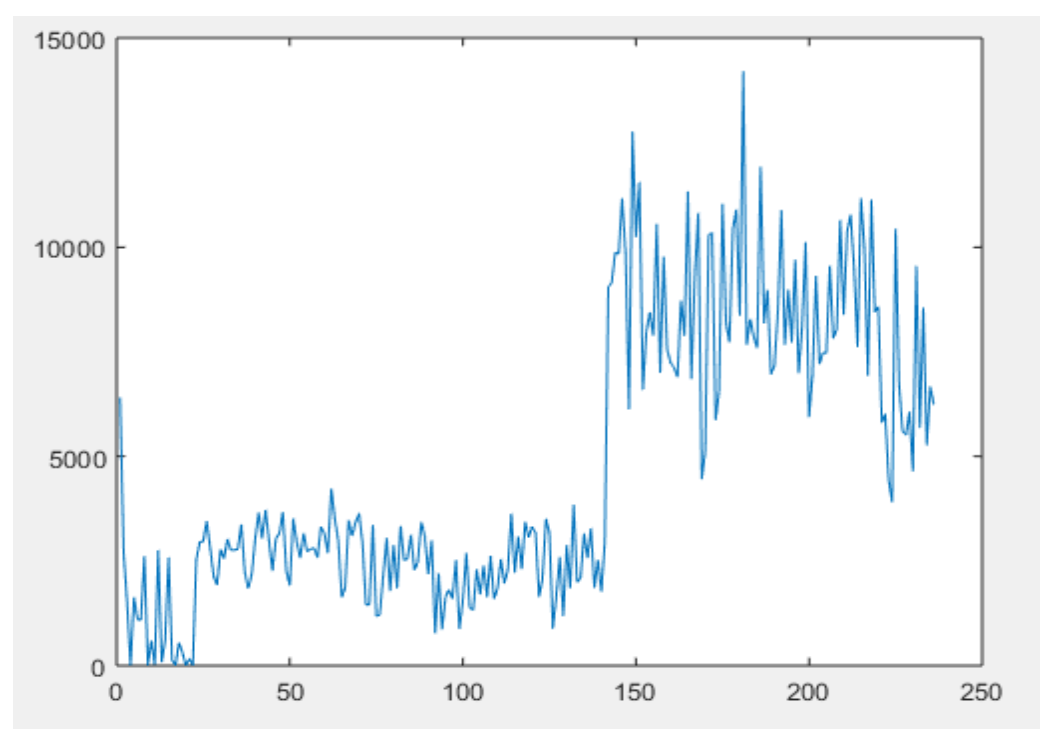

**Figura 37 Tercera característica se aplicó la varianza**

#### **3.6.Machine Learning**

Con los grupos ya obtenidos se aplica las funciones de clasificación de redes neuronales artificiales, como primera función se requiere generar una red neuronal en este caso se implementó *fitnet* la cual tiene una capa oculta de neuronas para una mejor clasificación (MathWorks, 2016). Luego se aplicó la función *train* que permite entrenar las características de la base de datos utilizando la red neuronal mencionada anteriormente.

Después de ingresar los valores requeridos se genera como salida una red de clasificación que permitirá a las nuevas imágenes de prueba determinar la existencia de cáncer o no, para ello se recomienda realizar una función if ya que

los resultados obtenidos van de cero a uno, por ende es necesario generar una condición que permita definir a que clase pertenece utilizando una condición en donde los valores mayores a 0.5 determinara la presencia de cáncer.

Como sección final se aplicara la comparación de los resultados obtenidos y los originales para poder determinar la eficiencia del sistema y gracias a ello comparar con las diferentes técnicas de *Machine Learning* como KNN, Naive bayes, o árbol de decisiones, de las mencionadas anteriormente se aplicara el mismo método que se implementó para ANN, generando un grupo de prueba y entrenamiento que ingresara al núcleo de cada uno de los sistemas propuestos.

Como se aplicó k-fold es necesario utilizar el valor promedio de todas las iteraciones ya que se podrán sustentar los valores en todos los posibles casos que puedan ir variando a lo largo de cada caso. En la Figura 38 se puede ver el sistema de comparación que se realiza para encontrar la exactitud del sistema y generar así los valores que permitirán sustentar los métodos que se implementaron para la identificación del cáncer en las imágenes, para profundizar de mejor manera se observa que en el primer if permite comparar los caos emitidos por el sistema con respecto a los datos reales de cada imagen, cuando este detecta un falso acumula un error, para luego repetir el procedimiento dependiendo de los datos de prueba obtenidos en la validación cruzada. Con el error ya obtenido se encuentra el error porcentual el cual dividimos el número de errores con respecto el número de casos de prueba.

```
for z=1:length(respuesta)
  if solucion(z,1)==datprueby(z,1)
    error=error+0:
  else
    error=error+1:
  end
end
u=i:
e=100*error/num1;
errortotal(u,1)=e;
eficiencia(u,1)=100-e;
```
**Figura 38 Obtención de resultados**

#### **3.7.Validación**

Como se mencionó en el capítulo anterior se explicó el funcionamiento de kfold validación cruzada, lo cual nos permite entender la función *crossvalind* (MathWorks, 2016) en donde el primer parámetro se asigna el tipo de validación en nuestro caso k-fold, como segundo valor se ingresara la matriz con los valores donde se define a cada imagen la presencia de cáncer o no, y por último se dará el valor de k iteraciones que requiera nuestro sistema.

Esta función nos entregara una matriz de igual dimensión que N pero con la diferencia de que cada posición tendrá asignados un valor aleatorio de 1 a k, lo cual permitirá generar grupos de prueba y entrenamiento, como vemos en la Figura 36 se aplicó un ciclo *for* que permitirá encontrar los índices en cada iteración para dividir en los dos grupos mencionados anteriormente, las variables *pruebak y entrenak* emitirán la posición aleatoria de datos tanto de prueba como de entrenamiento, para acumular solo los valores en la condición k que se encentre el ciclo *for*, y los vectores *prueba y entrena* permiten definir los casos que se usaran para las pruebas y los restante para entrenamiento.

```
for i = 1:kpruebak = (indices == i);prueba=find(pruebak==1);
  entrenak = \simpruebak;
  entrena=find(pruebak==0);
```
**Figura 39 Sección de código que genera grupo de prueba y entrenamiento ANN**

# **CAPÍTULO IV**

# **4. ANÁLISIS DE PARÁMETROS DEL SISTEMA Y RESULTADOS OBTENIDOS**

#### **4.1.Introducción**

En este capítulo evaluaremos los diferentes algoritmos de aprendizaje de máquina propuestos, por lo cual se lo pone a prueba por medio de las variables dependientes que el programa posee. Para así obtener más claramente el mejor identificador de cáncer de mama respaldado con su respectivo análisis de eficiencia, especificidad, sensibilidad, curvas ROC y matriz de confusión.

#### **4.2.Obtención de parámetros**

Antes del análisis de parámetros se debe encontrar cual valor de k para la validación se utilizara para ello se comparara el mejor valor de k con sus respectiva exactitud para determinar cómo variable independiente dicha condición. En nuestro caso utilizaremos el valor de 10 el mismo que se puede verificar en la Figura 35

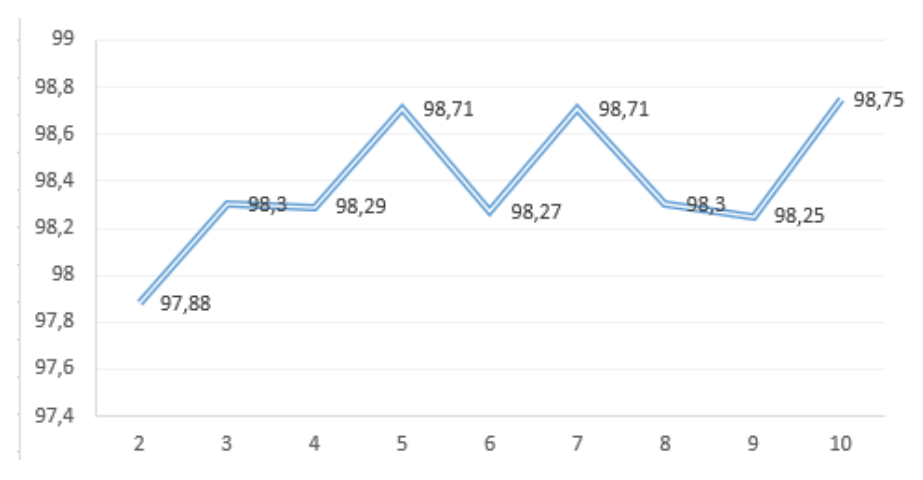

#### **Figura 40 Valor de exactitud vs k-iteraciones**

Para la obtención de los parámetros de segmentación mencionados anteriormente es importante definir que los mismos son dependientes entre sí en el control de la exactitud de los sistemas, por ende es necesario ejecutar todo los rangos de los parámetros en las diferentes técnicas de aprendizaje de máquina para encontrar los máximos valores de exactitud para definir los mismos parámetros como absolutos al utilizarse en nuestro sistema.

Como se mencionó en la etapa de segmentación se requiero tres parámetros para identificar las áreas de un posible cáncer. La primera variable representa los niveles de cuantización que permite a la imagen dividir por diferentes capas, haciendo que se encuentre la región de musculo y hueso que se desea eliminar a esta variable la llamaremos Niveles que tienen valores de 1 a 10. La segunda variable representa el grado en porcentaje para la generación de un perímetro en la glándula mamaria, esta se lo representa con la variable Solidy y tiene un rango de 0.1 a 0.9.

La última variable representa el valor umbral de erosión que se utiliza para disminuir el ruido en el objeto detectado, la variable se representa con Umbral que va desde 0.1 a 0.9. Tenemos que tener presente que estas tres variables son relacionadas en si haciendo que si una cambie se modifique la eficiencia del sistema, por eso se propuso obtener los valores de eficiencia en función de las tres variables. Para llegar así a determinar los valores definitivos que se utilizara en nuestro sistema.

Se utiliza ANN como primer sistema de evaluación debido a su fácil implementación y seguridad que estos brindan. Desde las Tablas 6 a 23 se realizó el análisis de exactitud y eficiencia para encontrar los mejores parámetros que el sistema se brinda.

| Con solidity 0.1 |              |                                |        |       |        |             |             |             |        |        |  |
|------------------|--------------|--------------------------------|--------|-------|--------|-------------|-------------|-------------|--------|--------|--|
| Exac.            |              | Coeficiente para umbralización |        |       |        |             |             |             |        |        |  |
|                  | (%)          | 0.1                            | 0.2    | 0.3   | 0.4    | 0.5         | 0.6         | 0.7         | 0.8    | 0.9    |  |
| Niveles          | 1            | 98,768                         | 99,524 | 98,75 | 98,885 | 99,6        | 98,828      | 98,23       | 98,032 | 98,102 |  |
|                  | $\mathbf{2}$ | 97,517                         | 98,599 | 98,89 | 98,496 | 97,854      | 98,648      | 98,75       | 98,431 | 98,348 |  |
|                  | 3            | 99,009                         | 98,532 | 99,16 | 99,333 | 98,706      | 99,31       | 99,57       | 98,047 | 97,996 |  |
|                  | 4            | 99,145                         | 98,013 | 98,53 | 99,63  | 98,846      | 98,834      | 98,71       | 97,565 | 98,73  |  |
|                  | 5            | 99,412                         | 97,83  | 99,09 | 98,88  | 98,929      | 98,296      | 99,63       | 98,615 | 98,899 |  |
|                  | 6            | 99,667                         | 98,791 | 98,8  | 98,524 | 99,355      | 98,815      | 98,59       | 98,088 | 98,292 |  |
|                  | 7            | 98,704                         | 98,889 | 98,66 | 99,111 | 98,591      | 99.8        | 98,26       | 97,977 | 98,705 |  |
|                  | 8            | 98,661                         | 99,5   | 98,2  | 98,667 | 99,6        | 99,083      | 98,13       | 97,882 | 97,487 |  |
|                  | 9            | 99,091                         | 99,259 | 98,25 | 99,444 | <b>99.8</b> | <b>99.8</b> | 99,58       | 98,402 | 97,727 |  |
|                  | 10           | 99,643                         | 100    | 97,54 | 99,545 | 99,117      | 99,565      | <b>99.8</b> | 98,087 | 99,167 |  |

**Tabla 6 Exactitud vs (solidity 0.1, umbral y nivel) para ANN con red Fitnet**

# **Tabla 7**

**Eficiencia vs (solidity 0.1, umbral y nivel) para ANN con red Fitnet**

| Con solidity 0.1 |                |                                |       |       |       |       |        |       |       |       |  |
|------------------|----------------|--------------------------------|-------|-------|-------|-------|--------|-------|-------|-------|--|
| $Efi.$ (s)       |                | Coeficiente para umbralización |       |       |       |       |        |       |       |       |  |
|                  |                | 0.1                            | 0.2   | 0.3   | 0.4   | 0.5   | 0.6    | 0.7   | 0.8   | 0.9   |  |
| Niveles          | 1              | 8,812                          | 9,47  | 7,136 | 6,525 | 6,58  | 10,369 | 6,336 | 6,074 | 7,903 |  |
|                  | $\mathbf{2}$   | 11,51                          | 18,53 | 9,624 | 9,622 | 9,15  | 16,496 | 9,276 | 8,699 | 11,36 |  |
|                  | 3              | 17,69                          | 25,78 | 12,03 | 11,95 | 11,4  | 19,996 | 12,04 | 15,89 | 13,9  |  |
|                  | 4              | 22,33                          | 28,94 | 14,71 | 14,44 | 13,77 | 22,467 | 20,01 | 19,7  | 16,31 |  |
|                  | 5              | 24,92                          | 31,17 | 17,12 | 16,65 | 16,19 | 24,957 | 25,25 | 22,61 | 19,19 |  |
|                  | 6              | 31,7                           | 33,62 | 19,54 | 19    | 18,64 | 32,13  | 27,78 | 25,56 | 21,75 |  |
|                  | $\overline{7}$ | 37,49                          | 38,79 | 21,85 | 21,18 | 21,36 | 42,493 | 30,77 | 28,67 | 24,47 |  |
|                  | 8              | 41,29                          | 41,38 | 24,18 | 23,56 | 27,26 | 48,752 | 34,05 | 35,96 | 27,11 |  |
|                  | 9              | 45,02                          | 43,78 | 26,86 | 25,88 | 30    | 51,523 | 37,05 | 38,83 | 32,68 |  |
|                  | 10             | 50,71                          | 48,26 | 29,46 | 28,32 | 32,25 | 58,339 | 39,61 | 41,41 | 37,75 |  |
|        |              |        |        |        | Con solidity 0.2 |                                |        |        |        |        |
|--------|--------------|--------|--------|--------|------------------|--------------------------------|--------|--------|--------|--------|
|        | Exac.        |        |        |        |                  | Coeficiente para umbralización |        |        |        |        |
|        | (%)          | 0.1    | 0.2    | 0.3    | 0.4              | 0.5                            | 0.6    | 0.7    | 0.8    | 0.9    |
|        | 1            | 99,524 | 98,547 | 100    | 98,944           | 99,615                         | 99,14  | 98,026 | 98,824 | 98,065 |
|        | $\mathbf{2}$ | 99,23  | 99,259 | 99,545 | 98,641           | 99,697                         | 99,524 | 98,078 | 96,225 | 97,336 |
|        | 3            | 99,272 | 99,13  | 98,81  | 98,394           | 99,13                          | 98,768 | 99.8   | 98,434 | 98,305 |
| n      | 4            | 99.8   | 98,421 | 99,643 | 98,85            | 98,99                          | 98,171 | 98,929 | 98,297 | 96,822 |
|        | 5            | 98,441 | 97,589 | 99,63  | 99,545           | <b>99.8</b>                    | 99,5   | 98,822 | 98,513 | 98,264 |
| Nivele | 6            | 97,318 | 98,101 | 99,255 | 98,99            | 99,565                         | 99,583 | 98,239 | 97,866 | 99,124 |
|        | 7            | 98,602 | 99.8   | 99,615 | 98,462           | 99.8                           | 99,643 | 98,963 | 98,264 | 98,314 |
|        | 8            | 99,545 | 99,315 | 97,405 | 98,2             | <b>99.8</b>                    | 99,583 | 98,416 | 98,81  | 97,692 |
|        | 9            | 98,439 | 99.8   | 99,139 | 99,13            | 98,755                         | 99,524 | 98,49  | 97,615 | 98,73  |
|        | 10           | 99,545 | 98,333 | 99,201 | 99,089           | 98,564                         | 98,655 | 99,583 | 96,421 | 96,912 |

**Tabla 8 Exactitud vs (solidity 0.2, umbral y nivel) para ANN con red Fitnet**

**Tabla 9 Eficiencia vs (solidity 0.2, umbral y nivel) para ANN con red Fitnet**

|         |                |        |        |       | Con solidity 0.2 |                                |       |       |       |        |
|---------|----------------|--------|--------|-------|------------------|--------------------------------|-------|-------|-------|--------|
|         |                |        |        |       |                  | Coeficiente para umbralización |       |       |       |        |
|         | $Efi.$ (s)     | 0.1    | 0.2    | 0.3   | 0.4              | 0.5                            | 0.6   | 0.7   | 0.8   | 0.9    |
|         | 1              | 9,5292 | 6,6431 | 5,306 | 7,639            | 5,695                          | 5,66  | 5,791 | 5,495 | 5,7974 |
|         | $\overline{2}$ | 12,553 | 9,1164 | 7,842 | 13,54            | 8,377                          | 8,174 | 8,289 | 8,293 | 8,5322 |
|         | 3              | 14,8   | 11,503 | 10,13 | 16,62            | 10,63                          | 10,54 | 11,07 | 11,04 | 10,93  |
|         | 4              | 17,292 | 14,031 | 12,64 | 18,9             | 13,4                           | 12,95 | 13,51 | 13,94 | 13,455 |
|         | 5              | 21,667 | 16,231 | 15    | 21,5             | 16,83                          | 15,72 | 15,95 | 16,58 | 16,101 |
| Niveles | 6              | 25,555 | 18,476 | 17,25 | 23,73            | 19,15                          | 18,46 | 18,37 | 19,34 | 18,482 |
|         | 7              | 27,801 | 23,449 | 19,36 | 25,92            | 24,22                          | 21,07 | 20,79 | 21,85 | 21,084 |
|         | 8              | 30,458 | 27,358 | 21,68 | 28,34            | 27,84                          | 23,55 | 23,28 | 24,4  | 23,667 |
|         | 9              | 32,827 | 29,978 | 24,18 | 34,35            | 30,17                          | 26,14 | 26,06 | 27    | 26,208 |
|         | 10             | 35,34  | 32,493 | 26,52 | 36,98            | 32,83                          | 28,63 | 28,68 | 29,4  | 29,239 |

|              |              |        |        |             | Con solidity 0.3 |                                |        |       |             |        |
|--------------|--------------|--------|--------|-------------|------------------|--------------------------------|--------|-------|-------------|--------|
|              | Exac.        |        |        |             |                  | Coeficiente para umbralización |        |       |             |        |
|              | (%)          | 0.1    | 0.2    | 0.3         | 0.4              | 0.5                            | 0.6    | 0.7   | 0.8         | 0.9    |
|              | 1            | 99,149 | 98,63  | 99,487      | 99,6             | 97,945                         | 97,794 | 98,83 | 98,4        | 98,055 |
|              | $\mathbf{2}$ | 98,178 | 97,963 | 99,2        | 99,048           | 98,333                         | 99,286 | 98,49 | 98,677      | 98,75  |
|              | 3            | 97,593 | 97,525 | <b>99.8</b> | 98,908           | 99,115                         | 99,13  | 99,13 | 99,545      | 96,775 |
|              | 4            | 98,443 | 99,63  | 99,706      | 98,634           | 99,245                         | 99,722 | 98,94 | 99,165      | 96,74  |
| <u>ဖို့</u>  | 5            | 99,474 | 99,524 | 99,545      | 99,145           | 99,583                         | 99,565 | 97,98 | <b>99.8</b> | 97,029 |
| <b>Divel</b> | 6            | 98,187 | 99,63  | 99,091      | 98,276           | 98,071                         | 98,261 | 98,31 | 98,5        | 99,524 |
|              | 7            | 99,31  | 99.8   | 98,75       | 98,353           | 98,822                         | 99,215 | 99    | 98,704      | 97,922 |
|              | 8            | 99,615 | 98,656 | 99          | 99,259           | 98,75                          | 98,676 | 99,62 | 99,155      | 97,761 |
|              | 9            | 98,603 | 98,286 | 99,259      | 98,717           | 99,524                         | 99,355 | 99,58 | 99,181      | 97,738 |
|              | 10           | 99,677 | 99,23  | 98,92       | 98,808           | 99,5                           | 98,855 | 98,25 | 96,555      | 96,473 |

**Tabla 10 Exactitud vs (solidity 0.3, umbral y nivel) para ANN con red Fitnet**

**Tabla 11 Eficiencia vs (solidity 0.3, umbral y nivel) para ANN con red Fitnet**

|         |              |        |       |       | Con solidity 0.3               |       |       |       |        |        |
|---------|--------------|--------|-------|-------|--------------------------------|-------|-------|-------|--------|--------|
|         |              |        |       |       | Coeficiente para umbralización |       |       |       |        |        |
|         | $Efi.$ (s)   | 0.1    | 0.2   | 0.3   | 0.4                            | 0.5   | 0.6   | 0.7   | 0.8    | 0.9    |
|         | 1            | 6,7825 | 5,226 | 5,489 | 5,102                          | 5,931 | 7,226 | 5,969 | 7,0237 | 6,8629 |
|         | $\mathbf{2}$ | 9,0408 | 7,644 | 7,958 | 8,0359                         | 8,696 | 9,848 | 8,426 | 11,771 | 9,6687 |
|         | 3            | 11,229 | 9,899 | 10,71 | 10,666                         | 11,46 | 12,17 | 11,15 | 14,37  | 12,211 |
|         | 4            | 13,632 | 12,21 | 15,5  | 13,475                         | 13,78 | 14,7  | 13,76 | 17,129 | 14,646 |
|         | 5            | 16,221 | 14,6  | 18,03 | 15,864                         | 16,18 | 17,19 | 16,39 | 19,844 | 16,941 |
| Niveles | 6            | 18,539 | 17,36 | 20,39 | 18,033                         | 18,53 | 19,6  | 19,04 | 22,79  | 19,774 |
|         | 7            | 20,834 | 19,71 | 22,76 | 20,581                         | 20,78 | 22,26 | 21,59 | 26,081 | 22,035 |
|         | 8            | 23,354 | 22,01 | 25,15 | 22,936                         | 23,55 | 24,52 | 24,1  | 28,55  | 24,627 |
|         | 9            | 25,743 | 24,35 | 27,6  | 25,193                         | 26,13 | 27,08 | 26,6  | 31,032 | 29,592 |
|         | 10           | 27,822 | 26,61 | 29,88 | 27,449                         | 28,95 | 29,5  | 29,21 | 33,62  | 35,363 |

|             |                |        |        |        | Con solidity 0.4 |                                |        |        |        |        |
|-------------|----------------|--------|--------|--------|------------------|--------------------------------|--------|--------|--------|--------|
|             | Exac.          |        |        |        |                  | Coeficiente para umbralización |        |        |        |        |
|             | (%)            | 0.1    | 0.2    | 0.3    | 0.4              | 0.5                            | 0.6    | 0.7    | 0.8    | 0.9    |
|             | 1              | 98,194 | 99,655 | 98,194 | 98,649           | 99,375                         | 98,519 | 99,6   | 99,286 | 98,183 |
|             | $\overline{2}$ | 99,048 | 99,129 | 99,048 | 98,677           | 99,165                         | 99.8   | 99,115 | 97,06  | 97,386 |
|             | 3              | 99,167 | 99,643 | 99,167 | 98,377           | 98,807                         | 99,615 | 99,298 | 99,208 | 97,933 |
| n           | 4              | 99,355 | 98,235 | 99,355 | 99,065           | 99,091                         | 99,655 | 98,843 | 99,545 | 98,117 |
| <u>نە</u>   | 5              | 98,419 | 99,215 | 98,419 | 98,307           | 99,111                         | 99,667 | 97,482 | 98,533 | 98,013 |
| <b>PAIN</b> | 6              | 98,81  | 98,73  | 98,81  | 99,145           | 97,513                         | 99,165 | 99,355 | 97,168 | 98,397 |
|             | 7              | 98,291 | 99,286 | 98,291 | 98,361           | 98,786                         | 99,655 | 99,474 | 98,322 | 98,348 |
|             | 8              | 98,583 | 99,115 | 98,583 | 99,2             | 98,486                         | 97,977 | 98,776 | 97,638 | 99,149 |
|             | 9              | 99,041 | 98,245 | 99,041 | <b>99.8</b>      | 98,908                         | 98,952 | 98,339 | 99,091 | 98,38  |
|             | 10             | 97,546 | 99,231 | 97,546 | <b>99.8</b>      | 99,355                         | 98,796 | 99,583 | 99,6   | 98,846 |

**Tabla 12 Exactitud vs (solidity 0.4, umbral y nivel) para ANN con red Fitnet**

**Tabla 13 Eficiencia vs (solidity 0.4, umbral y nivel) para ANN con red Fitnet**

|         |              |       |       |       | Con solidity 0.4 |       |                                |        |       |       |
|---------|--------------|-------|-------|-------|------------------|-------|--------------------------------|--------|-------|-------|
|         |              |       |       |       |                  |       | Coeficiente para umbralización |        |       |       |
|         | $Efi.$ (s)   | 0.1   | 0.2   | 0.3   | 0.4              | 0.5   | 0.6                            | 0.7    | 0.8   | 0.9   |
|         | 1            | 7,989 | 8,724 | 7,989 | 5,37             | 6,066 | 5,445                          | 7,416  | 6,159 | 6,142 |
|         | $\mathbf{2}$ | 10,79 | 12,72 | 10,79 | 7,842            | 8,695 | 8,202                          | 11,004 | 9,246 | 8,791 |
|         | 3            | 13,22 | 15,46 | 13,22 | 10,26            | 11,21 | 10,72                          | 13,719 | 11,73 | 11,69 |
|         | 4            | 15,69 | 18,11 | 15,69 | 12,55            | 13,86 | 13,17                          | 16,665 | 14,45 | 14,33 |
| Niveles | 5            | 18,05 | 24,94 | 18,05 | 15,14            | 16,7  | 16,32                          | 19,742 | 17,07 | 16,76 |
|         | 6            | 20,6  | 29,78 | 20,6  | 17,59            | 19,24 | 18,85                          | 25,124 | 19,9  | 19,76 |
|         | 7            | 22,92 | 32,32 | 22,92 | 19,99            | 21,7  | 21,75                          | 28,304 | 22,55 | 22,67 |
|         | 8            | 25,69 | 34,74 | 25,69 | 22,57            | 24,14 | 24,16                          | 31,017 | 25,21 | 28,61 |
|         | 9            | 28,08 | 37,12 | 28,08 | 24,86            | 26,65 | 26,82                          | 33,579 | 28,19 | 31,25 |
|         | 10           | 30,62 | 39,7  | 30,62 | 27,56            | 29,48 | 29,64                          | 36,444 | 31,15 | 36,84 |

|                                         |                |        |             |             | Con solidity 0.5 |             |        |             |        |        |
|-----------------------------------------|----------------|--------|-------------|-------------|------------------|-------------|--------|-------------|--------|--------|
| Coeficiente para umbralización<br>Exac. |                |        |             |             |                  |             |        |             |        |        |
|                                         | (%)            | 0.1    | 0.2         | 0.3         | 0.4              | 0.5         | 0.6    | 0.7         | 0.8    | 0.9    |
|                                         | 1              | 99,6   | 99,63       | 98,824      | 98,929           | 99,583      | 99,615 | 98,292      | 99,188 | 98,46  |
|                                         | $\mathbf{2}$   | 99,197 | 97,895      | 99,081      | 99.8             | 99,254      | 98,02  | <b>99.8</b> | 99,545 | 96,88  |
|                                         | 3              | 99,167 | <b>99.8</b> | <b>99.8</b> | 99,215           | <b>99.8</b> | 99,63  | 98,63       | 97,976 | 98,411 |
| n                                       | 4              | 99,032 | 99,212      | 99,667      | 99,048           | 97,565      | 98,424 | 97,37       | 96,956 | 97,481 |
| <u>نه</u>                               | 5              | 99,5   | 98,822      | 99,73       | 99,5             | 99,06       | 98,178 | 99,243      | 98,796 | 96,775 |
| <b>Divel</b>                            | 6              | 97,403 | 98,364      | 97,547      | 96,291           | 97,72       | 98,118 | 99,063      | 98,441 | 98,122 |
|                                         | $\overline{7}$ | 98,846 | 99,044      | 98,054      | 99,259           | 99,63       | 98,505 | 97,495      | 95,839 | 98,8   |
|                                         | 8              | 97,335 | 98          | 99,474      | 97,592           | 98,555      | 99.8   | 98,31       | 97,983 | 97,794 |
|                                         | 9              | 97,564 | 97,989      | 98,095      | 99,107           | 98,382      | 97,592 | 99          | 98,547 | 96,553 |
|                                         | 10             | 99,009 | 98,246      | 97,468      | 98,148           | 97,973      | 98,783 | 99,545      | 99,208 | 97,028 |

**Tabla 14 Exactitud vs (solidity 0.5, umbral y nivel) para ANN con red Fitnet**

**Tabla 15 Eficiencia vs (solidity 0.5, umbral y nivel) para ANN con red Fitnet**

|         |                |                                |        |       | Con solidity 0.5 |        |       |       |        |       |  |  |  |
|---------|----------------|--------------------------------|--------|-------|------------------|--------|-------|-------|--------|-------|--|--|--|
|         | Efi. (%)       | Coeficiente para umbralización |        |       |                  |        |       |       |        |       |  |  |  |
|         |                | 0.1                            | 0.2    | 0.3   | 0.4              | 0.5    | 0.6   | 0.7   | 0.8    | 0.9   |  |  |  |
|         | 1              | 6,6845                         | 7,5482 | 5,784 | 6,102            | 5,8204 | 6,655 | 6,342 | 6,2901 | 5,497 |  |  |  |
|         | $\mathbf{2}$   | 9,3842                         | 11,275 | 9,792 | 8,843            | 8,405  | 9,142 | 9,114 | 9,1741 | 8,275 |  |  |  |
|         | 3              | 11,885                         | 13,82  | 12,1  | 11,6             | 11,087 | 11,64 | 11,41 | 11,998 | 10,85 |  |  |  |
|         | 4              | 14,135                         | 16,361 | 14,65 | 14,11            | 13,867 | 15,43 | 13,98 | 14,759 | 13,44 |  |  |  |
| Niveles | 5              | 16,591                         | 18,884 | 16,97 | 16,7             | 16,544 | 19,6  | 16,66 | 17,599 | 16,08 |  |  |  |
|         | 6              | 18,999                         | 21,501 | 19,47 | 19,08            | 19,149 | 22,29 | 19,37 | 20,825 | 18,82 |  |  |  |
|         | $\overline{7}$ | 21,422                         | 23,893 | 21,78 | 21,59            | 21,893 | 24,77 | 21,78 | 24,142 | 22,04 |  |  |  |
|         | 8              | 23,848                         | 26,424 | 24,1  | 23,87            | 24,469 | 27,4  | 24,41 | 26,933 | 24,84 |  |  |  |
|         | 9              | 26,31                          | 28,926 | 26,74 | 26,44            | 26,944 | 29,98 | 27,26 | 29,566 | 27,58 |  |  |  |
|         | 10             | 29,177                         | 35,259 | 29,52 | 29,54            | 29,405 | 32,55 | 30,03 | 32,201 | 30,44 |  |  |  |

|         |              |        |        |        | Con solidity 0.6               |        |        |        |        |        |
|---------|--------------|--------|--------|--------|--------------------------------|--------|--------|--------|--------|--------|
|         | Exac.        |        |        |        | Coeficiente para umbralización |        |        |        |        |        |
|         | (%)          | 0.1    | 0.2    | 0.3    | 0.4                            | 0.5    | 0.6    | 0.7    | 0.8    | 0.9    |
|         | 1            | 97,397 | 98,744 | 99,167 | <b>99.8</b>                    | 99,63  | 98,808 | 98,532 | 9,0271 | 97,68  |
|         | $\mathbf{2}$ | 99,583 | 99,189 | 97,638 | 98,75                          | 98,824 | 99,524 | 99,139 | 13,397 | 97,397 |
|         | 3            | 99,28  | 98,439 | 99,583 | 99,277                         | 99,195 | 99,048 | 98,947 | 15,933 | 98,341 |
|         | 4            | 97,525 | 98,488 | 99,195 | 98,778                         | 99,091 | 99.8   | 97,365 | 19,179 | 96,039 |
| Niveles | 5            | 98,856 | 99,333 | 97,44  | 97,344                         | 98,63  | 98,565 | 98,783 | 21,687 | 97,686 |
|         | 6            | 98,824 | 97,131 | 97,602 | 98,429                         | 97,773 | 96,808 | 98,375 | 24,76  | 98,429 |
|         | 7            | 98,367 | 98,512 | 98,571 | 98,6                           | 98,533 | 98,096 | 99,126 | 27,322 | 98,565 |
|         | 8            | 96,41  | 95,031 | 96,25  | 96,227                         | 96,71  | 97,496 | 96,905 | 29,68  | 97,883 |
|         | 9            | 97,37  | 97,133 | 98,565 | 98,565                         | 95,627 | 96,684 | 97,307 | 32,382 | 95,542 |
|         | 10           | 97,926 | 98,586 | 99,167 | 97,292                         | 97,715 | 97,896 | 98,696 | 35,214 | 99,243 |

**Tabla 16 Exactitud vs (solidity 0.6, umbral y nivel) para ANN con red Fitnet**

**Tabla 17 Eficiencia vs (solidity 0.6, umbral y nivel) para ANN con red Fitnet**

|         |              |       |       |       | Con solidity 0.6               |        |        |        |        |        |
|---------|--------------|-------|-------|-------|--------------------------------|--------|--------|--------|--------|--------|
|         |              |       |       |       | Coeficiente para umbralización |        |        |        |        |        |
|         | $Efi.$ (s)   | 0.1   | 0.2   | 0.3   | 0.4                            | 0.5    | 0.6    | 0.7    | 0.8    | 0.9    |
|         | 1            | 6,632 | 5,337 | 5,906 | 5,3527                         | 5,5517 | 7,2487 | 5,7619 | 98,49  | 5,9502 |
|         | $\mathbf{2}$ | 8,86  | 7,763 | 8,727 | 7,6491                         | 8,3261 | 10,661 | 8,6503 | 99,181 | 8,5494 |
|         | 3            | 11,3  | 10,47 | 11,09 | 10,433                         | 10,831 | 13,477 | 11,301 | 97,983 | 11,085 |
|         | 4            | 13,58 | 12,91 | 13,39 | 12,861                         | 13,346 | 15,91  | 13,749 | 99,143 | 13,78  |
|         | 5            | 16,23 | 15,52 | 15,93 | 15,086                         | 15,852 | 18,371 | 16,217 | 98,966 | 16,383 |
| Niveles | 6            | 18,59 | 17,7  | 18,09 | 17,718                         | 18,145 | 20,965 | 18,834 | 98,424 | 18,983 |
|         | 7            | 20,92 | 20,3  | 20,7  | 20,272                         | 20,655 | 23,552 | 21,687 | 98,078 | 21,85  |
|         | 8            | 23,09 | 22,54 | 23,05 | 22,553                         | 23,226 | 25,87  | 24,4   | 96,699 | 24,439 |
|         | 9            | 26,16 | 24,86 | 25,81 | 25,073                         | 25,631 | 28,788 | 27,121 | 96,258 | 26,84  |
|         | 10           | 28,99 | 27,46 | 28,58 | 28,342                         | 28,525 | 31,804 | 30,006 | 99,655 | 29,426 |

|         |                |        |        |             | Con solidity 0.7               |        |        |             |             |        |
|---------|----------------|--------|--------|-------------|--------------------------------|--------|--------|-------------|-------------|--------|
|         | Exac.          |        |        |             | Coeficiente para umbralización |        |        |             |             |        |
|         | (%)            | 0.1    | 0.2    | 0.3         | 0.4                            | 0.5    | 0.6    | 0.7         | 0.8         | 0.9    |
|         | 1              | 98,974 | 98,721 | 99,213      | 98,656                         | 97,846 | 99,272 | 99,23       | 98,097      | 97,719 |
|         | $\mathbf{2}$   | 99,583 | 97,889 | <b>99.8</b> | 98,889                         | 99,615 | 99,524 | 98,529      | 98,915      | 98,472 |
|         | 3              | 97,72  | 98,776 | 97,589      | 98,389                         | 99,524 | 99,667 | <b>99.8</b> | <b>99.8</b> | 98,166 |
|         | 4              | 95,227 | 97,104 | 97,034      | 95,274                         | 97,53  | 98,087 | 96,429      | 96,374      | 95,21  |
| Niveles | 5              | 97,122 | 96,033 | 95,008      | 98,077                         | 95,468 | 95,98  | 97,33       | 97,5        | 96,31  |
|         | 6              | 97,554 | 98,846 | 96,746      | 98,745                         | 97,219 | 97,389 | 98,615      | 97,258      | 98,814 |
|         | $\overline{7}$ | 96,876 | 95,619 | 98,016      | 96,902                         | 95,79  | 97,342 | 99,188      | 97,944      | 98,593 |
|         | 8              | 95,304 | 94,473 | 95,665      | 96,769                         | 95,875 | 94,685 | 95,093      | 96,691      | 95,87  |
|         | 9              | 96,735 | 96,261 | 96,274      | 97,744                         | 94,128 | 95,1   | 97,437      | 95,609      | 95,795 |
|         | 10             | 97,743 | 99     | 98,397      | <b>99.8</b>                    | 98,571 | 98,714 | 99,188      | 98,69       | 98,689 |

**Tabla 18 Exactitud vs (solidity 0.7, umbral y nivel) para ANN con red Fitnet**

**Tabla 19 Eficiencia vs (solidity 0.7, umbral y nivel) para ANN con red Fitnet**

|         |                |        |       |       | Con solidity 0.7               |       |        |       |        |       |
|---------|----------------|--------|-------|-------|--------------------------------|-------|--------|-------|--------|-------|
|         | $Efi.$ (s)     |        |       |       | Coeficiente para umbralización |       |        |       |        |       |
|         |                | 0.1    | 0.2   | 0.3   | 0.4                            | 0.5   | 0.6    | 0.7   | 0.8    | 0.9   |
|         | 1              | 14,776 | 6,164 | 5,612 | 7,0613                         | 5,804 | 8,1997 | 6,941 | 7,6846 | 7,547 |
|         | $\mathbf{2}$   | 18,269 | 9,688 | 8,307 | 10,234                         | 8,436 | 12,461 | 9,88  | 11,306 | 10,19 |
|         | 3              | 20,852 | 17,52 | 10,79 | 12,601                         | 11,19 | 15,181 | 17,03 | 14,105 | 13    |
|         | 4              | 26,515 | 23,17 | 13,1  | 14,906                         | 13,49 | 17,431 | 19,3  | 16,538 | 15,34 |
| Niveles | 5              | 32,649 | 28,66 | 15,52 | 17,331                         | 15,88 | 19,68  | 21,73 | 19,017 | 17,75 |
|         | 6              | 36,132 | 32,08 | 21,72 | 19,975                         | 21,04 | 22,714 | 24,32 | 22,338 | 20,19 |
|         | $\overline{7}$ | 38,677 | 34,74 | 24,08 | 22,385                         | 24,4  | 25,428 | 30,71 | 25,311 | 22,99 |
|         | 8              | 41,114 | 37,01 | 26,45 | 24,932                         | 26,95 | 27,674 | 33,22 | 27,712 | 25,33 |
|         | 9              | 43,704 | 41,1  | 28,72 | 27,419                         | 29,32 | 29,983 | 35,97 | 30,152 | 27,59 |
|         | 10             | 46,497 | 45,84 | 31,78 | 31,617                         | 31,76 | 32,726 | 38,48 | 32,851 | 30,03 |

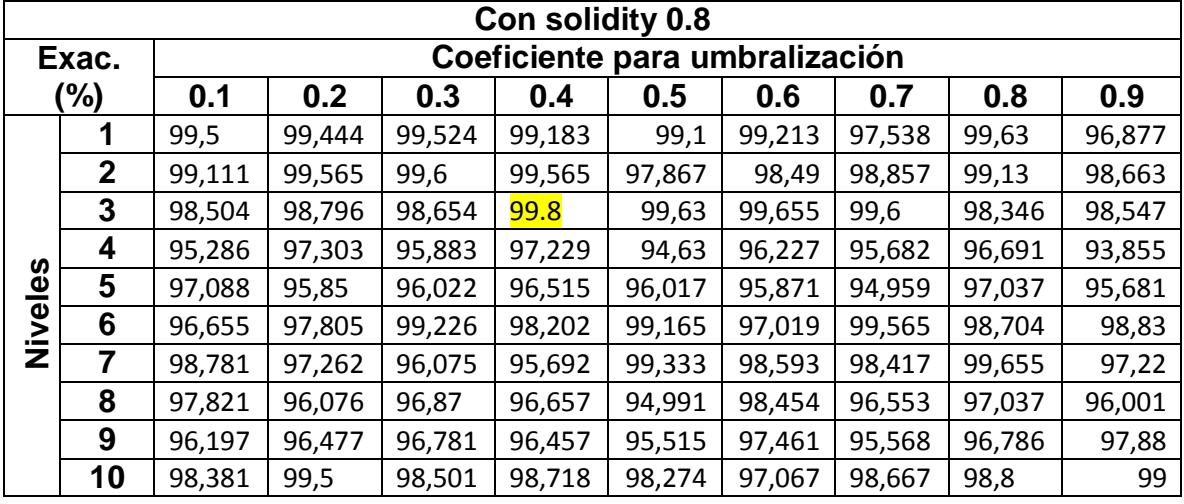

# **Tabla 20 Exactitud vs (solidity 0.8, umbral y nivel) para ANN con red Fitnet**

**Tabla 21 Eficiencia vs (solidity 0.8, umbral y nivel) para ANN con red Fitnet**

|         |                |       |       |       | Con solidity 0.8               |        |        |       |        |        |
|---------|----------------|-------|-------|-------|--------------------------------|--------|--------|-------|--------|--------|
|         |                |       |       |       | Coeficiente para umbralización |        |        |       |        |        |
|         | $Efi.$ (s)     | 0.1   | 0.2   | 0.3   | 0.4                            | 0.5    | 0.6    | 0.7   | 0.8    | 0.9    |
|         | 1              | 6,689 | 6,202 | 6,153 | 5,999                          | 7,3937 | 7,3948 | 7,207 | 6,5715 | 6,488  |
|         | $\mathbf{2}$   | 9,5   | 9,026 | 8,692 | 8,881                          | 10,501 | 10,583 | 10,29 | 9,906  | 12,441 |
|         | 3              | 15,3  | 11,33 | 13,97 | 11,48                          | 13,021 | 13,453 | 12,96 | 12,666 | 15,053 |
|         | 4              | 18,37 | 13,91 | 17,52 | 13,92                          | 15,399 | 15,605 | 15,44 | 15,077 | 17,276 |
|         | 5              | 20,57 | 16,1  | 19,7  | 16,3                           | 17,979 | 17,789 | 17,92 | 17,583 | 19,584 |
| Niveles | 6              | 22,95 | 18,59 | 22,41 | 19,17                          | 21,121 | 20,643 | 20,55 | 24,768 | 22,73  |
|         | $\overline{7}$ | 25,75 | 21,23 | 24,94 | 21,6                           | 24,001 | 23,347 | 23,55 | 28,406 | 25,47  |
|         | 8              | 28,05 | 23,4  | 27,07 | 23,99                          | 26,309 | 26,1   | 25,61 | 33,689 | 27,873 |
|         | 9              | 30,23 | 26,01 | 29,45 | 26,13                          | 28,583 | 28,638 | 28,13 | 36,468 | 30     |
|         | 10             | 32,82 | 28,79 | 31,91 | 29,29                          | 31,626 | 31,471 | 31,04 | 39,34  | 32,793 |

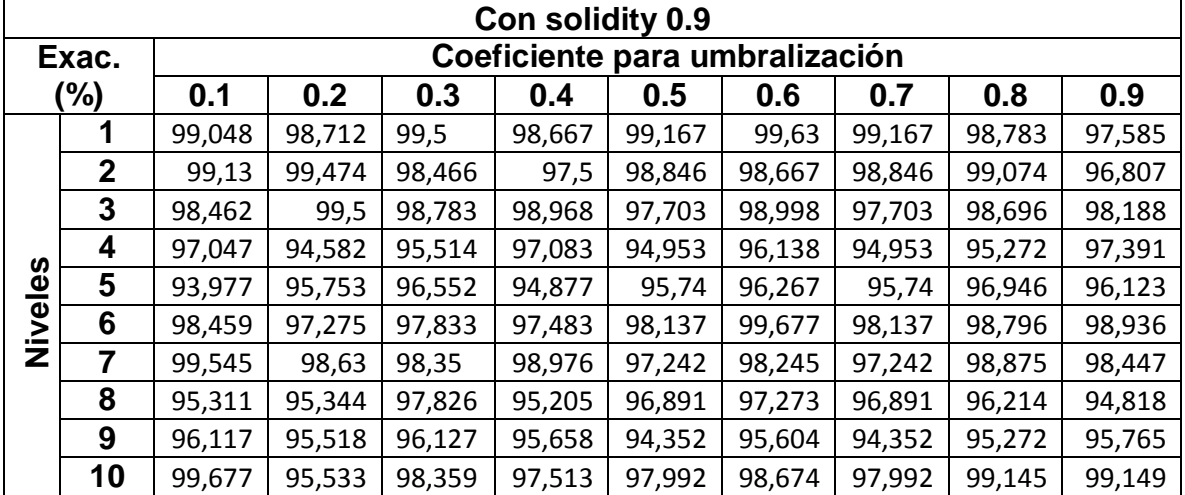

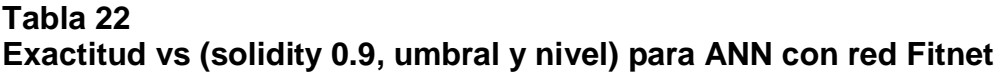

# **Tabla 23 Eficiencia vs (solidity 0.9, umbral y nivel) para ANN con red Fitnet**

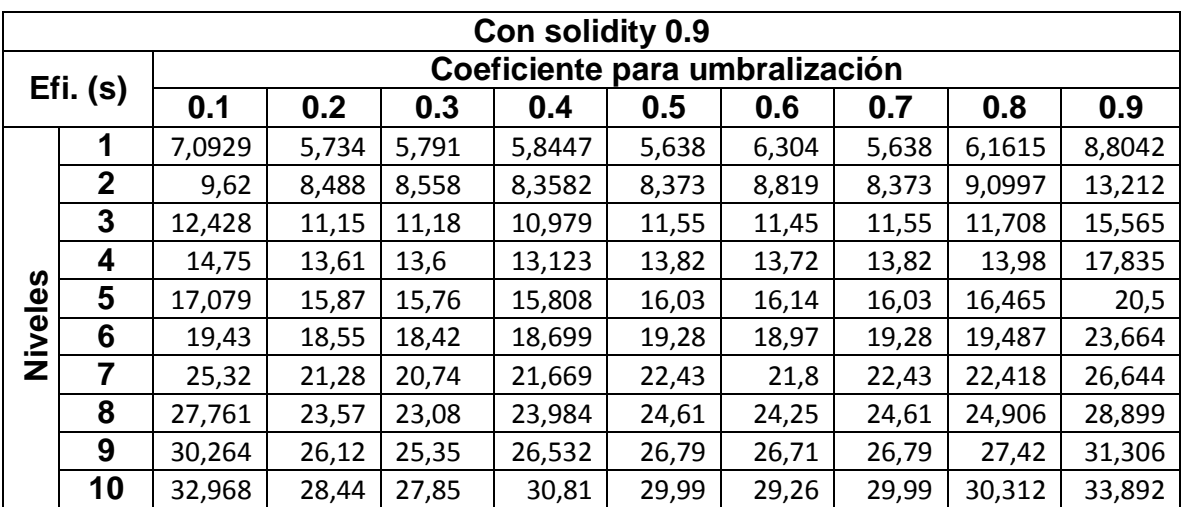

Debido a que algunos casos comparten la máxima exactitud de 99.8% y el menor tiempo que brinda la eficiencia de 5.35 segundos, se optó por escoger uno de los primeros, debido a que el costo computacional es menor al ir desde valores inferiores hasta superiores, haciendo que los parámetros que se usan para la comparación entre sistemas son los siguientes:

- $\bullet$  Umbral = 0.4
- $Solidy = 0.6$
- $\bullet$  Nivel = 1

A continuación se realizó el mismo procedimiento implementado la técnica de vecinos más cercanos para encontrar la máxima eficiencia y exactitud, esto se puede visualizar en las Tablas 24 a la 41.

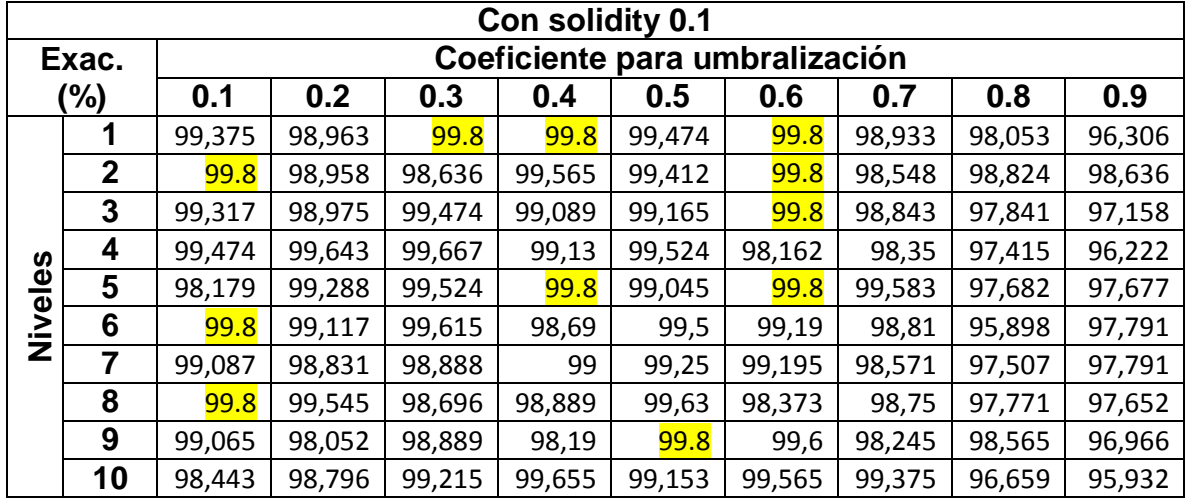

#### **Tabla 24 Exactitud vs (solidity 0.1, umbral y nivel) para vecino más cercano**

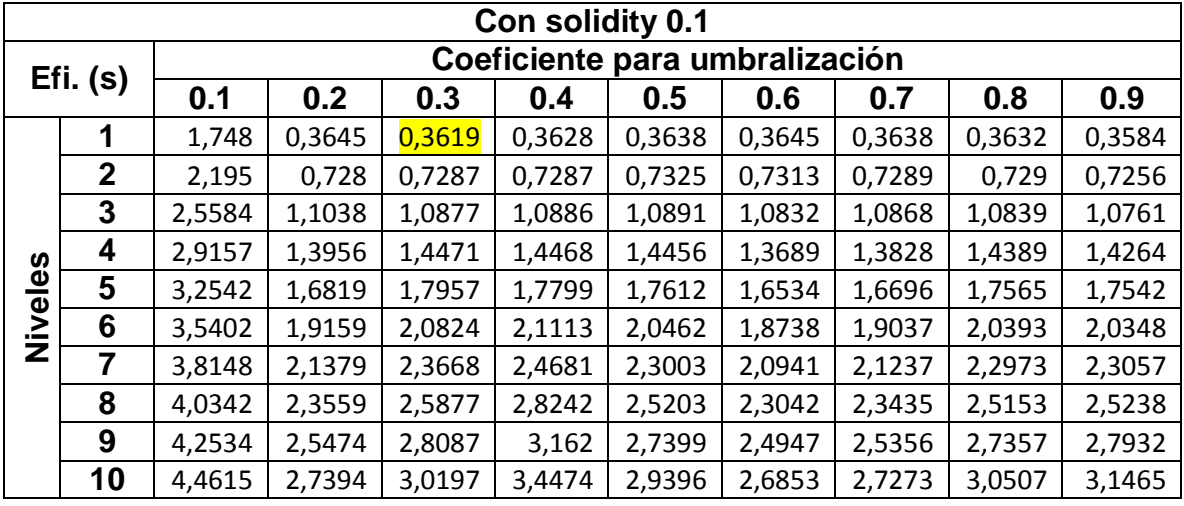

# **Tabla 25 Eficiencia vs (solidity 0.1, umbral y nivel) para vecino más cercano**

**Tabla 26 Exactitud vs (solidity 0.2, umbral y nivel) para vecino más cercano**

|         |              |        |             |             | Con solidity 0.2 |                                |             |             |        |        |
|---------|--------------|--------|-------------|-------------|------------------|--------------------------------|-------------|-------------|--------|--------|
|         | Exac.        |        |             |             |                  | Coeficiente para umbralización |             |             |        |        |
|         | (%)          | 0.1    | 0.2         | 0.3         | 0.4              | 0.5                            | 0.6         | 0.7         | 0.8    | 0.9    |
|         | 1            | 97,824 | 98,712      | 99,065      | <b>99.8</b>      | 99,565                         | 99,167      | 98,459      | 96,546 | 98,49  |
|         | $\mathbf{2}$ | 99,13  | 99,344      | <b>99.8</b> | 99,1             | 99,039                         | 98,786      | 99,5        | 98,315 | 97,139 |
|         | 3            | 99,565 | 98,444      | 99,13       | 99,286           | 99,312                         | <b>99.8</b> | 98,309      | 97,887 | 96,795 |
|         | 4            | 99,333 | 98,219      | 99,5        | 99,333           | 99,06                          | 98,956      | 99,63       | 96,131 | 96,32  |
|         | 5            | 98,656 | 98,886      | <b>99.8</b> | 99.8             | 99,063                         | 99,6        | 99,129      | 96,96  | 97,974 |
| Niveles | 6            | 99.8   | 99,286      | 99,5        | 98,655           | <b>99.8</b>                    | 98,783      | <b>99.8</b> | 96,795 | 95,984 |
|         | 7            | 99,167 | 99,615      | 99.8        | 99,444           | 98,81                          | <b>99.8</b> | 99,183      | 97,159 | 97,521 |
|         | 8            | 99,333 | 99,13       | 99,565      | 99,565           | 99,474                         | 98,782      | 99,474      | 95,804 | 96,462 |
|         | 9            | 98,831 | 99,583      | 99,167      | 99,677           | 98,63                          | 99,167      | 98,947      | 98,833 | 96,279 |
|         | 10           | 99,524 | <b>99.8</b> | 98,625      | 99,5             | 99,655                         | 99,5        | 99,524      | 98,031 | 96,648 |

|         |              |       |        |        | Con solidity 0.2 |                                |        |        |        |        |
|---------|--------------|-------|--------|--------|------------------|--------------------------------|--------|--------|--------|--------|
|         | $Efi.$ (s)   |       |        |        |                  | Coeficiente para umbralización |        |        |        |        |
|         |              | 0.1   | 0.2    | 0.3    | 0.4              | 0.5                            | 0.6    | 0.7    | 0.8    | 0.9    |
|         | 1            | 1,951 | 0,3687 | 0,3659 | 0,3643           | 0,3661                         | 0,3665 | 0,3628 | 0,362  | 0,3805 |
|         | $\mathbf{2}$ | 2,327 | 0,7393 | 0,7336 | 0,732            | 0,7334                         | 0,7332 | 0,7302 | 0,7264 | 0,7436 |
|         | 3            | 2,555 | 1,0923 | 1,0952 | 1,0912           | 1,0946                         | 1,0922 | 1,0904 | 1,0844 | 1,0988 |
|         | 4            | 2,775 | 1,3819 | 1,4544 | 1,4503           | 1,4551                         | 1,4514 | 1,4457 | 1,4389 | 1,4215 |
| Niveles | 5            | 2,989 | 1,6676 | 1,7654 | 1,7783           | 1,7736                         | 1,7932 | 1,7749 | 1,7436 | 1,705  |
|         | 6            | 3,18  | 1,8904 | 2,0528 | 2,0663           | 2,0614                         | 2,0797 | 2,1069 | 2,0278 | 1,9649 |
|         | 7            | 3,372 | 2,1132 | 2,3031 | 2,332            | 2,3166                         | 2,3599 | 2,4625 | 2,2723 | 2,1843 |
|         | 8            | 3,561 | 2,3251 | 2,5257 | 2,5534           | 2,539                          | 2,5802 | 2,8181 | 2,4929 | 2,4717 |
|         | 9            | 3,73  | 2,5187 | 2,7467 | 2,775            | 2,7616                         | 2,8    | 3,1536 | 2,7123 | 2,8269 |
|         | 10           | 3,899 | 2,7123 | 2,9423 | 2,9776           | 2,9599                         | 3,0085 | 3,4371 | 2,906  | 3,1816 |

**Tabla 27 Eficiencia vs (solidity 0.2, umbral y nivel) para vecino más cercano**

**Tabla 28 Exactitud vs (solidity 0.3, umbral y nivel) para vecino más cercano**

|         |              |        |        |             | Con solidity 0.3 |                                |        |        |        |        |
|---------|--------------|--------|--------|-------------|------------------|--------------------------------|--------|--------|--------|--------|
|         | Exac.        |        |        |             |                  | Coeficiente para umbralización |        |        |        |        |
|         | (%)          | 0.1    | 0.2    | 0.3         | 0.4              | 0.5                            | 0.6    | 0.7    | 0.8    | 0.9    |
|         | 1            | 99,091 | 98,706 | 98,25       | <b>99.8</b>      | 98,724                         | 99,565 | 97,977 | 97,417 | 96,109 |
|         | $\mathbf{2}$ | 99,13  | 99,019 | 99,231      | 99,545           | <b>99.8</b>                    | 99,615 | 98,91  | 98,103 | 97,807 |
|         | 3            | 98,573 | 99,226 | <b>99.8</b> | 99,048           | 99,63                          | 99,333 | 99,188 | 97,863 | 98,258 |
|         | 4            | 99,565 | 99,545 | 99,024      | 98,16            | <b>99.8</b>                    | 99,706 | 98,745 | 97,667 | 96,143 |
| Niveles | 5            | 99,349 | 99.8   | 98,908      | 99.8             | 98,519                         | 99,643 | 99     | 97,257 | 97,273 |
|         | 6            | 98,977 | 98,9   | 98,442      | 99,045           | 98,682                         | 98,889 | 97,348 | 96,672 | 95,972 |
|         | 7            | 99,583 | 99,565 | 97,946      | 99,13            | 99,188                         | 99,5   | 98,783 | 96,482 | 95,554 |
|         | 8            | 99,412 | 99,655 | 99,643      | 99,63            | 98,677                         | 99,6   | 98,613 | 98,018 | 98,788 |
|         | 9            | 99,615 | 98,631 | 99,13       | 98,782           | 99.8                           | 98,5   | 99,565 | 98,746 | 96,88  |
|         | 10           | 98,591 | 98,975 | 99,565      | 99,615           | 99,253                         | 98,888 | 98,054 | 97,531 | 98,32  |

|         |              |        |        |        | Con solidity 0.3 |                                |        |        |        |        |
|---------|--------------|--------|--------|--------|------------------|--------------------------------|--------|--------|--------|--------|
|         |              |        |        |        |                  | Coeficiente para umbralización |        |        |        |        |
|         | $Efi.$ (s)   | 0.1    | 0.2    | 0.3    | 0.4              | 0.5                            | 0.6    | 0.7    | 0.8    | 0.9    |
|         | 1            | 1,8368 | 0,3644 | 0,3643 | 0,3658           | 0,3615                         | 0,3595 | 0,3638 | 0,3612 | 0,3661 |
|         | $\mathbf{2}$ | 2,1242 | 0,7314 | 0,7295 | 0,7315           | 0,7271                         | 0,7257 | 0,7296 | 0,7266 | 0,7396 |
|         | 3            | 2,3494 | 1,0902 | 1,0869 | 1,0882           | 1,084                          | 1,083  | 1,0889 | 1,0655 | 1,1034 |
|         | 4            | 2,5507 | 1,4475 | 1,4448 | 1,4439           | 1,4293                         | 1,4399 | 1,4275 | 1,35   | 1,4681 |
| Niveles | 5            | 2,7432 | 1,7831 | 1,7673 | 1,7912           | 1,7157                         | 1,796  | 1,7135 | 1,6235 | 1,7942 |
|         | 6            | 2,9345 | 2,0694 | 2,1243 | 2,0755           | 1,9954                         | 2,0833 | 1,9901 | 1,8419 | 2,0814 |
|         | 7            | 3,1142 | 2,3402 | 2,4847 | 2,3594           | 2,2153                         | 2,3674 | 2,2091 | 2,0658 | 2,3404 |
|         | 8            | 3,2828 | 2,5599 | 2,8437 | 2,5803           | 2,4351                         | 2,5938 | 2,428  | 2,2779 | 2,564  |
|         | 9            | 3,4513 | 2,7797 | 3,1745 | 2,7997           | 2,6462                         | 2,813  | 2,6347 | 2,4757 | 2,7827 |
|         | 10           | 3,6199 | 2,9868 | 3,4611 | 3,0109           | 2,8372                         | 3,0266 | 2,8243 | 2,6717 | 2,9795 |

**Tabla 29 Eficiencia vs (solidity 0.3, umbral y nivel) para vecino más cercano**

**Tabla 30 Exactitud vs (solidity 0.4, umbral y nivel) para vecino más cercano**

|         |              |             |             |        | Con solidity 0.4 |                                |             |        |        |        |
|---------|--------------|-------------|-------------|--------|------------------|--------------------------------|-------------|--------|--------|--------|
|         | Exac.        |             |             |        |                  | Coeficiente para umbralización |             |        |        |        |
|         | (%)          | 0.1         | 0.2         | 0.3    | 0.4              | 0.5                            | 0.6         | 0.7    | 0.8    | 0.9    |
|         | 1            | 99,32       | 99,474      | 98,889 | 99,565           | <b>99.8</b>                    | <b>99.8</b> | 99,2   | 97,435 | 97,466 |
|         | $\mathbf{2}$ | 99.8        | 98,665      | 99,565 | 99,474           | 98,462                         | 98,944      | 98,307 | 98,616 | 96,88  |
|         | 3            | 99,091      | <b>99.8</b> | 99,545 | 99,583           | 99.8                           | 98,731      | 99,149 | 99,181 | 96,621 |
|         | 4            | <b>99.8</b> | 98,531      | 99,444 | 99,565           | 98,459                         | 98,759      | 99,2   | 96,75  | 97,112 |
|         | 5            | 98,833      | 98,966      | 99,048 | 99,667           | 99,23                          | 98,5        | 99,213 | 97,481 | 96,873 |
| Niveles | 6            | 98,824      | 99,267      | 98,759 | 98,61            | 98,235                         | 98,875      | 97,417 | 95,892 | 98,093 |
|         | 7            | 98,663      | <b>99.8</b> | 98,489 | 99,545           | 99,63                          | 98,8        | 98,16  | 95,704 | 98,413 |
|         | 8            | 98,938      | 99,412      | 99,545 | 99,615           | 98,94                          | 99,065      | 97,555 | 97,763 | 98,649 |
|         | 9            | 98,042      | 96,958      | 99,6   | 99,005           | 99,048                         | 98,99       | 99,583 | 98,16  | 98,244 |
|         | 10           | 98,288      | 97,416      | 98,182 | 98,385           | 97,647                         | 99,165      | 96,836 | 99,124 | 96,768 |

|         |              |        |        |       | Con solidity 0.4 |                                |        |        |        |        |
|---------|--------------|--------|--------|-------|------------------|--------------------------------|--------|--------|--------|--------|
|         | $Efi.$ (s)   |        |        |       |                  | Coeficiente para umbralización |        |        |        |        |
|         |              | 0.1    | 0.2    | 0.3   | 0.4              | 0.5                            | 0.6    | 0.7    | 0.8    | 0.9    |
|         | 1            | 2,0273 | 0,3641 | 0,363 | 0,3649           | 0,3623                         | 0,3647 | 0,364  | 0,3589 | 0,3599 |
|         | $\mathbf{2}$ | 2,4054 | 0,7304 | 0,733 | 0,73             | 0,7272                         | 0,7289 | 0,7297 | 0,7253 | 0,7227 |
|         | 3            | 2,6701 | 1,0886 | 1,092 | 1,0873           | 1,0856                         | 1,0846 | 1,0877 | 1,0802 | 1,0771 |
|         | 4            | 2,8897 | 1,446  | 1,45  | 1,4421           | 1,4438                         | 1,4398 | 1,4446 | 1,4349 | 1,4304 |
| Niveles | 5            | 3,1096 | 1,7833 | 1,784 | 1,7651           | 1,7834                         | 1,7748 | 1,7746 | 1,7569 | 1,7842 |
|         | 6            | 3,31   | 2,0694 | 2,071 | 2,0483           | 2,0697                         | 2,0571 | 2,0598 | 2,0395 | 2,0953 |
|         | 7            | 3,5004 | 2,3466 | 2,34  | 2,3123           | 2,3442                         | 2,3329 | 2,3256 | 2,2982 | 2,3768 |
|         | 8            | 3,6907 | 2,5665 | 2,561 | 2,5311           | 2,5639                         | 2,5503 | 2,5454 | 2,5201 | 2,6314 |
|         | 9            | 3,87   | 2,7859 | 2,783 | 2,7497           | 2,7831                         | 2,7678 | 2,7643 | 2,7389 | 2,8484 |
|         | 10           | 4,0383 | 2,9917 | 2,989 | 2,9509           | 2,9903                         | 2,9739 | 2,9675 | 2,941  | 3,065  |

**Tabla 31 Eficiencia vs (solidity 0.4, umbral y nivel) para vecino más cercano**

**Tabla 32 Exactitud vs (solidity 0.5, umbral y nivel) para vecino más cercano**

|         |              |        |             |             | Con solidity 0.5 |                                |        |        |        |        |
|---------|--------------|--------|-------------|-------------|------------------|--------------------------------|--------|--------|--------|--------|
|         | Exac.        |        |             |             |                  | Coeficiente para umbralización |        |        |        |        |
|         | (%)          | 0.1    | 0.2         | 0.3         | 0.4              | 0.5                            | 0.6    | 0.7    | 0.8    | 0.9    |
|         | 1            | 99,1   | 98,75       | 98,947      | 99.8             | 99,6                           | 98,573 | 98,103 | 97,915 | 97,582 |
|         | $\mathbf{2}$ | 99,6   | 97,981      | 99,333      | 99,63            | 99,6                           | 99,13  | 98,805 | 97,875 | 96,168 |
|         | 3            | 99,124 | 99,615      | <b>99.8</b> | 99,706           | 98,628                         | 98,929 | 99,155 | 98,747 | 98,384 |
|         | 4            | 98,471 | <b>99.8</b> | 99,333      | 99,286           | 99,643                         | 99,6   | 99,565 | 98,438 | 97,426 |
|         | 5            | 98,451 | 98,3        | <b>99.8</b> | <b>99.8</b>      | 99,286                         | 99,655 | 99,583 | 98,447 | 96,492 |
| Niveles | 6            | 96,717 | 97,889      | 98,613      | 98,675           | 99,245                         | 97,137 | 97,579 | 97,467 | 96,154 |
|         | 7            | 99,524 | 99,13       | 98,248      | 99,429           | 98,783                         | 99.8   | 96,591 | 97,947 | 99,231 |
|         | 8            | 98,279 | 98,605      | 97,018      | 98,452           | 98,675                         | 97,382 | 96,989 | 97,078 | 96,695 |
|         | 9            | 98,506 | 97,815      | 99,31       | 98,5             | 98,439                         | 99,667 | 98,076 | 99,259 | 96,738 |
|         | 10           | 94,94  | 97,039      | 96,79       | 99,583           | 95,921                         | 97,643 | 97,989 | 99,024 | 97,31  |

|         |             |       |        |        |                  |                                |        | Eliciencia vs (solidity 0.3, ultibral y filvel) para vechio mas cercano |        |        |
|---------|-------------|-------|--------|--------|------------------|--------------------------------|--------|-------------------------------------------------------------------------|--------|--------|
|         |             |       |        |        | Con solidity 0.5 |                                |        |                                                                         |        |        |
|         |             |       |        |        |                  | Coeficiente para umbralización |        |                                                                         |        |        |
|         | $Efi.$ (s)  | 0.1   | 0.2    | 0.3    | 0.4              | 0.5                            | 0.6    | 0.7                                                                     | 0.8    | 0.9    |
|         | 1           | 1,876 | 0,3666 | 0,361  | 0,3629           | 0,3641                         | 0,3637 | 0,3597                                                                  | 0,3923 | 0,3593 |
|         | $\mathbf 2$ | 2,19  | 0,7359 | 0,7264 | 0,7274           | 0,7299                         | 0,7297 | 0,7297                                                                  | 0,7576 | 0,7188 |
|         | 3           | 2,414 | 1,0939 | 1,0848 | 1,0854           | 1,0858                         | 1,0866 | 1,0848                                                                  | 1,1142 | 1,0561 |
| n       | 4           | 2,627 | 1,4507 | 1,4408 | 1,4455           | 1,4404                         | 1,4439 | 1,4409                                                                  | 1,4682 | 1,3377 |
|         | 5           | 2,818 | 1,7735 | 1,7965 | 1,7509           | 1,7716                         | 1,7522 | 1,773                                                                   | 1,8234 | 1,6119 |
| Nivele: | 6           | 3,01  | 2,0598 | 2,1499 | 2,0363           | 2,0538                         | 2,0354 | 2,0557                                                                  | 2,1087 | 1,8278 |
|         | 7           | 3,199 | 2,3177 | 2,4559 | 2,2784           | 2,3258                         | 2,2808 | 2,325                                                                   | 2,3924 | 2,0442 |
|         | 8           | 3,368 | 2,5369 | 2,8105 | 2,4973           | 2,5436                         | 2,4996 | 2,5431                                                                  | 2,6183 | 2,2518 |
|         | 9           | 3,536 | 2,7561 | 3,1635 | 2,7162           | 2,7625                         | 2,8174 | 2,7606                                                                  | 2,8361 | 2,4393 |
|         | 10          | 3,705 | 2,9571 | 3,5172 | 3,0642           | 2,9669                         | 3,1704 | 2,9654                                                                  | 3,0516 | 2,6266 |

**Tabla 33 Eficiencia vs (solidity 0.5, umbral y nivel) para vecino más cercano**

# **Tabla 34 Exactitud vs (solidity 0.6, umbral y nivel) para vecino más cercano**

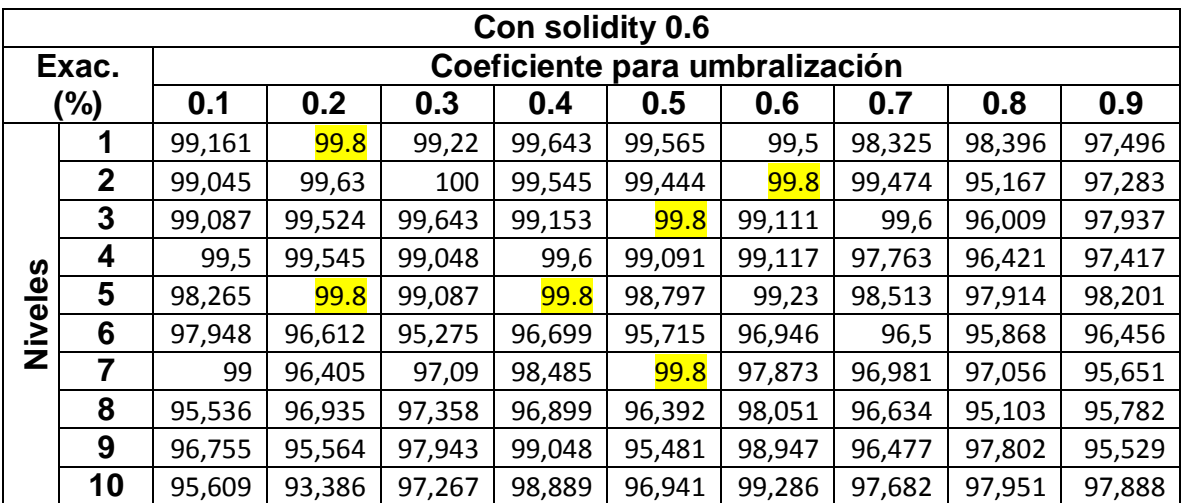

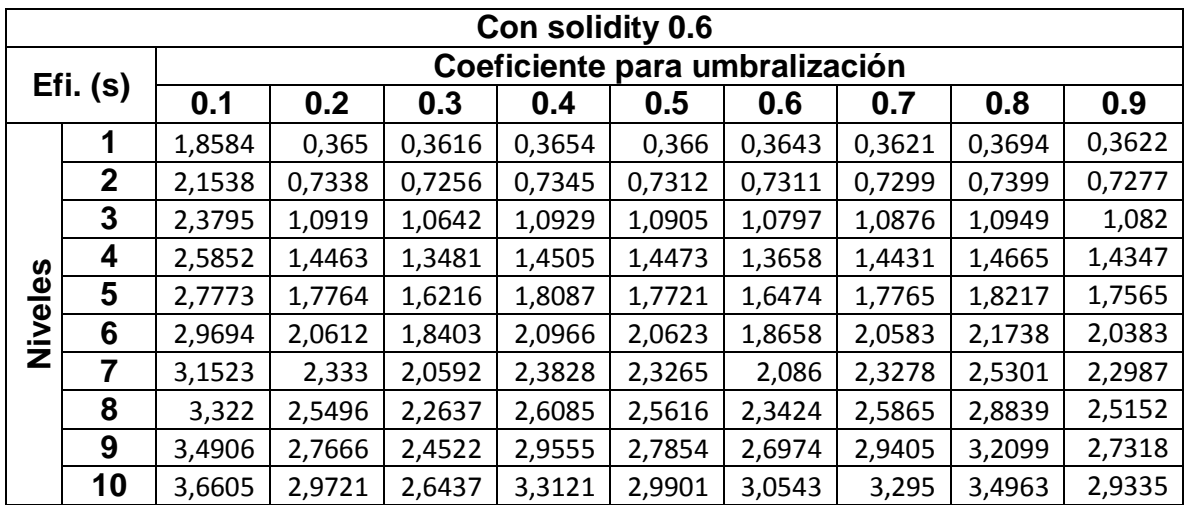

## **Tabla 35 Eficiencia vs (solidity 0.6, umbral y nivel) para vecino más cercano**

**Tabla 36 Exactitud vs (solidity 0.7, umbral y nivel) para vecino más cercano**

|         |                |        |        |        | Con solidity 0.7 |                                |        |        |        |        |
|---------|----------------|--------|--------|--------|------------------|--------------------------------|--------|--------|--------|--------|
|         | Exac.          |        |        |        |                  | Coeficiente para umbralización |        |        |        |        |
|         | (%)            | 0.1    | 0.2    | 0.3    | 0.4              | 0.5                            | 0.6    | 0.7    | 0.8    | 0.9    |
|         | 1              | 99,615 | 99,167 | 98,571 | 99,643           | 99,583                         | 99,667 | 99,545 | 97,562 | 98,485 |
|         | $\overline{2}$ | 99     | 99,677 | 99,565 | 99,124           | 99,6                           | 99,5   | 98,379 | 98,947 | 96,988 |
|         | 3              | 97,545 | 97,95  | 97,88  | 98,472           | 99,722                         | 99,6   | 99,069 | 98,531 | 97,569 |
|         | 4              | 96,203 | 97,348 | 96,697 | 95,744           | 95,509                         | 96,198 | 95,25  | 98,367 | 96,406 |
| Niveles | 5              | 96,713 | 96,674 | 97,947 | 97,324           | 96,655                         | 97,614 | 98,462 | 96,226 | 95,595 |
|         | 6              | 97,363 | 95,8   | 98,733 | 96,695           | 96,369                         | 95,773 | 97,32  | 98,584 | 97,475 |
|         | 7              | 97,12  | 97,577 | 96,543 | 98,262           | 96,596                         | 96,068 | 96,946 | 95,132 | 97,607 |
|         | 8              | 96,029 | 96,706 | 96,004 | 97,222           | 96,695                         | 96,38  | 96,464 | 97,018 | 97,48  |
|         | 9              | 96,441 | 96,007 | 94,784 | 96,073           | 94,153                         | 95,695 | 95,654 | 95,609 | 94,378 |
|         | 10             | 96,481 | 97,429 | 97,425 | 96,483           | 96,857                         | 98,365 | 98,766 | 98,732 | 98,082 |

|         |                |        |        |        | Con solidity 0.7 |                                |        |        |        |        |
|---------|----------------|--------|--------|--------|------------------|--------------------------------|--------|--------|--------|--------|
|         | $Efi.$ (s)     |        |        |        |                  | Coeficiente para umbralización |        |        |        |        |
|         |                | 0.1    | 0.2    | 0.3    | 0.4              | 0.5                            | 0.6    | 0.7    | 0.8    | 0.9    |
|         | 1              | 1,8826 | 0,3652 | 0,3642 | 0,3637           | 0,3705                         | 0,366  | 0,3647 | 0,3624 | 0,3619 |
|         | $\overline{2}$ | 2,1914 | 0,7322 | 0,7295 | 0,7301           | 0,7496                         | 0,7317 | 0,7302 | 0,727  | 0,7252 |
|         | 3              | 2,417  | 1,0901 | 1,0857 | 1,0803           | 1,1058                         | 1,088  | 1,087  | 1,0861 | 1,0802 |
|         | 4              | 2,6272 | 1,3839 | 1,4367 | 1,3629           | 1,4568                         | 1,44   | 1,4392 | 1,4405 | 1,4323 |
| Niveles | 5              | 2,8168 | 1,6667 | 1,7354 | 1,6439           | 1,7687                         | 1,7671 | 1,7583 | 1,7556 | 1,7692 |
|         | 6              | 3,0076 | 1,9044 | 2,0187 | 1,8633           | 2,0497                         | 2,0491 | 2,0419 | 2,0376 | 2,0516 |
|         | 7              | 3,195  | 2,1247 | 2,2642 | 2,0833           | 2,3025                         | 2,3155 | 2,3042 | 2,2927 | 2,3315 |
|         | 8              | 3,3615 | 2,3405 | 2,4794 | 2,29             | 2,5169                         | 2,5304 | 2,5207 | 2,5078 | 2,5492 |
|         | 9              | 3,5272 | 2,53   | 2,6947 | 2,4783           | 2,7316                         | 2,7454 | 2,7371 | 2,7226 | 2,7649 |
|         | 10             | 3,6954 | 2,7208 | 2,889  | 2,6684           | 2,9308                         | 2,948  | 2,9375 | 2,9216 | 2,9734 |

**Tabla 37 Eficiencia vs (solidity 0.7, umbral y nivel) para vecino más cercano**

# **Tabla 38 Exactitud vs (solidity 0.8, umbral y nivel) para vecino más cercano**

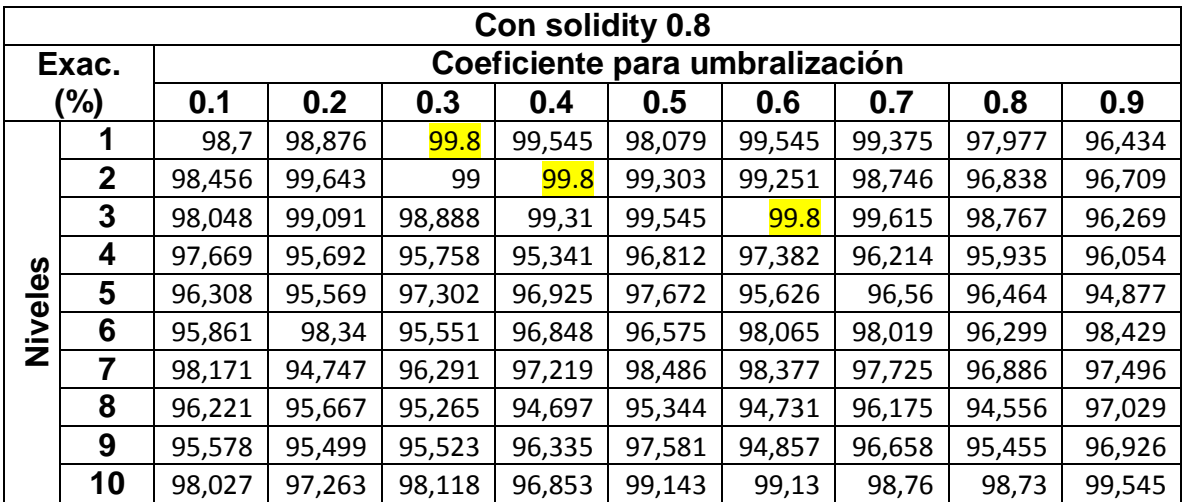

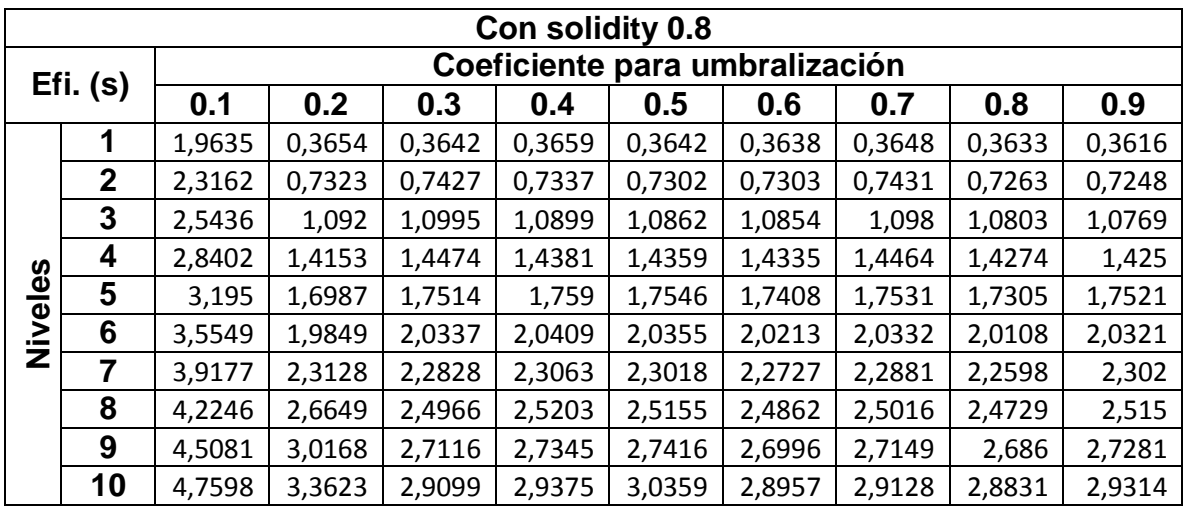

## **Tabla 39 Eficiencia vs (solidity 0.8, umbral y nivel) para vecino más cercano**

**Tabla 40 Exactitud vs (solidity 0.9, umbral y nivel) para vecino más cercano**

|         |              |             |        |        | Con solidity 0.9 |                                |        |        |        |        |
|---------|--------------|-------------|--------|--------|------------------|--------------------------------|--------|--------|--------|--------|
|         | Exac.        |             |        |        |                  | Coeficiente para umbralización |        |        |        |        |
|         | (%)          | 0.1         | 0.2    | 0.3    | 0.4              | 0.5                            | 0.6    | 0.7    | 0.8    | 0.9    |
|         | 1            | 99,065      | 99,165 | 99,1   | 98,67            | 99,615                         | 98,176 | 98,571 | 97,44  | 96,567 |
|         | $\mathbf{2}$ | <b>99.8</b> | 98,936 | 99,149 | 99,545           | 98,591                         | 99,13  | 99,375 | 98,083 | 97,852 |
|         | 3            | 95,043      | 98,722 | 98,413 | 97,874           | 98,667                         | 98,885 | 98,221 | 98,675 | 98,136 |
|         | 4            | 95,099      | 95,791 | 94,668 | 96,612           | 94,087                         | 95,988 | 94,964 | 96,482 | 95,779 |
| Niveles | 5            | 95,785      | 95,513 | 96,221 | 96,8             | 96,48                          | 97,424 | 94,823 | 93,264 | 96,497 |
|         | 6            | 96,343      | 95,833 | 97,513 | 97,937           | 97,635                         | 99,048 | 98,438 | 98,199 | 98,29  |
|         | 7            | 96,958      | 94,271 | 96,548 | 96,783           | 97,457                         | 97,957 | 96,515 | 97,378 | 97,609 |
|         | 8            | 96,155      | 94,508 | 96,236 | 97,367           | 95,771                         | 95,739 | 95,412 | 96,191 | 95,691 |
|         | 9            | 95,758      | 95,461 | 95,421 | 94,991           | 96,219                         | 94,989 | 96,053 | 94,557 | 97,388 |
|         | 10           | 98,036      | 99,139 | 97,619 | 98,258           | 97,981                         | 97,865 | 98,412 | 96,89  | 98,822 |

|         |              |        |        |        | Con solidity 0.9   |                    |        |        |        |        |
|---------|--------------|--------|--------|--------|--------------------|--------------------|--------|--------|--------|--------|
|         |              |        |        |        | <b>Coeficiente</b> | para umbralización |        |        |        |        |
|         | Efi. (%)     | 0.1    | 0.2    | 0.3    | 0.4                | 0.5                | 0.6    | 0.7    | 0.8    | 0.9    |
|         | 1            | 2,0001 | 0,36   | 0,3642 | 0,3636             | 0,3652             | 0,3637 | 0,3647 | 0,3633 | 0,3597 |
|         | $\mathbf{2}$ | 2,4425 | 0,7244 | 0,7297 | 0,7296             | 0,7326             | 0,7315 | 0,7299 | 0,7276 | 0,7212 |
|         | 3            | 2,7325 | 1,0802 | 1,0864 | 1,0883             | 1,0927             | 1,0876 | 1,0861 | 1,0836 | 1,0733 |
|         | 4            | 3,0008 | 1,4269 | 1,4357 | 1,4341             | 1,4435             | 1,4343 | 1,4343 | 1,4304 | 1,4205 |
| Niveles | 5            | 3,2151 | 1,7412 | 1,7545 | 1,7719             | 1,7766             | 1,7441 | 1,7831 | 1,7441 | 1,7467 |
|         | 6            | 3,434  | 2,0253 | 2,0366 | 2,0543             | 2,0623             | 2,0261 | 2,1359 | 2,0245 | 2,0259 |
|         | 7            | 3,6419 | 2,286  | 2,3027 | 2,3355             | 2,3374             | 2,2825 | 2,4673 | 2,2817 | 2,3006 |
|         | 8            | 3,8326 | 2,4996 | 2,5169 | 2,5498             | 2,5599             | 2,5689 | 2,7458 | 2,4958 | 2,5163 |
|         | 9            | 4,0189 | 2,7141 | 2,7309 | 2,7647             | 2,7804             | 2,9198 | 3,0116 | 2,7089 | 2,7295 |
|         | 10           | 4,2026 | 2,9137 | 2,9349 | 2,9766             | 2,989              | 3,2748 | 3,2284 | 2,9094 | 2,9348 |

**Tabla 41 Eficiencia vs (solidity 0.9, umbral y nivel) para vecino más cercano**

De todos los valores buscados se encontró la máxima exactitud de 99.8% con una eficiencia de 0.3619 segundos con los siguientes parámetros:

- $\bullet$  Umbral = 0.3
- Solidy =  $0.1$
- $\bullet$  Nivel = 1

Ahora trabajaremos con la técnica de árbol de decisión, para encontrar los parámetros deseados, en las Tablas 42 a 59 se podrá ver dichas simulaciones para encontrar la máxima eficiencia y exactitud con dichas condiciones.

|         |              |        |        |        | Con solidity 0.1 |                                |        |        |             |        |
|---------|--------------|--------|--------|--------|------------------|--------------------------------|--------|--------|-------------|--------|
|         | Exac.        |        |        |        |                  | Coeficiente para umbralización |        |        |             |        |
|         | (%)          | 0.1    | 0.2    | 0.3    | 0.4              | 0.5                            | 0.6    | 0.7    | 0.8         | 0.9    |
|         | 1            | 99,161 | 99.8   | 98,947 | 98,593           | 97,7                           | 99,183 | 98,254 | 98,6        | 98,095 |
|         | $\mathbf{2}$ | 98,178 | 98,783 | 98,429 | 99,107           | 98,636                         | 98,214 | 98,664 | 98,35       | 97,147 |
|         | 3            | 99,688 | 98,429 | 98,476 | 98,667           | 98,426                         | 97,631 | 97,242 | <b>99.8</b> | 95,167 |
|         | 4            | 98,184 | 99,643 | 97,921 | 98,639           | 98,717                         | 97,222 | 99,145 | 99,565      | 98,201 |
|         | 5            | 98,729 | 98,575 | 97,292 | 97,649           | 98,831                         | 98,544 | 99,2   | 99,195      | 97,215 |
| Niveles | 6            | 99,655 | 97,827 | 98,252 | 97,825           | 97,843                         | 97,886 | 99,286 | 98,69       | 98,082 |
|         | 7            | 98,814 | 99.8   | 97,292 | 96,667           | 98,73                          | 97,436 | 98,389 | 96,806      | 98,028 |
|         | 8            | 98,613 | 98,894 | 98,336 | 97,929           | 97,336                         | 98,297 | 98,333 | 98,613      | 96,864 |
|         | 9            | 98,528 | 99,583 | 99,081 | 98,446           | 98,539                         | 98,137 | 97,745 | 99,223      | 98,123 |
|         | 10           | 97,982 | 98,426 | 97,862 | 99,13            | 97,137                         | 98,083 | 98,75  | 98,486      | 98,674 |

**Tabla 42 Exactitud vs (solidity 0.1, umbral y nivel) para árbol de decisión**

**Tabla 43 Eficiencia vs (solidity 0.1, umbral y nivel) para árbol de decisión**

|         |              |        |        |        | Con solidity 0.1 |                                |        |        |        |       |
|---------|--------------|--------|--------|--------|------------------|--------------------------------|--------|--------|--------|-------|
|         |              |        |        |        |                  | Coeficiente para umbralización |        |        |        |       |
|         | $Efi.$ (s)   | 0.1    | 0.2    | 0.3    | 0.4              | 0.5                            | 0.6    | 0.7    | 0.8    | 0.9   |
|         | 1            | 6,2685 | 0,6464 | 0,6135 | 0,4265           | 0,5444                         | 0,4936 | 0,6433 | 0,4253 | 0,328 |
|         | $\mathbf{2}$ | 6,8387 | 1,2365 | 1,0898 | 0,7826           | 1,022                          | 0,9081 | 1,2518 | 0,7805 | 0,596 |
|         | 3            | 7,4596 | 1,831  | 1,5455 | 1,1352           | 1,4717                         | 1,3154 | 1,894  | 1,1357 | 0,81  |
|         | 4            | 8,0921 | 2,2767 | 2,2346 | 1,4891           | 1,9107                         | 1,696  | 2,4173 | 1,4971 | 1,016 |
|         | 5            | 8,6478 | 2,5824 | 2,8072 | 1,8433           | 2,3793                         | 2,0505 | 2,8879 | 1,8445 | 1,235 |
| Niveles | 6            | 9,0417 | 2,8838 | 3,3463 | 2,1563           | 3,055                          | 2,3878 | 3,2979 | 2,1604 | 1,452 |
|         | 7            | 9,4123 | 3,1884 | 3,898  | 2,4678           | 3,6081                         | 2,7008 | 3,67   | 2,4765 | 1,666 |
|         | 8            | 10,041 | 3,8352 | 4,4034 | 2,7797           | 4,2065                         | 2,953  | 4,0287 | 2,7366 | 1,881 |
|         | 9            | 10,601 | 4,3826 | 4,8625 | 3,465            | 4,8939                         | 3,1963 | 4,3455 | 3,0423 | 2,094 |
|         | 10           | 11,103 | 4,8881 | 5,2959 | 4,0207           | 5,5537                         | 3,44   | 4,653  | 3,2926 | 2,312 |

|         |              | Con solidity 0.2<br>Coeficiente para umbralización |        |        |        |        |        |        |        |        |  |  |  |  |
|---------|--------------|----------------------------------------------------|--------|--------|--------|--------|--------|--------|--------|--------|--|--|--|--|
|         | Exac.        |                                                    |        |        |        |        |        |        |        |        |  |  |  |  |
|         | (%)          | 0.1                                                | 0.2    | 0.3    | 0.4    | 0.5    | 0.6    | 0.7    | 0.8    | 0.9    |  |  |  |  |
|         | 1            | 98,397                                             | 99,145 | 98,469 | 98,861 | 98,134 | 98,476 | 98,947 | 98,346 | 97,321 |  |  |  |  |
|         | $\mathbf{2}$ | 97,583                                             | 98,615 | 99,2   | 98,304 | 97,458 | 98,965 | 99,615 | 96,096 | 99,183 |  |  |  |  |
|         | 3            | 98,8                                               | 99,024 | 98,696 | 98,246 | 97,823 | 97,939 | 99,255 | 97,97  | 98,365 |  |  |  |  |
|         | 4            | 96,814                                             | 98,776 | 98,784 | 98,216 | 98,052 | 97,674 | 98,503 | 99     | 97,103 |  |  |  |  |
| Niveles | 5            | 99,63                                              | 98,947 | 99,048 | 97,421 | 98,537 | 98,933 | 98,632 | 96,46  | 97,171 |  |  |  |  |
|         | 6            | 98,591                                             | 98,814 | 97,657 | 98,868 | 97,957 | 98,775 | 97,355 | 98,783 | 97,447 |  |  |  |  |
|         | 7            | 97,89                                              | 98,661 | 98,042 | 99,13  | 98,615 | 98,699 | 98,477 | 98,2   | 98,276 |  |  |  |  |
|         | 8            | 98,696                                             | 98,464 | 97,258 | 97,318 | 97,629 | 97,649 | 96,9   | 98,476 | 97,083 |  |  |  |  |
|         | 9            | 98,086                                             | 99,107 | 98,341 | 97,601 | 97,963 | 97,533 | 98,822 | 98,333 | 96,282 |  |  |  |  |
|         | 10           | 99,63                                              | 98,027 | 98,977 | 98,2   | 98,49  | 99,15  | 98,977 | 98,493 | 97,705 |  |  |  |  |

**Tabla 44 Exactitud vs (solidity 0.2, umbral y nivel) para árbol de decisión**

**Tabla 45 Eficiencia vs (solidity 0.2, umbral y nivel) para árbol de decisión**

|         |                |       |        |        | Con solidity 0.2               |       |       |        |        |        |
|---------|----------------|-------|--------|--------|--------------------------------|-------|-------|--------|--------|--------|
|         |                |       |        |        | Coeficiente para umbralización |       |       |        |        |        |
|         | $Efi.$ (s)     | 0.1   | 0.2    | 0.3    | 0.4                            | 0.5   | 0.6   | 0.7    | 0.8    | 0.9    |
|         | 1              | 2,029 | 0,2038 | 0,5947 | 0,6145                         | 0,606 | 0,366 | 0,6757 | 0,5762 | 0,2307 |
|         | $\overline{2}$ | 2,401 | 0,3986 | 1,0205 | 1,0976                         | 1,174 | 0,657 | 1,275  | 1,0617 | 0,4435 |
|         | 3              | 2,658 | 0,6004 | 1,4177 | 1,5697                         | 1,66  | 0,915 | 1,7624 | 1,4774 | 0,6665 |
| Niveles | 4              | 2,904 | 0,8001 | 1,7781 | 2,1322                         | 2,123 | 1,111 | 2,2408 | 1,8668 | 0,8896 |
|         | 5              | 3,138 | 0,9979 | 2,0706 | 2,5304                         | 2,581 | 1,316 | 2,58   | 2,2306 | 1,1112 |
|         | 6              | 3,345 | 1,198  | 2,3647 | 2,9049                         | 3,038 | 1,531 | 2,9281 | 2,5711 | 1,3289 |
|         | 7              | 3,549 | 1,4023 | 2,6308 | 3,2476                         | 3,451 | 1,741 | 3,2256 | 2,8988 | 1,5455 |
|         | 8              | 3,755 | 1,5995 | 2,9014 | 3,5703                         | 3,856 | 1,951 | 3,5236 | 3,1649 | 1,7649 |
|         | 9              | 3,959 | 1,7921 | 3,1173 | 3,8631                         | 4,27  | 2,162 | 3,7592 | 3,4285 | 1,9822 |
|         | 10             | 4,156 | 1,9821 | 3,3196 | 4,1209                         | 4,661 | 2,372 | 3,9734 | 3,6593 | 2,1996 |

|         | Con solidity 0.3<br>Coeficiente para umbralización |        |        |        |        |        |        |        |        |        |  |  |  |
|---------|----------------------------------------------------|--------|--------|--------|--------|--------|--------|--------|--------|--------|--|--|--|
|         | Exac.                                              |        |        |        |        |        |        |        |        |        |  |  |  |
|         | (%)                                                | 0.1    | 0.2    | 0.3    | 0.4    | 0.5    | 0.6    | 0.7    | 0.8    | 0.9    |  |  |  |
|         | 1                                                  | 94,397 | 96,515 | 93,191 | 94,835 | 97,429 | 98,429 | 98,783 | 99,583 | 97,7   |  |  |  |
|         | $\mathbf{2}$                                       | 96,231 | 93,593 | 94,82  | 94,046 | 98,196 | 97,965 | 98,235 | 99,005 | 97,771 |  |  |  |
|         | 3                                                  | 94,803 | 94,795 | 95,012 | 95,159 | 97,05  | 97,262 | 99,706 | 99,5   | 96,543 |  |  |  |
|         | 4                                                  | 93,003 | 94,751 | 94,124 | 95,434 | 97,139 | 97,546 | 98,676 | 99,259 | 96,371 |  |  |  |
| Niveles | 5                                                  | 96,086 | 96,535 | 94,765 | 93,028 | 99,286 | 97,446 | 98,03  | 98,226 | 96,833 |  |  |  |
|         | 6                                                  | 95,292 | 94,615 | 93,851 | 94,438 | 97,656 | 99,243 | 97,265 | 97,104 | 99,183 |  |  |  |
|         | 7                                                  | 95,351 | 93,673 | 94,684 | 93,889 | 98,365 | 98,869 | 97,403 | 98,513 | 97,167 |  |  |  |
|         | 8                                                  | 95,171 | 94,103 | 94,032 | 95,049 | 99,13  | 99,091 | 97,191 | 98,619 | 98,32  |  |  |  |
|         | 9                                                  | 96,111 | 95,016 | 94,762 | 92,908 | 97,917 | 98,648 | 99,012 | 97,806 | 97,076 |  |  |  |
|         | 10                                                 | 95,236 | 91,836 | 91,825 | 94,15  | 97,679 | 97,814 | 98,696 | 96,926 | 96,717 |  |  |  |

**Tabla 46 Exactitud vs (solidity 0.3, umbral y nivel) para árbol de decisión**

**Tabla 47 Eficiencia vs (solidity 0.3, umbral y nivel) para árbol de decisión**

|         |                |       |        |        | Con solidity 0.3 |                                |        |        |        |        |
|---------|----------------|-------|--------|--------|------------------|--------------------------------|--------|--------|--------|--------|
|         |                |       |        |        |                  | Coeficiente para umbralización |        |        |        |        |
|         | $Efi.$ (s)     | 0.1   | 0.2    | 0.3    | 0.4              | 0.5                            | 0.6    | 0.7    | 0.8    | 0.9    |
|         | 1              | 2,21  | 0,4409 | 0,4461 | 0,2917           | 0,5606                         | 0,4466 | 0,7277 | 0,2393 | 0,4682 |
|         | $\mathbf{2}$   | 2,857 | 0,8636 | 0,8333 | 0,5672           | 1,0253                         | 0,8635 | 1,2993 | 0,4468 | 0,9216 |
|         | 3              | 3,328 | 1,2179 | 1,1846 | 0,832            | 1,4503                         | 1,2098 | 1,859  | 0,6538 | 1,2947 |
|         | 4              | 3,796 | 1,5498 | 1,5266 | 1,1107           | 1,794                          | 1,5765 | 2,5349 | 0,8648 | 1,6044 |
| Niveles | 5              | 4,262 | 1,8625 | 1,8294 | 1,3975           | 2,077                          | 1,9825 | 3,248  | 1,0798 | 1,9029 |
|         | 6              | 4,712 | 2,147  | 2,1212 | 1,6037           | 2,3671                         | 2,3572 | 3,909  | 1,2985 | 2,1991 |
|         | $\overline{7}$ | 5,16  | 2,3964 | 2,37   | 1,8001           | 2,6776                         | 2,6662 | 4,4374 | 1,5129 | 2,4949 |
|         | 8              | 5,606 | 2,6488 | 2,6133 | 2,0021           | 2,9603                         | 2,9617 | 4,9186 | 1,7227 | 2,7166 |
|         | 9              | 6,025 | 2,8638 | 2,8299 | 2,2015           | 3,1711                         | 3,2498 | 5,3264 | 1,9288 | 2,9352 |
|         | 10             | 6,666 | 3,0846 | 3,0297 | 2,3974           | 3,3742                         | 3,5771 | 5,7123 | 2,1406 | 3,1547 |

|         | Con solidity 0.4<br>Coeficiente para umbralización |        |        |        |        |        |        |        |        |        |  |  |  |
|---------|----------------------------------------------------|--------|--------|--------|--------|--------|--------|--------|--------|--------|--|--|--|
|         | Exac.                                              |        |        |        |        |        |        |        |        |        |  |  |  |
|         | (%)                                                | 0.1    | 0.2    | 0.3    | 0.4    | 0.5    | 0.6    | 0.7    | 0.8    | 0.9    |  |  |  |
|         | 1                                                  | 95,129 | 95,875 | 94,618 | 94,743 | 93,272 | 92,787 | 97,014 | 95,592 | 90,518 |  |  |  |
|         | $\mathbf{2}$                                       | 96,095 | 96,411 | 94,649 | 93,361 | 93,973 | 93,239 | 96,889 | 94,389 | 91,157 |  |  |  |
|         | 3                                                  | 96,327 | 96,147 | 92,771 | 94,25  | 92,761 | 94,466 | 95,459 | 96,244 | 91,465 |  |  |  |
| Niveles | 4                                                  | 93,732 | 96,463 | 94,468 | 95,002 | 94,738 | 94,13  | 95,112 | 94,623 | 90,637 |  |  |  |
|         | 5                                                  | 96,066 | 96,32  | 94,642 | 94,331 | 94,268 | 94,429 | 96,393 | 95,795 | 89,886 |  |  |  |
|         | 6                                                  | 91,486 | 95,413 | 93,511 | 95,176 | 93,367 | 93,581 | 92,298 | 92,23  | 90,863 |  |  |  |
|         | 7                                                  | 95,146 | 92,704 | 92,539 | 93,097 | 95,359 | 97,578 | 93,921 | 94,7   | 93,805 |  |  |  |
|         | 8                                                  | 94,416 | 92,976 | 91,214 | 93,514 | 95,105 | 96,51  | 95,973 | 97,148 | 92,922 |  |  |  |
|         | 9                                                  | 96,154 | 94,784 | 96,43  | 95,46  | 94,011 | 94,116 | 95,696 | 97,285 | 93,487 |  |  |  |
|         | 10                                                 | 89,926 | 91,552 | 92,78  | 93,354 | 96,563 | 94,719 | 94,297 | 92,851 | 92,487 |  |  |  |

**Tabla 48 Exactitud vs (solidity 0.4, umbral y nivel) para árbol de decisión**

**Tabla 49 Eficiencia vs (solidity 0.4, umbral y nivel) para árbol de decisión**

|         |                |        |       |        | Con solidity 0.4 |                                |        |        |        |        |
|---------|----------------|--------|-------|--------|------------------|--------------------------------|--------|--------|--------|--------|
|         |                |        |       |        |                  | Coeficiente para umbralización |        |        |        |        |
|         | $Efi.$ (s)     | 0.1    | 0.2   | 0.3    | 0.4              | 0.5                            | 0.6    | 0.7    | 0.8    | 0.9    |
|         | 1              | 1,9083 | 0,394 | 0,2347 | 0,5598           | 0,5712                         | 0,3734 | 0,2295 | 0,4753 | 0,2248 |
|         | $\mathbf{2}$   | 2,6483 | 0,733 | 0,4288 | 1,0504           | 1,2697                         | 0,628  | 0,4297 | 0,8838 | 0,434  |
|         | 3              | 3,1884 | 1,263 | 0,632  | 1,5613           | 1,9705                         | 1,0104 | 0,6304 | 1,2976 | 0,6494 |
|         | 4              | 3,6322 | 1,95  | 0,8391 | 1,9536           | 2,6197                         | 1,7069 | 0,8363 | 1,6887 | 0,8681 |
|         | 5              | 4,0475 | 2,624 | 1,0386 | 2,3256           | 3,3068                         | 2,417  | 1,0386 | 2,0617 | 1,0903 |
| Niveles | 6              | 4,4562 | 3,187 | 1,245  | 2,6747           | 4,0436                         | 3,1152 | 1,2517 | 2,4181 | 1,3112 |
|         | $\overline{7}$ | 4,8304 | 3,646 | 1,4444 | 2,9863           | 4,6717                         | 3,6351 | 1,4604 | 2,7479 | 1,5247 |
|         | 8              | 5,1823 | 4,071 | 1,6479 | 3,2665           | 5,1899                         | 4,1124 | 1,6793 | 3,0187 | 1,7419 |
|         | 9              | 5,556  | 4,468 | 1,8494 | 3,5292           | 5,6364                         | 4,5224 | 1,8876 | 3,2758 | 1,9566 |
|         | 10             | 5,8816 | 4,85  | 2,057  | 3,7782           | 6,0425                         | 4,9031 | 2,0926 | 3,5128 | 2,1669 |

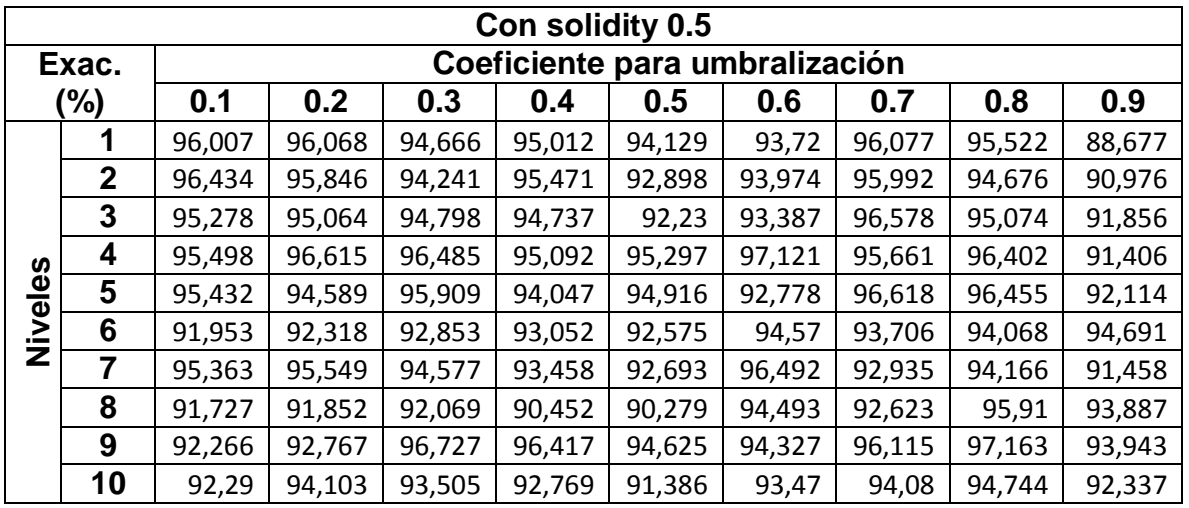

#### **Tabla 50 Exactitud vs (solidity 0.5, umbral y nivel) para árbol de decisión**

**Tabla 51 Eficiencia vs (solidity 0.5, umbral y nivel) para árbol de decisión**

|         |                |        |        |        | Con solidity 0.5 |                                |        |        |        |        |
|---------|----------------|--------|--------|--------|------------------|--------------------------------|--------|--------|--------|--------|
|         |                |        |        |        |                  | Coeficiente para umbralización |        |        |        |        |
|         | $Efi.$ (s)     | 0.1    | 0.2    | 0.3    | 0.4              | 0.5                            | 0.6    | 0.7    | 0.8    | 0.9    |
|         | 1              | 2,683  | 0,6176 | 0,2929 | 0,5663           | 0,3869                         | 0,2205 | 0,6255 | 0,3217 | 0,2304 |
|         | $\mathbf{2}$   | 3,2231 | 1,1649 | 0,5446 | 1,0253           | 1,053                          | 0,4223 | 1,1201 | 0,5953 | 0,4427 |
| Niveles | 3              | 3,5288 | 1,7298 | 0,7569 | 1,4671           | 1,6199                         | 0,6262 | 1,607  | 0,8711 | 0,6632 |
|         | 4              | 3,7732 | 2,1838 | 0,9516 | 1,8412           | 2,0725                         | 0,8232 | 2,0373 | 1,1272 | 0,8869 |
|         | 5              | 4,0178 | 2,6315 | 1,1588 | 2,1998           | 2,5025                         | 1,0236 | 2,4516 | 1,3896 | 1,106  |
|         | 6              | 4,2765 | 3,0468 | 1,3691 | 2,5433           | 2,9088                         | 1,2279 | 2,8002 | 1,6497 | 1,3197 |
|         | $\overline{7}$ | 4,5267 | 3,442  | 1,5772 | 2,8178           | 3,2643                         | 1,4232 | 3,1244 | 1,8951 | 1,5268 |
|         | 8              | 4,7417 | 3,8231 | 1,7916 | 3,036            | 3,6232                         | 1,6311 | 3,4032 | 2,1861 | 1,7515 |
|         | 9              | 4,9584 | 4,1691 | 1,9948 | 3,2344           | 3,9538                         | 1,835  | 3,6065 | 2,448  | 1,9633 |
|         | 10             | 5,1689 | 4,4844 | 2,2007 | 3,4468           | 4,2308                         | 2,0419 | 3,8154 | 2,7665 | 2,1658 |

|         | Con solidity 0.6<br>Coeficiente para umbralización |        |        |        |        |        |        |        |        |        |  |  |  |
|---------|----------------------------------------------------|--------|--------|--------|--------|--------|--------|--------|--------|--------|--|--|--|
|         | Exac.                                              |        |        |        |        |        |        |        |        |        |  |  |  |
|         | (%)                                                | 0.1    | 0.2    | 0.3    | 0.4    | 0.5    | 0.6    | 0.7    | 0.8    | 0.9    |  |  |  |
|         | 1                                                  | 96,735 | 95,033 | 95,765 | 94,039 | 94,782 | 91,778 | 96,629 | 95,888 | 91,807 |  |  |  |
|         | $\mathbf{2}$                                       | 96,13  | 94,652 | 92,436 | 94,898 | 93,883 | 92,787 | 94,297 | 94,475 | 91,618 |  |  |  |
|         | 3                                                  | 94,392 | 96,443 | 96,036 | 96,455 | 94,105 | 93,679 | 95,827 | 95,81  | 91,244 |  |  |  |
|         | 4                                                  | 95,174 | 95,822 | 95,763 | 94,001 | 95,187 | 96,073 | 94,774 | 92,183 | 88,697 |  |  |  |
| Niveles | 5                                                  | 94,903 | 96,04  | 95,113 | 95,547 | 94,699 | 96,399 | 95,664 | 96,182 | 91,231 |  |  |  |
|         | 6                                                  | 89,421 | 89,586 | 91,457 | 91,356 | 94,726 | 92,38  | 95,546 | 94,099 | 94,298 |  |  |  |
|         | 7                                                  | 94,13  | 92,255 | 90,581 | 94,319 | 94,709 | 94,391 | 93,927 | 94,446 | 94,945 |  |  |  |
|         | 8                                                  | 88,063 | 86,705 | 87,835 | 86,707 | 88,522 | 89,116 | 86,176 | 86,352 | 86,203 |  |  |  |
|         | 9                                                  | 93,787 | 92,878 | 92,976 | 93,362 | 95,461 | 95,178 | 92,475 | 90,848 | 89,652 |  |  |  |
|         | 10                                                 | 95,399 | 94,715 | 95,06  | 95,21  | 93,836 | 95,124 | 92,183 | 95,042 | 93,301 |  |  |  |

**Tabla 52 Exactitud vs (solidity 0.6, umbral y nivel) para árbol de decisión**

**Tabla 53 Eficiencia vs (solidity 0.6, umbral y nivel) para árbol de decisión**

|         |              |        |        |        | Con solidity 0.6 |                                |        |        |        |        |
|---------|--------------|--------|--------|--------|------------------|--------------------------------|--------|--------|--------|--------|
|         |              |        |        |        |                  | Coeficiente para umbralización |        |        |        |        |
|         | $Efi.$ (s)   | 0.1    | 0.2    | 0.3    | 0.4              | 0.5                            | 0.6    | 0.7    | 0.8    | 0.9    |
|         | 1            | 2,5626 | 0,5086 | 0,4559 | 0,2164           | 0,2615                         | 0,5474 | 0,6074 | 0,6394 | 0,2359 |
|         | $\mathbf{2}$ | 3,029  | 0,9053 | 0,8513 | 0,421            | 0,5089                         | 1,0151 | 1,0742 | 1,3051 | 0,4502 |
| Niveles | 3            | 3,4222 | 1,25   | 1,2322 | 0,6213           | 0,7625                         | 1,419  | 1,4525 | 2,0066 | 0,6671 |
|         | 4            | 3,7973 | 1,5908 | 1,618  | 0,8232           | 1,0014                         | 1,802  | 1,8324 | 2,6403 | 0,8913 |
|         | 5            | 4,1532 | 1,9022 | 1,9843 | 1,0316           | 1,2362                         | 2,1675 | 2,187  | 3,1564 | 1,1119 |
|         | 6            | 4,5277 | 2,2089 | 2,3307 | 1,243            | 1,4749                         | 2,5796 | 2,5924 | 3,6316 | 1,3309 |
|         | 7            | 4,8936 | 2,4791 | 2,6643 | 1,4435           | 1,7198                         | 2,9948 | 3,0022 | 4,0534 | 1,5427 |
|         | 8            | 5,272  | 2,7501 | 2,94   | 1,6589           | 1,978                          | 3,3541 | 3,3387 | 4,4773 | 1,7702 |
|         | 9            | 5,6509 | 2,9746 | 3,2087 | 1,8723           | 2,2406                         | 3,613  | 3,6638 | 5,0013 | 1,9924 |
|         | 10           | 5,9885 | 3,1955 | 3,4335 | 2,0865           | 2,4631                         | 3,8628 | 3,9271 | 5,512  | 2,202  |

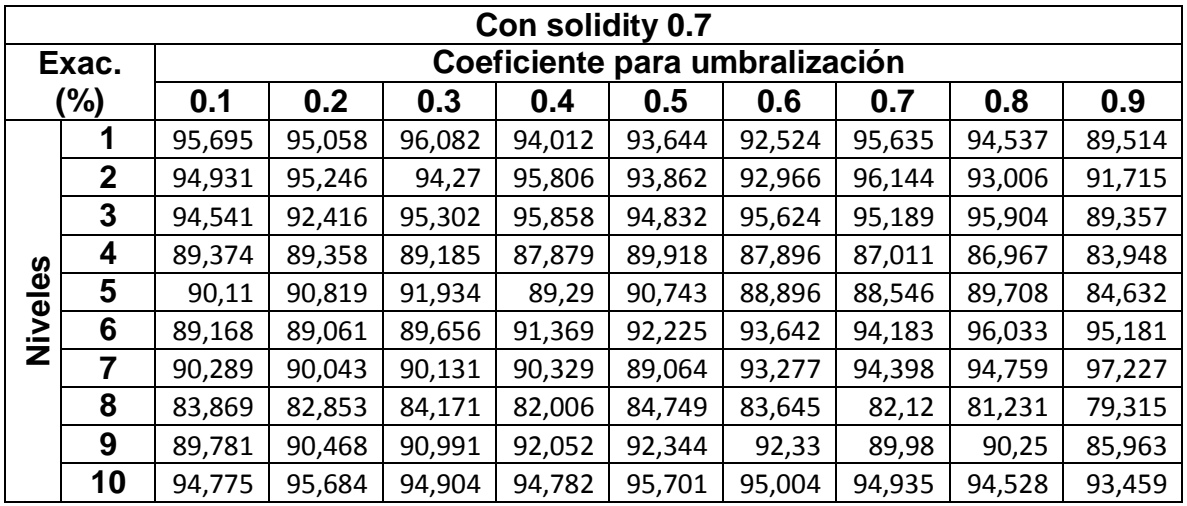

#### **Tabla 54 Exactitud vs (solidity 0.7, umbral y nivel) para árbol de decisión**

**Tabla 55 Eficiencia vs (solidity 0.7, umbral y nivel) para árbol de decisión**

|         |              |        |        |        | Con solidity 0.7 |                                |        |        |        |        |
|---------|--------------|--------|--------|--------|------------------|--------------------------------|--------|--------|--------|--------|
|         |              |        |        |        |                  | Coeficiente para umbralización |        |        |        |        |
|         | $Efi.$ (s)   | 0.1    | 0.2    | 0.3    | 0.4              | 0.5                            | 0.6    | 0.7    | 0.8    | 0.9    |
|         | 1            | 2,6644 | 0,4917 | 0,7453 | 0,2729           | 0,5205                         | 0,4402 | 0,4201 | 0,3384 | 0,2332 |
|         | $\mathbf{2}$ | 3,5228 | 1,0318 | 1,4439 | 0,4781           | 0,9845                         | 0,7953 | 0,6991 | 0,6873 | 0,4502 |
|         | 3            | 3,9998 | 1,7533 | 2,1667 | 0,6806           | 1,462                          | 1,0555 | 1,0142 | 1,0182 | 0,663  |
|         | 4            | 4,5315 | 2,3747 | 2,8998 | 0,9027           | 1,9651                         | 1,7953 | 1,3845 | 1,3498 | 0,889  |
| Niveles | 5            | 5,2519 | 2,8706 | 3,4775 | 1,196            | 2,4257                         | 2,4378 | 1,7368 | 1,7015 | 1,1101 |
|         | 6            | 6,0307 | 3,3334 | 4,0697 | 1,4097           | 3,1162                         | 3,0441 | 1,9505 | 1,9643 | 1,32   |
|         | 7            | 6,681  | 3,7401 | 4,8491 | 1,6237           | 3,6997                         | 3,6402 | 2,1599 | 2,2402 | 1,5257 |
|         | 8            | 7,2846 | 4,1458 | 5,4831 | 1,8475           | 4,3346                         | 4,3445 | 2,3877 | 2,5424 | 1,7557 |
|         | 9            | 7,7899 | 4,5008 | 6,0108 | 2,0707           | 4,8379                         | 5,1344 | 2,6105 | 2,8569 | 1,9848 |
|         | 10           | 8,1871 | 4,8175 | 6,422  | 2,2729           | 5,246                          | 5,7169 | 2,8106 | 3,063  | 2,1812 |

|         |              |        |        |        | Con solidity 0.8 |                                |        |        |        |        |
|---------|--------------|--------|--------|--------|------------------|--------------------------------|--------|--------|--------|--------|
|         | Exac.        |        |        |        |                  | Coeficiente para umbralización |        |        |        |        |
|         | (%)          | 0.1    | 0.2    | 0.3    | 0.4              | 0.5                            | 0.6    | 0.7    | 0.8    | 0.9    |
|         | 1            | 96,093 | 96,427 | 95,028 | 94,414           | 94,183                         | 94,424 | 95,746 | 94,741 | 90,151 |
|         | $\mathbf{2}$ | 96,522 | 95,281 | 92,331 | 94,729           | 92,356                         | 92,711 | 95,504 | 95,2   | 92,001 |
|         | 3            | 96,054 | 93,602 | 94,372 | 95,643           | 94,958                         | 95,96  | 98,351 | 95,459 | 92,987 |
|         | 4            | 85,631 | 83,586 | 84,672 | 83,586           | 83,807                         | 84,908 | 82,895 | 84,498 | 81,896 |
| Niveles | 5            | 87,588 | 88,575 | 88,214 | 86,405           | 87,515                         | 87,393 | 87,244 | 87,453 | 83,997 |
|         | 6            | 91,513 | 91,15  | 92,13  | 93,675           | 95,526                         | 93,689 | 92,29  | 95,215 | 96,669 |
|         | 7            | 90,738 | 89,565 | 88,572 | 89,522           | 93,15                          | 94,713 | 93,851 | 94,208 | 96,953 |
|         | 8            | 83,847 | 82,826 | 84,834 | 82,518           | 83,228                         | 82,994 | 84,067 | 81,582 | 83,704 |
|         | 9            | 87,901 | 88,046 | 89,856 | 88,387           | 89,102                         | 88,805 | 90,438 | 88,747 | 86,841 |
|         | 10           | 95,082 | 95,068 | 95,363 | 94,939           | 95,63                          | 95,112 | 94,491 | 94,524 | 94,013 |

**Tabla 56 Exactitud vs (solidity 0.8, umbral y nivel) para árbol de decisión**

**Tabla 57 Eficiencia vs (solidity 0.8, umbral y nivel) para árbol de decisión**

|         |              |        |        |        | Con solidity 0.8 |                                |        |        |        |        |
|---------|--------------|--------|--------|--------|------------------|--------------------------------|--------|--------|--------|--------|
|         |              |        |        |        |                  | Coeficiente para umbralización |        |        |        |        |
|         | $Efi.$ (s)   | 0.1    | 0.2    | 0.3    | 0.4              | 0.5                            | 0.6    | 0.7    | 0.8    | 0.9    |
|         | 1            | 2,7919 | 0,6305 | 0,4072 | 0,6973           | 0,5081                         | 0,2661 | 0,4728 | 0,6079 | 0,2615 |
|         | $\mathbf{2}$ | 3,5616 | 1,2642 | 0,7443 | 1,2721           | 0,9368                         | 0,5432 | 0,9246 | 1,209  | 0,5174 |
|         | 3            | 4,2958 | 1,7455 | 1,0769 | 1,826            | 1,3287                         | 0,8117 | 1,2657 | 1,7636 | 0,7304 |
|         | 4            | 4,9843 | 2,3235 | 1,4216 | 2,5492           | 1,7274                         | 1,0861 | 1,6642 | 2,2938 | 0,9637 |
| Niveles | 5            | 5,5926 | 2,7928 | 1,7197 | 3,21             | 2,0958                         | 1,3112 | 2,0133 | 2,7345 | 1,1868 |
|         | 6            | 6,1725 | 3,2592 | 1,9955 | 3,7391           | 2,4104                         | 1,5288 | 2,2968 | 3,1402 | 1,3976 |
|         | 7            | 6,778  | 3,6344 | 2,2589 | 4,2172           | 2,7108                         | 1,7362 | 2,5321 | 3,5163 | 1,6056 |
|         | 8            | 7,5783 | 3,9484 | 2,5082 | 4,6693           | 2,9842                         | 1,9719 | 2,7609 | 3,9284 | 1,8394 |
|         | 9            | 8,2918 | 4,2344 | 2,8057 | 5,0673           | 3,2512                         | 2,2016 | 2,9855 | 4,3159 | 2,0675 |
|         | 10           | 8,8246 | 4,4693 | 3,1029 | 5,407            | 3,4495                         | 2,409  | 3,1966 | 4,6506 | 2,2755 |

|          |              |        |        |        | Con solidity 0.9 |                                |        |        |        |        |
|----------|--------------|--------|--------|--------|------------------|--------------------------------|--------|--------|--------|--------|
|          | Exac.        |        |        |        |                  | Coeficiente para umbralización |        |        |        |        |
|          | (%)          | 0.1    | 0.2    | 0.3    | 0.4              | 0.5                            | 0.6    | 0.7    | 0.8    | 0.9    |
|          | 1            | 95,769 | 95,302 | 94,864 | 94,385           | 94,535                         | 93,059 | 95,506 | 96,48  | 90,655 |
|          | $\mathbf{2}$ | 96,281 | 95,913 | 94,795 | 93,622           | 92,69                          | 93,33  | 96,246 | 95,276 | 90,341 |
|          | 3            | 92,63  | 91,451 | 92,571 | 94,474           | 96,398                         | 94,896 | 95,852 | 96,339 | 95,361 |
| <b>S</b> | 4            | 84,207 | 83,837 | 83,094 | 82,775           | 82,692                         | 81,91  | 83,984 | 81,148 | 81,39  |
|          | 5            | 86,216 | 86,872 | 84,918 | 86,791           | 86,734                         | 86,441 | 85,382 | 88,996 | 85,495 |
| Nivele:  | 6            | 91,102 | 91,471 | 93,356 | 95,577           | 95,677                         | 95,331 | 96,829 | 96,617 | 97,085 |
|          | 7            | 93,504 | 91,428 | 90,25  | 91,389           | 93,724                         | 94,495 | 94,576 | 95,788 | 96,969 |
|          | 8            | 84,799 | 84,385 | 86,222 | 83,453           | 84,323                         | 86,796 | 83,633 | 84,582 | 86,471 |
|          | 9            | 89,251 | 88,452 | 89,492 | 89,517           | 89,278                         | 88,639 | 88,341 | 90,78  | 88,384 |
|          | 10           | 94,458 | 96,12  | 95,298 | 95,646           | 95,79                          | 94,766 | 94,812 | 94,557 | 93,178 |

**Tabla 58 Exactitud vs (solidity 0.9, umbral y nivel) para árbol de decisión**

## **Tabla 59**

**Eficiencia vs (solidity 0.9, umbral y nivel) para árbol de decisión**

|         |              |        |        |        | Con solidity 0.9 |                                |        |        |        |        |
|---------|--------------|--------|--------|--------|------------------|--------------------------------|--------|--------|--------|--------|
|         |              |        |        |        |                  | Coeficiente para umbralización |        |        |        |        |
|         | $Efi.$ (s)   | 0.1    | 0.2    | 0.3    | 0.4              | 0.5                            | 0.6    | 0.7    | 0.8    | 0.9    |
|         | 1            | 2,393  | 0,6445 | 0,2116 | 0,5379           | 0,2124                         | 0,2212 | 0,5014 | 0,7247 | 0,2682 |
|         | $\mathbf{2}$ | 2,8213 | 1,2044 | 0,4115 | 0,9909           | 0,4094                         | 0,4713 | 0,9172 | 1,3056 | 0,496  |
|         | 3            | 3,2213 | 1,6525 | 0,6176 | 1,4566           | 0,5991                         | 0,761  | 1,3013 | 1,8267 | 0,717  |
|         | 4            | 3,5951 | 2,1093 | 0,8482 | 1,862            | 0,8333                         | 1,0723 | 1,706  | 2,4048 | 0,9634 |
|         | 5            | 3,9371 | 2,5071 | 1,0702 | 2,1725           | 1,0564                         | 1,3783 | 2,0754 | 2,9268 | 1,1948 |
| Niveles | 6            | 4,2329 | 2,879  | 1,2807 | 2,4745           | 1,2581                         | 1,6173 | 2,3749 | 3,3606 | 1,3978 |
|         | 7            | 4,5072 | 3,2288 | 1,5033 | 2,7413           | 1,4723                         | 1,8671 | 2,6508 | 3,8268 | 1,6179 |
|         | 8            | 4,803  | 3,5253 | 1,732  | 2,9952           | 1,7017                         | 2,138  | 2,9353 | 4,2805 | 1,855  |
|         | 9            | 5,1372 | 3,8063 | 1,9546 | 3,2194           | 1,9286                         | 2,398  | 3,1956 | 4,695  | 2,0917 |
|         | 10           | 5,4805 | 4,0473 | 2,1572 | 3,4257           | 2,1317                         | 2,6338 | 3,4332 | 5,0478 | 2,3046 |

٦

Con los valores simulados se encontró que la máxima exactitud es de 99.8% y con una eficiencia de 0.6464 segundos con los siguientes parámetros:

- $\bullet$  Umbral = 0.2
- Solidy =  $0.1$
- $\bullet$  Nivel = 1

De nuevo simularemos los datos obtenidos anteriormente pero aplicando la técnica de Naive Bayes, para encontrar la máxima eficiencia esto se podrá ver en las Tablas 60-77.

|         |              |        |        |        | Con solidity 0.1 |                                |        |        |        |        |
|---------|--------------|--------|--------|--------|------------------|--------------------------------|--------|--------|--------|--------|
|         | Exac.        |        |        |        |                  | Coeficiente para umbralización |        |        |        |        |
|         | (%)          | 0.1    | 0.2    | 0.3    | 0.4              | 0.5                            | 0.6    | 0.7    | 0.8    | 0.9    |
|         | 1            | 95,712 | 95,18  | 95,961 | 95,065           | 95,286                         | 93,487 | 93,466 | 93,216 | 91,463 |
|         | $\mathbf{2}$ | 95,206 | 94,688 | 96     | 95,282           | 95,346                         | 92,847 | 92,845 | 92,538 | 91,677 |
|         | 3            | 95,422 | 95,781 | 95,503 | 95,18            | 94,662                         | 93,781 | 92,819 | 93,576 | 91,962 |
|         | 4            | 94,967 | 95,49  | 95,977 | 95,702           | 95,652                         | 93,652 | 92,128 | 93,462 | 90,069 |
| Niveles | 5            | 94,638 | 94,705 | 95,528 | 95,171           | 94,491                         | 93,244 | 93,407 | 93,535 | 91,36  |
|         | 6            | 95,659 | 95,836 | 95,407 | 94,679           | 94,535                         | 93,676 | 93,431 | 93,312 | 92,154 |
|         | 7            | 95,849 | 96,179 | 95,846 | 95,077           | 95,012                         | 92,548 | 93,146 | 92,871 | 91,133 |
|         | 8            | 96,633 | 95,821 | 94,581 | 94,586           | 94,713                         | 93,283 | 93,248 | 94,013 | 92,955 |
|         | 9            | 95,718 | 94,736 | 95,393 | 94,29            | 94,344                         | 92,72  | 93,987 | 93,803 | 91,777 |
|         | 10           | 95,87  | 95,655 | 94,141 | 95,505           | 95,003                         | 93,066 | 93,368 | 92,043 | 91,833 |

**Tabla 60 Exactitud vs (solidity 0.1, umbral y nivel) para Naive Bayes**

|         |                | Eliciencia vs (soliulty 0.1, ultiplai y filvel) para nalve Dayes |        |        |                  |                                |        |        |        |        |
|---------|----------------|------------------------------------------------------------------|--------|--------|------------------|--------------------------------|--------|--------|--------|--------|
|         |                |                                                                  |        |        | Con solidity 0.1 |                                |        |        |        |        |
|         |                |                                                                  |        |        |                  | Coeficiente para umbralización |        |        |        |        |
|         | $Efi.$ (s)     | 0.1                                                              | 0.2    | 0.3    | 0.4              | 0.5                            | 0.6    | 0.7    | 0.8    | 0.9    |
|         | 1              | 2,4872                                                           | 0,0662 | 0,0879 | 0,1206           | 0,0779                         | 0,0676 | 0,1293 | 0,0635 | 0,0571 |
|         | $\mathbf{2}$   | 2,606                                                            | 0,1363 | 0,1812 | 0,2705           | 0,147                          | 0,1378 | 0,2286 | 0,1272 | 0,1088 |
|         | 3              | 2,712                                                            | 0,2098 | 0,2498 | 0,41             | 0,2208                         | 0,2199 | 0,3291 | 0,196  | 0,1592 |
|         | 4              | 2,8104                                                           | 0,2669 | 0,3053 | 0,5172           | 0,2881                         | 0,2894 | 0,4071 | 0,2525 | 0,2317 |
| Niveles | 5              | 2,9112                                                           | 0,3251 | 0,3575 | 0,6193           | 0,3507                         | 0,3647 | 0,4852 | 0,3078 | 0,3065 |
|         | 6              | 3,0112                                                           | 0,3879 | 0,4118 | 0,7158           | 0,4078                         | 0,4346 | 0,5634 | 0,365  | 0,3817 |
|         | $\overline{7}$ | 3,1137                                                           | 0,4482 | 0,4782 | 0,8247           | 0,4648                         | 0,5081 | 0,6418 | 0,4198 | 0,4454 |
|         | 8              | 3,2173                                                           | 0,5066 | 0,5302 | 0,9318           | 0,5217                         | 0,586  | 0,7209 | 0,493  | 0,5079 |
|         | 9              | 3,3195                                                           | 0,5659 | 0,5932 | 1,0294           | 0,5776                         | 0,6547 | 0,7997 | 0,5894 | 0,5644 |
|         | 10             | 3,4285                                                           | 0,6236 | 0,6531 | 1,1089           | 0,633                          | 0,7231 | 0,879  | 0,6894 | 0,6221 |

**Tabla 61 Eficiencia vs (solidity 0.1, umbral y nivel) para Naive Bayes**

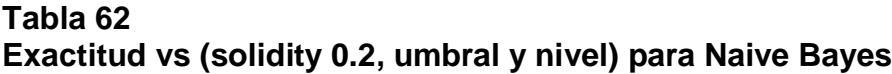

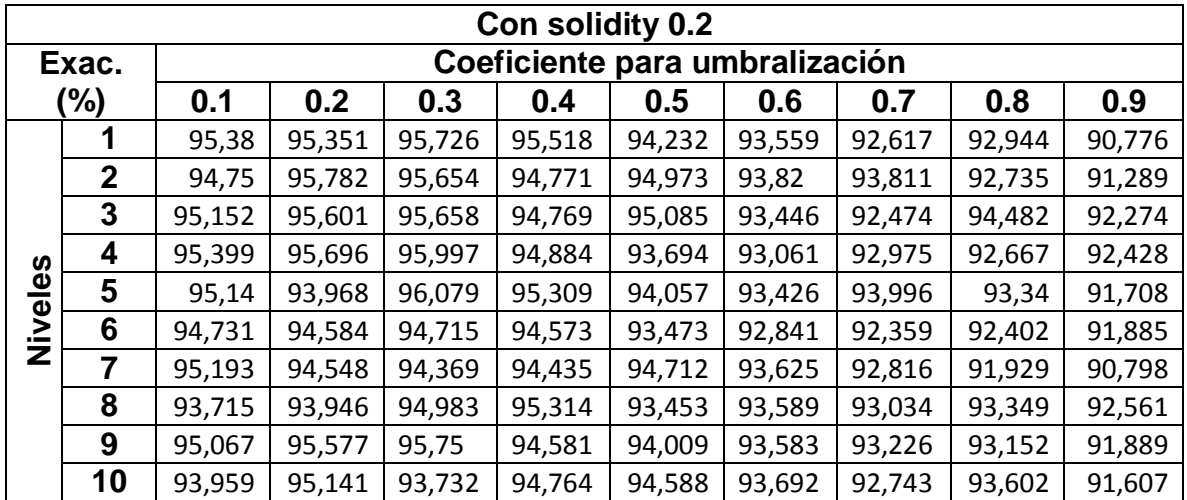

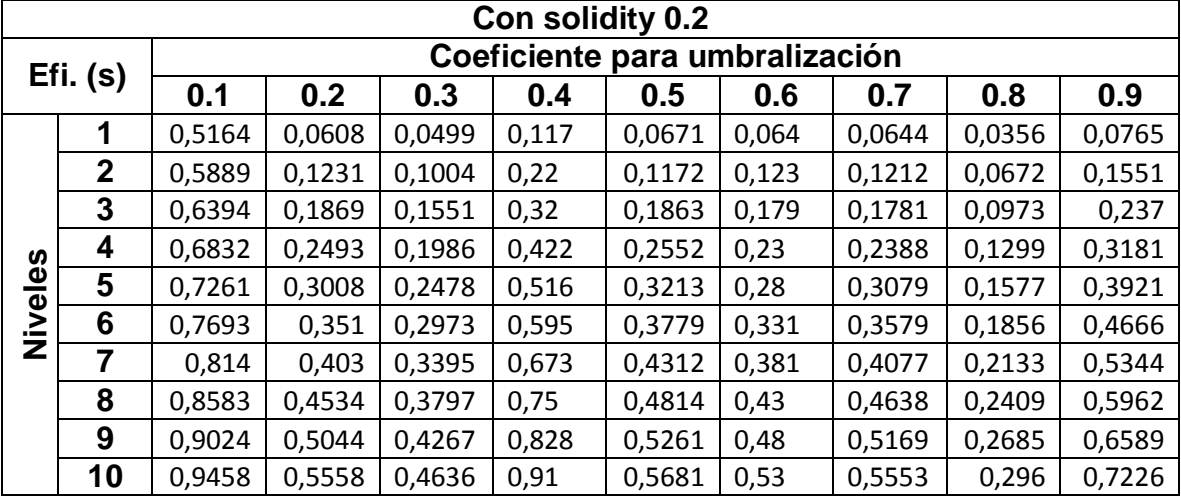

# **Tabla 63 Eficiencia vs (solidity 0.2, umbral y nivel) para Naive Bayes**

**Tabla 64 Exactitud vs (solidity 0.3, umbral y nivel) para Naive Bayes**

|         |              |        |        |        | Con solidity 0.3 |                                |        |        |        |        |
|---------|--------------|--------|--------|--------|------------------|--------------------------------|--------|--------|--------|--------|
|         | Exac.        |        |        |        |                  | Coeficiente para umbralización |        |        |        |        |
|         | (%)          | 0.1    | 0.2    | 0.3    | 0.4              | 0.5                            | 0.6    | 0.7    | 0.8    | 0.9    |
|         | 1            | 95,55  | 95,705 | 97,88  | 95,747           | 94,464                         | 92,814 | 92,762 | 92,98  | 92,563 |
|         | $\mathbf{2}$ | 94,822 | 96,091 | 98,315 | 96,064           | 94,636                         | 93,843 | 93,462 | 93,297 | 92,289 |
|         | 3            | 96,151 | 94,891 | 98,297 | 95,143           | 93,699                         | 93,928 | 92,882 | 92,656 | 91,76  |
|         | 4            | 94,843 | 95,852 | 97,879 | 95,336           | 95,484                         | 92,622 | 92,843 | 92,194 | 92,038 |
|         | 5            | 94,559 | 96,371 | 97,917 | 95,526           | 94,457                         | 92,997 | 93,527 | 93,933 | 92,317 |
| Niveles | 6            | 92,584 | 93,927 | 97,011 | 94,894           | 92,771                         | 92,949 | 92,081 | 92,516 | 91,728 |
|         | 7            | 92,259 | 93,708 | 97,047 | 93,917           | 94,293                         | 93,935 | 93,053 | 92,979 | 92,224 |
|         | 8            | 93,656 | 95,07  | 97,88  | 94,864           | 92,773                         | 92,892 | 93,409 | 92,696 | 91,11  |
|         | 9            | 95,492 | 95,397 | 97,011 | 95,67            | 93,946                         | 93,639 | 93,836 | 93,51  | 91,56  |
|         | 10           | 93,603 | 93,166 | 91,522 | 93,481           | 92,716                         | 93,034 | 93,102 | 93,054 | 91,589 |

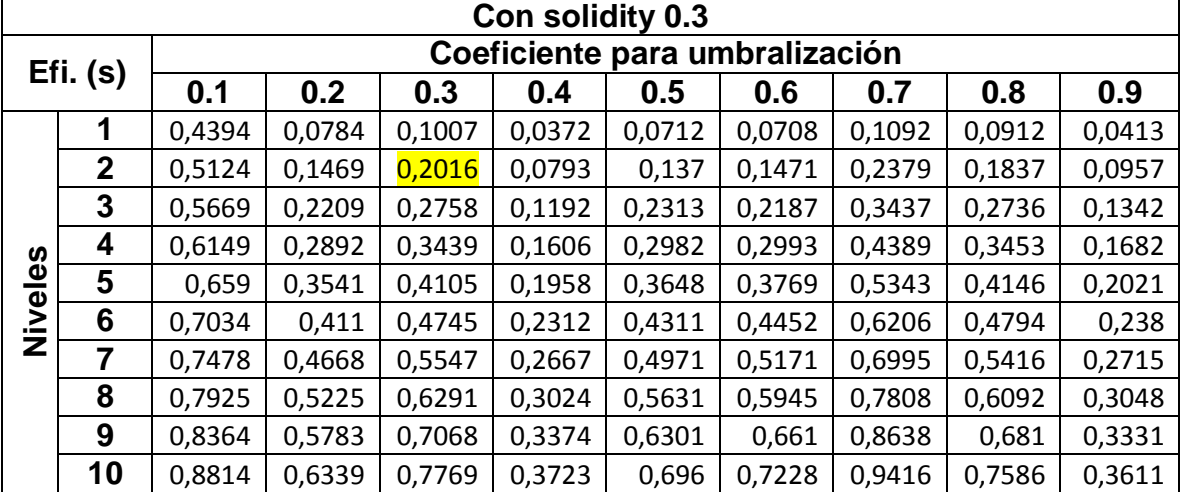

# **Tabla 65 Eficiencia vs (solidity 0.3, umbral y nivel) para Naive Bayes**

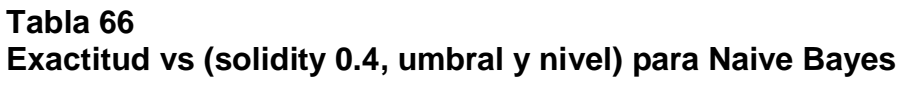

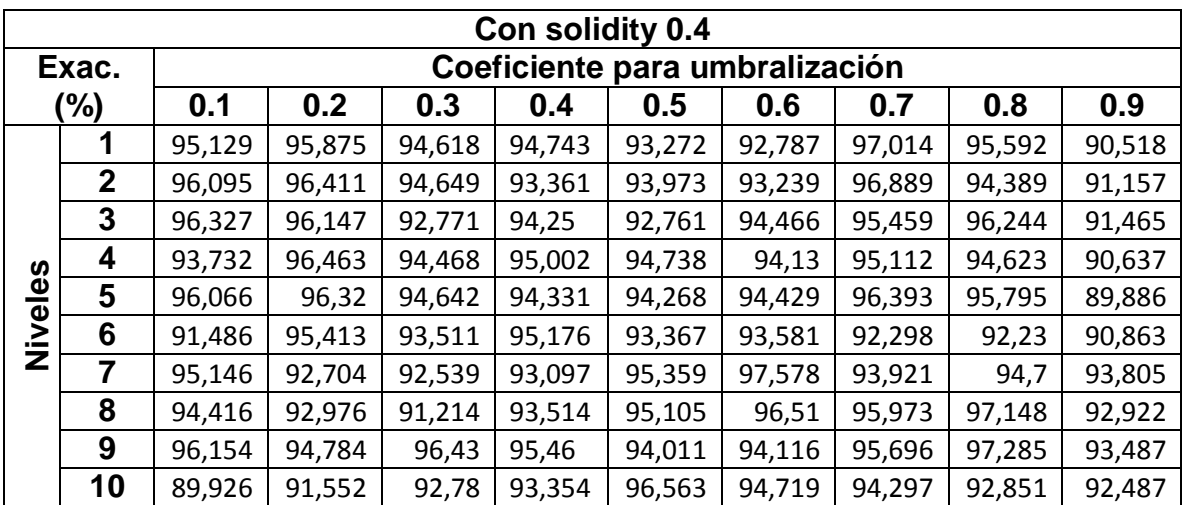

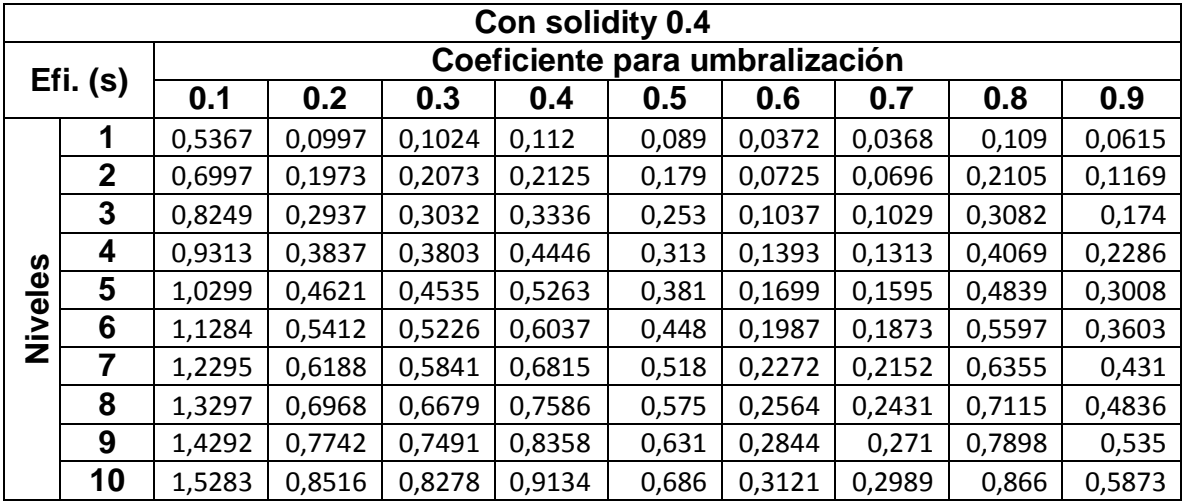

## **Tabla 67 Eficiencia vs (solidity 0.4, umbral y nivel) para Naive Bayes**

# **Tabla 68 Exactitud vs (solidity 0.5, umbral y nivel) para Naive Bayes**

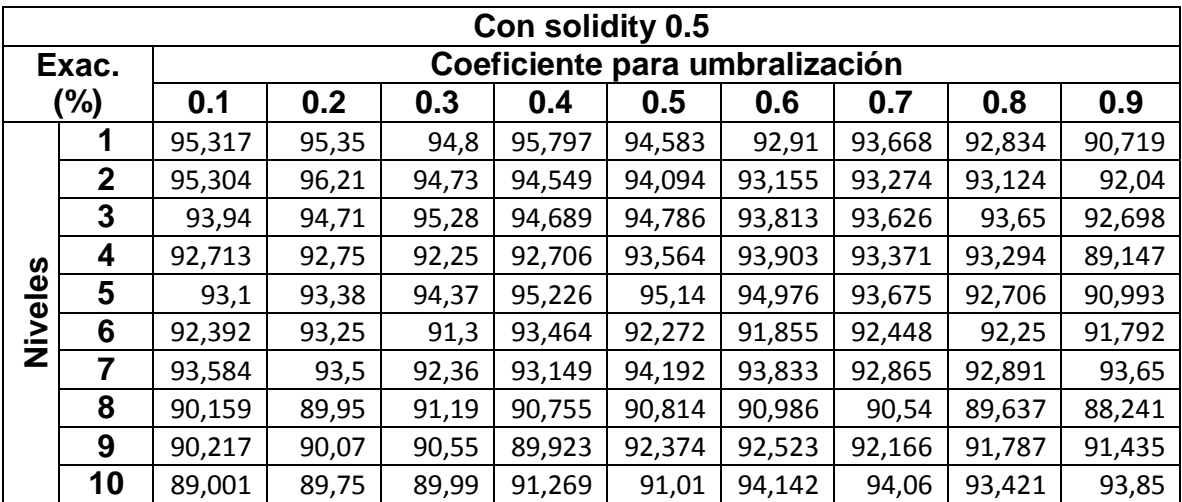

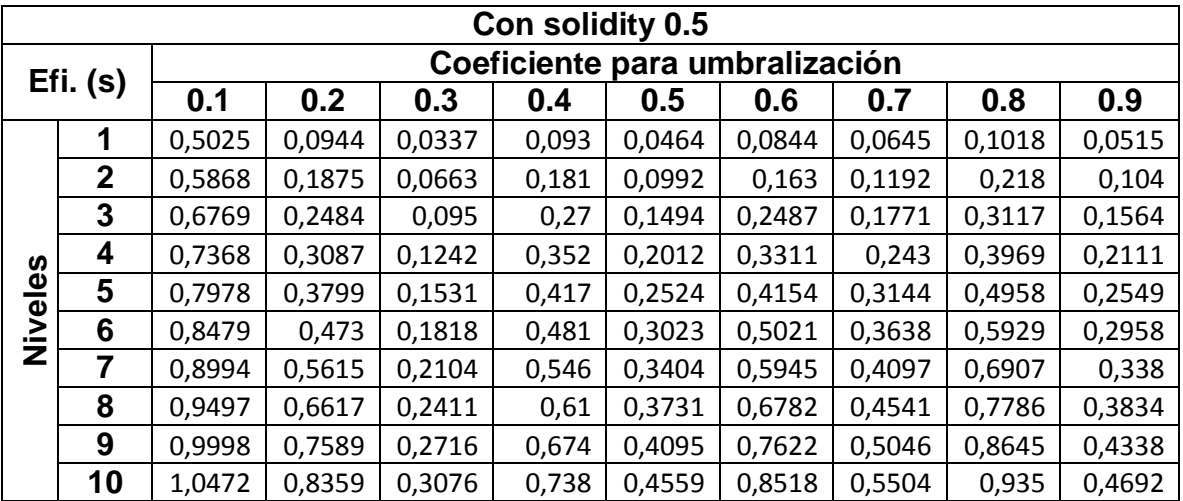

# **Tabla 69 Eficiencia vs (solidity 0.5, umbral y nivel) para Naive Bayes**

## **Tabla 70 Exactitud vs (solidity 0.6, umbral y nivel) para Naive Bayes**

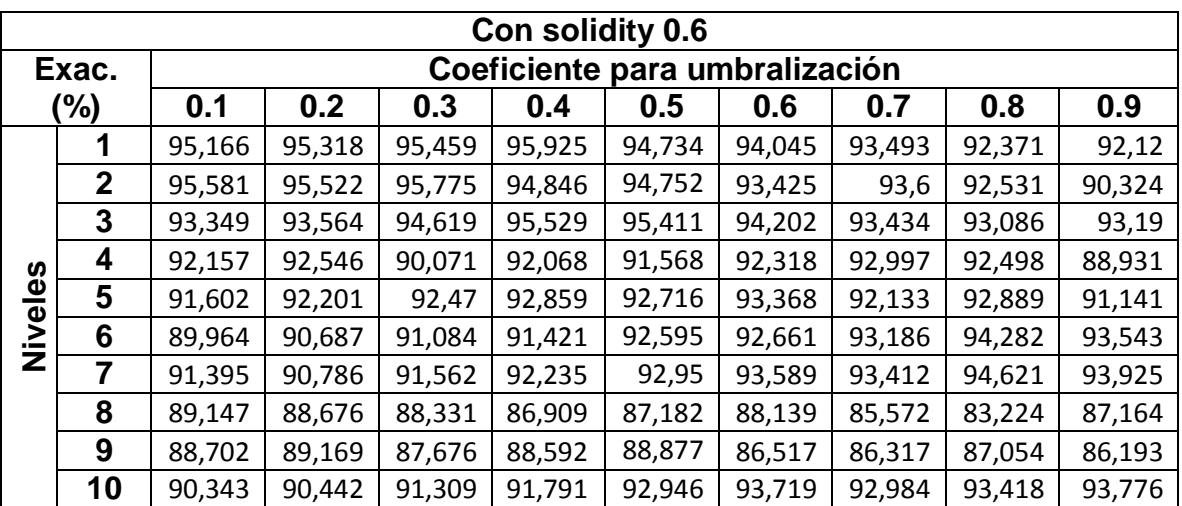

|         |              |        |        |       | Con solidity 0.6 |                                |        |        |        |        |
|---------|--------------|--------|--------|-------|------------------|--------------------------------|--------|--------|--------|--------|
|         | $Efi.$ (s)   |        |        |       |                  | Coeficiente para umbralización |        |        |        |        |
|         |              | 0.1    | 0.2    | 0.3   | 0.4              | 0.5                            | 0.6    | 0.7    | 0.8    | 0.9    |
|         | 1            | 0,4375 | 0,0911 | 0,057 | 0,1086           | 0,045                          | 0,1151 | 0,0785 | 0,0851 | 0,0897 |
|         | $\mathbf{2}$ | 0,5122 | 0,1691 | 0,108 | 0,2117           | 0,0894                         | 0,1975 | 0,1561 | 0,1664 | 0,1763 |
|         | 3            | 0,5623 | 0,2383 | 0,164 | 0,3177           | 0,135                          | 0,2851 | 0,2203 | 0,2486 | 0,2345 |
|         | 4            | 0,5982 | 0,3101 | 0,212 | 0,421            | 0,1743                         | 0,3602 | 0,2682 | 0,333  | 0,2939 |
| Niveles | 5            | 0,6327 | 0,3732 | 0,259 | 0,503            | 0,219                          | 0,4366 | 0,3195 | 0,4069 | 0,3526 |
|         | 6            | 0,6683 | 0,4371 | 0,302 | 0,5958           | 0,2638                         | 0,5111 | 0,3887 | 0,4779 | 0,4192 |
|         | 7            | 0,7032 | 0,5013 | 0,337 | 0,678            | 0,2968                         | 0,5894 | 0,4627 | 0,5444 | 0,4788 |
|         | 8            | 0,7366 | 0,5646 | 0,375 | 0,7579           | 0,3278                         | 0,6671 | 0,5143 | 0,6043 | 0,5299 |
|         | 9            | 0,7712 | 0,6355 | 0,412 | 0,8458           | 0,365                          | 0,7446 | 0,5785 | 0,6643 | 0,5832 |
|         | 10           | 0,8107 | 0,7066 | 0,453 | 0,9251           | 0,3997                         | 0,8245 | 0,6475 | 0,7249 | 0,6401 |

**Tabla 71 Eficiencia vs (solidity 0.6, umbral y nivel) para Naive Bayes**

**Tabla 72 Exactitud vs (solidity 0.7, umbral y nivel) para Naive Bayes**

|         |              |        |        |        | Con solidity 0.7 |                                |        |        |        |        |
|---------|--------------|--------|--------|--------|------------------|--------------------------------|--------|--------|--------|--------|
|         | Efi. (%)     |        |        |        |                  | Coeficiente para umbralización |        |        |        |        |
|         |              | 0.1    | 0.2    | 0.3    | 0.4              | 0.5                            | 0.6    | 0.7    | 0.8    | 0.9    |
|         | 1            | 94,998 | 95,106 | 95,704 | 95,295           | 94,406                         | 91,862 | 93,318 | 92,433 | 91,538 |
|         | $\mathbf{2}$ | 95,434 | 95,404 | 95,676 | 95,852           | 94,908                         | 92,621 | 92,992 | 93,331 | 91,059 |
|         | 3            | 90,71  | 92,461 | 92,094 | 93,5             | 94,346                         | 94,221 | 94,879 | 93,947 | 93,736 |
|         | 4            | 87,6   | 88,427 | 87,962 | 87,914           | 88,228                         | 88,151 | 88,286 | 87,919 | 88,31  |
| Niveles | 5            | 89,681 | 89,064 | 88,173 | 88,194           | 87,056                         | 87,559 | 83,908 | 85,069 | 87,471 |
|         | 6            | 89,912 | 90,772 | 89,276 | 88,916           | 90,774                         | 91,955 | 92,671 | 93,691 | 93,343 |
|         | 7            | 90,965 | 89,864 | 90,647 | 89,468           | 90,017                         | 91,907 | 93,719 | 94,677 | 93,885 |
|         | 8            | 86,39  | 86,983 | 86,076 | 85,42            | 84,988                         | 84,288 | 80,356 | 78,213 | 86,276 |
|         | 9            | 86,931 | 86,985 | 85,024 | 84,996           | 83,002                         | 83,215 | 81,266 | 82,729 | 86,566 |
|         | 10           | 92,2   | 91,228 | 93,369 | 94,525           | 94,124                         | 94,867 | 94,054 | 95,063 | 94,475 |

|         |                 |        |        |       | Con solidity 0.7 |        |                                |        |        |        |
|---------|-----------------|--------|--------|-------|------------------|--------|--------------------------------|--------|--------|--------|
|         |                 |        |        |       |                  |        | Coeficiente para umbralización |        |        |        |
|         | $Efi.$ (s)      | 0.1    | 0.2    | 0.3   | 0.4              | 0.5    | 0.6                            | 0.7    | 0.8    | 0.9    |
|         | 1               | 0,4974 | 0,0615 | 0,088 | 0,034            | 0,0335 | 0,0959                         | 0,1033 | 0,0423 | 0,1103 |
|         | $\mathbf{2}$    | 0,5716 | 0,1212 | 0,174 | 0,0681           | 0,0646 | 0,1775                         | 0,2026 | 0,0923 | 0,2088 |
|         | 3               | 0,6248 | 0,179  | 0,262 | 0,0974           | 0,0943 | 0,2555                         | 0,3046 | 0,1336 | 0,287  |
|         | 4               | 0,6684 | 0,2416 | 0,34  | 0,1294           | 0,1223 | 0,3203                         | 0,381  | 0,1799 | 0,3702 |
| Niveles | $5\phantom{.0}$ | 0,7144 | 0,296  | 0,423 | 0,1589           | 0,1538 | 0,3755                         | 0,4667 | 0,2209 | 0,4437 |
|         | 6               | 0,7639 | 0,352  | 0,511 | 0,1873           | 0,1849 | 0,4343                         | 0,5458 | 0,2545 | 0,5178 |
|         | $\overline{7}$  | 0,8134 | 0,4083 | 0,592 | 0,2166           | 0,2181 | 0,4977                         | 0,6271 | 0,2923 | 0,594  |
|         | 8               | 0,8574 | 0,4554 | 0,664 | 0,2431           | 0,2516 | 0,5546                         | 0,7031 | 0,3242 | 0,6777 |
|         | 9               | 0,899  | 0,5011 | 0,736 | 0,27             | 0,2792 | 0,6335                         | 0,7794 | 0,3571 | 0,7535 |
|         | 10              | 0,9339 | 0,5507 | 0,812 | 0,2989           | 0,3096 | 0,6972                         | 0,8598 | 0,4061 | 0,8335 |

**Tabla 73 Eficiencia vs (solidity 0.7, umbral y nivel) para Naive Bayes**

**Tabla 74 Exactitud vs (solidity 0.8, umbral y nivel) para Naive Bayes** 

|         |              |        |        |        | Con solidity 0.8 |                                |        |        |        |        |
|---------|--------------|--------|--------|--------|------------------|--------------------------------|--------|--------|--------|--------|
|         | Exac.        |        |        |        |                  | Coeficiente para umbralización |        |        |        |        |
|         | (%)          | 0.1    | 0.2    | 0.3    | 0.4              | 0.5                            | 0.6    | 0.7    | 0.8    | 0.9    |
|         | 1            | 95,461 | 95,163 | 95,556 | 95,45            | 94,205                         | 92,896 | 93,812 | 92,333 | 91,44  |
|         | $\mathbf{2}$ | 94,569 | 95,752 | 94,715 | 95,32            | 95,26                          | 93,542 | 92,775 | 93,706 | 90,638 |
|         | 3            | 91,142 | 91,873 | 92,397 | 92,4             | 94,126                         | 94,487 | 94,201 | 93,346 | 92,66  |
|         | 4            | 86,037 | 86,399 | 86,125 | 87,42            | 87,544                         | 86,668 | 86,819 | 86,024 | 87,661 |
|         | 5            | 87,73  | 87,435 | 86,885 | 85,93            | 85,835                         | 83,546 | 79,524 | 83,62  | 87,217 |
| Niveles | 6            | 88,378 | 90,011 | 89,995 | 91,48            | 91,37                          | 92,519 | 92,561 | 93,845 | 94,165 |
|         | 7            | 92,01  | 91,287 | 90,831 | 91,55            | 92,38                          | 92,528 | 94,853 | 95,04  | 95,165 |
|         | 8            | 87,505 | 86,55  | 86,073 | 85,51            | 84,528                         | 81,932 | 79,851 | 75,184 | 87,035 |
|         | 9            | 86,019 | 84,682 | 84,471 | 84,57            | 81,843                         | 83,713 | 81,736 | 79,668 | 85,272 |
|         | 10           | 91,139 | 90,699 | 92,115 | 93,86            | 94,071                         | 92,69  | 93,11  | 93,968 | 93,617 |

| Con solidity 0.8 |              |                                |        |        |       |        |        |        |        |        |
|------------------|--------------|--------------------------------|--------|--------|-------|--------|--------|--------|--------|--------|
| $Efi.$ (s)       |              | Coeficiente para umbralización |        |        |       |        |        |        |        |        |
|                  |              | 0.1                            | 0.2    | 0.3    | 0.4   | 0.5    | 0.6    | 0.7    | 0.8    | 0.9    |
| Niveles          | 1            | 0,5144                         | 0,0667 | 0,0858 | 0,044 | 0,1045 | 0,0617 | 0,0396 | 0,063  | 0,0629 |
|                  | $\mathbf{2}$ | 0,6018                         | 0,1255 | 0,1735 | 0,163 | 0,1856 | 0,1251 | 0,0836 | 0,1209 | 0,1318 |
|                  | 3            | 0,6609                         | 0,1863 | 0,2586 | 0,281 | 0,2711 | 0,1917 | 0,1259 | 0,1801 | 0,1913 |
|                  | 4            | 0,7062                         | 0,2366 | 0,3402 | 0,367 | 0,348  | 0,2401 | 0,1574 | 0,2344 | 0,2421 |
|                  | 5            | 0,7518                         | 0,2813 | 0,4151 | 0,455 | 0,4228 | 0,2873 | 0,189  | 0,2829 | 0,2953 |
|                  | 6            | 0,8018                         | 0,3299 | 0,4763 | 0,549 | 0,5003 | 0,3373 | 0,2223 | 0,3289 | 0,3496 |
|                  | 7            | 0,851                          | 0,3783 | 0,5336 | 0,647 | 0,5802 | 0,39   | 0,2583 | 0,376  | 0,3972 |
|                  | 8            | 0,8973                         | 0,4227 | 0,5999 | 0,716 | 0,6526 | 0,4383 | 0,2904 | 0,4192 | 0,4383 |
|                  | 9            | 0,943                          | 0,467  | 0,6557 | 0,786 | 0,7184 | 0,4848 | 0,3219 | 0,4622 | 0,4826 |
|                  | 10           | 0,9981                         | 0,5154 | 0,7169 | 0,864 | 0,7845 | 0,5367 | 0,3559 | 0,5079 | 0,5262 |

**Tabla 75 Eficiencia vs (solidity 0.8, umbral y nivel) para Naive Bayes** 

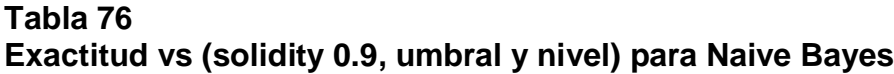

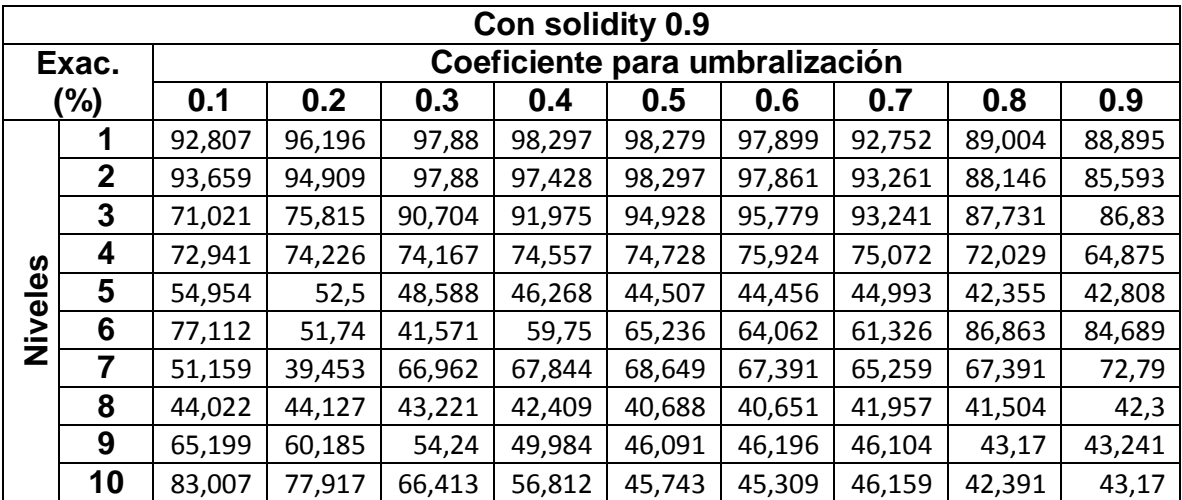
|                                              | Con solidity 0.9 |        |        |       |        |        |        |        |        |        |  |  |  |
|----------------------------------------------|------------------|--------|--------|-------|--------|--------|--------|--------|--------|--------|--|--|--|
| Coeficiente para umbralización<br>$Efi.$ (s) |                  |        |        |       |        |        |        |        |        |        |  |  |  |
|                                              |                  | 0.1    | 0.2    | 0.3   | 0.4    | 0.5    | 0.6    | 0.7    | 0.8    | 0.9    |  |  |  |
|                                              | 1                | 0,4974 | 0,0615 | 0,088 | 0,034  | 0,0335 | 0,0959 | 0,1033 | 0,0423 | 0,1103 |  |  |  |
|                                              | $\overline{2}$   | 0,5716 | 0,1212 | 0,174 | 0,0681 | 0,0646 | 0,1775 | 0,2026 | 0,0923 | 0,2088 |  |  |  |
|                                              | 3                | 0,6248 | 0,179  | 0,262 | 0,0974 | 0,0943 | 0,2555 | 0,3046 | 0,1336 | 0,287  |  |  |  |
|                                              | 4                | 0,6684 | 0,2416 | 0,34  | 0,1294 | 0,1223 | 0,3203 | 0,381  | 0,1799 | 0,3702 |  |  |  |
| Niveles                                      | 5                | 0,7144 | 0,296  | 0,423 | 0,1589 | 0,1538 | 0,3755 | 0,4667 | 0,2209 | 0,4437 |  |  |  |
|                                              | 6                | 0,7639 | 0,352  | 0,511 | 0,1873 | 0,1849 | 0,4343 | 0,5458 | 0,2545 | 0,5178 |  |  |  |
|                                              | 7                | 0,8134 | 0,4083 | 0,592 | 0,2166 | 0,2181 | 0,4977 | 0,6271 | 0,2923 | 0,594  |  |  |  |
|                                              | 8                | 0,8574 | 0,4554 | 0,664 | 0,2431 | 0,2516 | 0,5546 | 0,7031 | 0,3242 | 0,6777 |  |  |  |
|                                              | 9                | 0,899  | 0,5011 | 0,736 | 0,27   | 0,2792 | 0,6335 | 0,7794 | 0,3571 | 0,7535 |  |  |  |
|                                              | 10               | 0,9339 | 0,5507 | 0,812 | 0,2989 | 0,3096 | 0,6972 | 0,8598 | 0,4061 | 0,8335 |  |  |  |

**Tabla 77 Exactitud vs (solidity 0.9, umbral y nivel) para Naive Bayes**

Con los valores simulados se encontró que la máxima exactitud es de 98.315% y con una eficiencia 0.2016 segundos, con los siguientes parámetros:

- $\bullet$  *Umbral* = 0.3
- $Solidy = 0.3$
- $\bullet$  Nivel = 2

Para la evaluación de los parámetros en la técnica ANN (patternnet), se recomienda escalonar los datos de la variable (y). El escalonamiento permite dividir la información de presencia de cáncer o no, en dos columnas, la primera se encontrará solo los casos donde existan tumores y se establecerá el número indicando su presencia caso contrario será cero, para la segunda columna se observara los casos que no poseen cáncer y se asignará uno cuando esto suceda, caso contrario será cero. Esto se pudo conocer gracias a la base de datos *cancer\_dataset* la cual posee la distribución de su información de esta manera (MathWorks, 2016). En las Tablas 78-98 se puede ver el análisis para la obtención de parámetros que establecerán el sistema a usarse

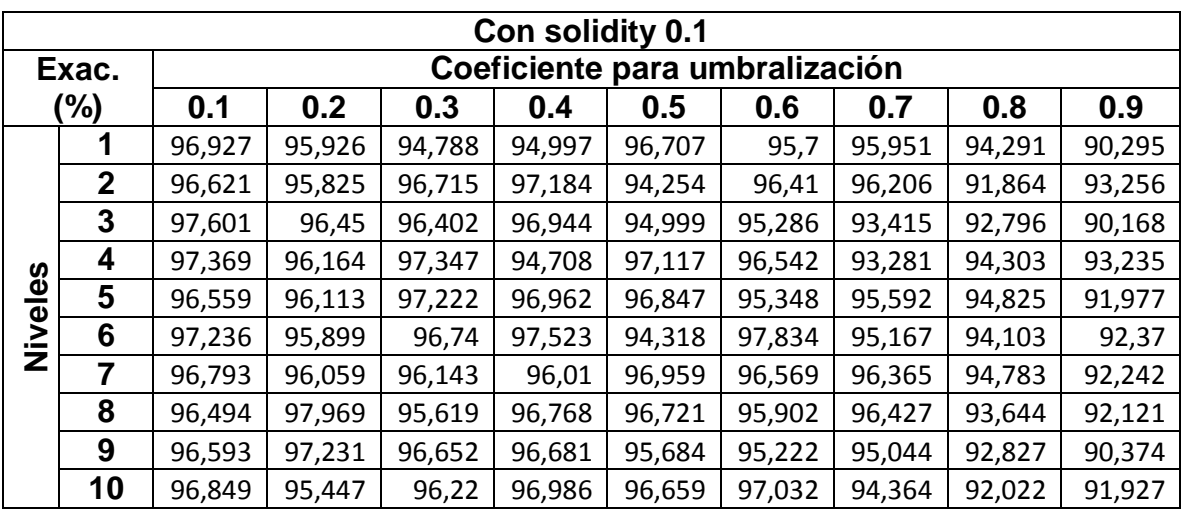

### **Tabla 78 Exactitud vs (solidity 0.1, umbral y nivel) para ANN con red Patternnet**

**Tabla 79 Eficiencia vs (solidity 0.1, umbral y nivel) para ANN con red Patternnet**

|                                              | Con solidity 0.1 |        |        |        |        |        |       |        |        |        |  |  |
|----------------------------------------------|------------------|--------|--------|--------|--------|--------|-------|--------|--------|--------|--|--|
| Coeficiente para umbralización<br>$Efi.$ (s) |                  |        |        |        |        |        |       |        |        |        |  |  |
|                                              |                  | 0.1    | 0.2    | 0.3    | 0.4    | 0.5    | 0.6   | 0.7    | 0.8    | 0.9    |  |  |
|                                              | 1                | 10,23  | 6,7766 | 6,162  | 5,4286 | 5,5385 | 7,055 | 8,4235 | 6,7667 | 8,7057 |  |  |
|                                              | $\mathbf{2}$     | 13,132 | 9,2728 | 12,536 | 7,9796 | 12,097 | 9,479 | 15,839 | 9,5407 | 13,402 |  |  |
|                                              | 3                | 15,581 | 17,57  | 15,229 | 10,416 | 15,558 | 11,85 | 19,745 | 12,046 | 15,786 |  |  |
| U)                                           | 4                | 18,021 | 25,259 | 17,656 | 12,828 | 17,985 | 14,22 | 26,616 | 14,443 | 22,901 |  |  |
|                                              | 5                | 20,506 | 28,362 | 20,118 | 18,468 | 20,399 | 20,73 | 32,609 | 21,541 | 26,032 |  |  |
| Niveles                                      | 6                | 22,979 | 30,768 | 22,597 | 25,681 | 22,909 | 23,68 | 40,815 | 28,016 | 28,472 |  |  |
|                                              | 7                | 25,409 | 35,341 | 25,063 | 34,409 | 25,368 | 30,51 | 48,436 | 30,794 | 30,862 |  |  |
|                                              | 8                | 32,222 | 44,535 | 27,513 | 39,915 | 27,831 | 34,81 | 52,181 | 33,235 | 33,232 |  |  |
|                                              | 9                | 38,142 | 49,19  | 29,91  | 44,129 | 30,323 | 39,67 | 54,637 | 35,822 | 35,677 |  |  |
|                                              | 10               | 44,441 | 51,577 | 35,124 | 46,548 | 32,819 | 42,99 | 57,071 | 38,273 | 39,973 |  |  |

|                                                      | Con solidity 0.2                        |        |        |        |        |        |        |        |        |        |  |  |
|------------------------------------------------------|-----------------------------------------|--------|--------|--------|--------|--------|--------|--------|--------|--------|--|--|
|                                                      | Coeficiente para umbralización<br>Exac. |        |        |        |        |        |        |        |        |        |  |  |
| (%)<br>0.2<br>0.3<br>0.7<br>0.1<br>0.4<br>0.5<br>0.6 |                                         |        |        |        |        |        |        | 0.8    | 0.9    |        |  |  |
|                                                      | 1                                       | 95,569 | 96,736 | 96,117 | 97,212 | 96,924 | 98,419 | 97,24  | 95,52  | 91,179 |  |  |
|                                                      | $\mathbf{2}$                            | 96,259 | 97,49  | 97,043 | 96,91  | 96,587 | 97,76  | 93,464 | 93,243 | 91,02  |  |  |
|                                                      | 3                                       | 97,056 | 96,505 | 95,662 | 96,093 | 94,001 | 92,934 | 97,724 | 94,161 | 92,242 |  |  |
|                                                      | 4                                       | 95,345 | 96,771 | 94,593 | 96,523 | 95,035 | 96,264 | 95,284 | 92,999 | 92,064 |  |  |
|                                                      | 5                                       | 97,135 | 96,6   | 97,24  | 96,901 | 96,419 | 95,791 | 95,896 | 95,341 | 92,627 |  |  |
| Niveles                                              | 6                                       | 95,66  | 95,127 | 95,611 | 95,471 | 97,14  | 93,364 | 95,822 | 91,479 | 91,687 |  |  |
|                                                      | 7                                       | 96,631 | 94,787 | 95,516 | 95,786 | 96,651 | 95,902 | 95,488 | 93,979 | 90,76  |  |  |
|                                                      | 8                                       | 97,091 | 95,979 | 96,352 | 94,92  | 96,091 | 97,034 | 94,772 | 92,782 | 91,561 |  |  |
|                                                      | 9                                       | 96,277 | 95,647 | 95,871 | 96,064 | 98,626 | 96,649 | 94,36  | 95,842 | 92,083 |  |  |
|                                                      | 10                                      | 97,688 | 96,575 | 96,249 | 96,042 | 95,801 | 95,649 | 94,748 | 95,652 | 92,611 |  |  |

**Tabla 80 Exactitud vs (solidity 0.2, umbral y nivel) para ANN con red Patternnet**

**Tabla 81 Eficiencia vs (solidity 0.2, umbral y nivel) para ANN con red Patternnet**

|         | Con solidity 0.2 |                                |        |        |        |        |        |        |        |        |  |  |  |
|---------|------------------|--------------------------------|--------|--------|--------|--------|--------|--------|--------|--------|--|--|--|
|         |                  | Coeficiente para umbralización |        |        |        |        |        |        |        |        |  |  |  |
|         | $Efi.$ (s)       | 0.1                            | 0.2    | 0.3    | 0.4    | 0.5    | 0.6    | 0.7    | 0.8    | 0.9    |  |  |  |
|         | 1                | 6,6161                         | 5,9266 | 6,0968 | 7,5825 | 5,9985 | 6,8382 | 8,4993 | 8,7847 | 8,4249 |  |  |  |
|         | $\mathbf{2}$     | 9,003                          | 8,561  | 13,079 | 11,015 | 8,7504 | 9,3576 | 11,909 | 12,514 | 16,269 |  |  |  |
|         | 3                | 11,424                         | 11,043 | 15,855 | 13,369 | 11,16  | 11,764 | 14,288 | 14,961 | 21,861 |  |  |  |
|         | 4                | 13,756                         | 13,542 | 18,296 | 15,783 | 13,588 | 14,132 | 16,766 | 17,356 | 24,632 |  |  |  |
|         | 5                | 16,128                         | 15,936 | 20,656 | 18,182 | 15,988 | 16,522 | 19,296 | 19,798 | 27,081 |  |  |  |
| Niveles | 6                | 18,547                         | 18,371 | 23,005 | 24,522 | 18,319 | 18,967 | 21,677 | 22,226 | 29,472 |  |  |  |
|         | $\overline{7}$   | 20,916                         | 20,814 | 25,382 | 27,888 | 20,72  | 21,423 | 24,153 | 24,759 | 31,868 |  |  |  |
|         | 8                | 23,266                         | 25,428 | 27,779 | 30,247 | 23,142 | 23,883 | 26,625 | 27,121 | 34,272 |  |  |  |
|         | 9                | 25,698                         | 30,238 | 30,205 | 32,739 | 25,55  | 26,317 | 29,111 | 29,65  | 36,708 |  |  |  |
|         | 10               | 32,855                         | 35,847 | 34,517 | 38,352 | 30,568 | 28,753 | 31,552 | 32,103 | 39,169 |  |  |  |

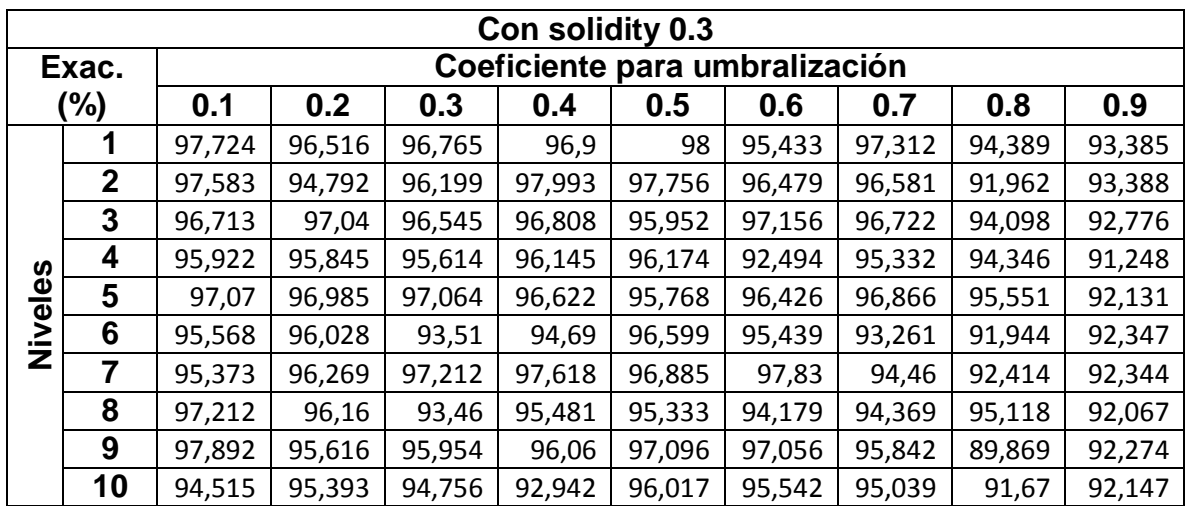

## **Tabla 82 Exactitud vs (solidity 0.3, umbral y nivel) para ANN con red Patternnet**

## **Tabla 83 Eficiencia vs (solidity 0.3, umbral y nivel) para ANN con red Patternnet**

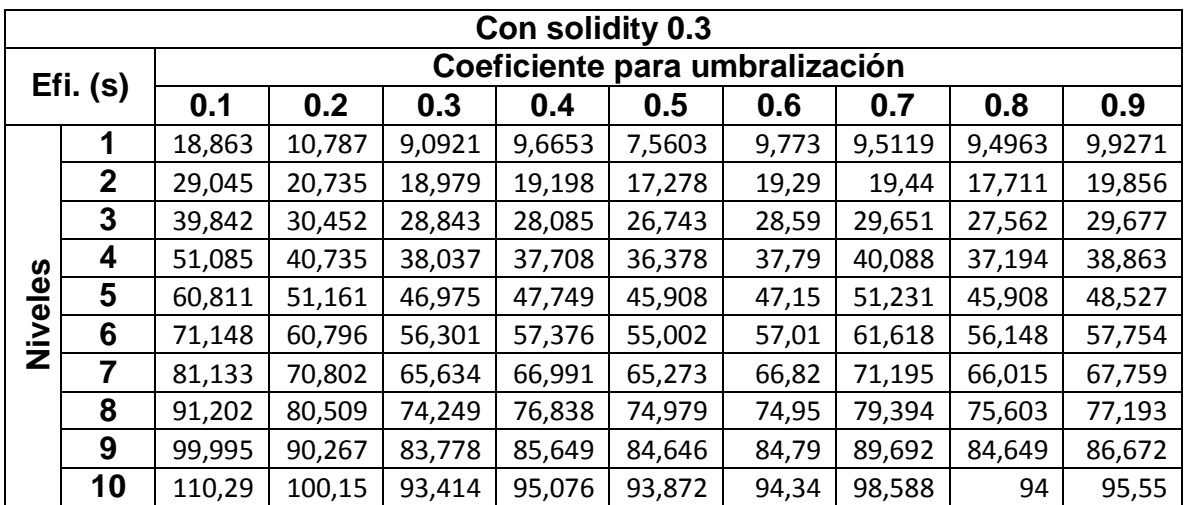

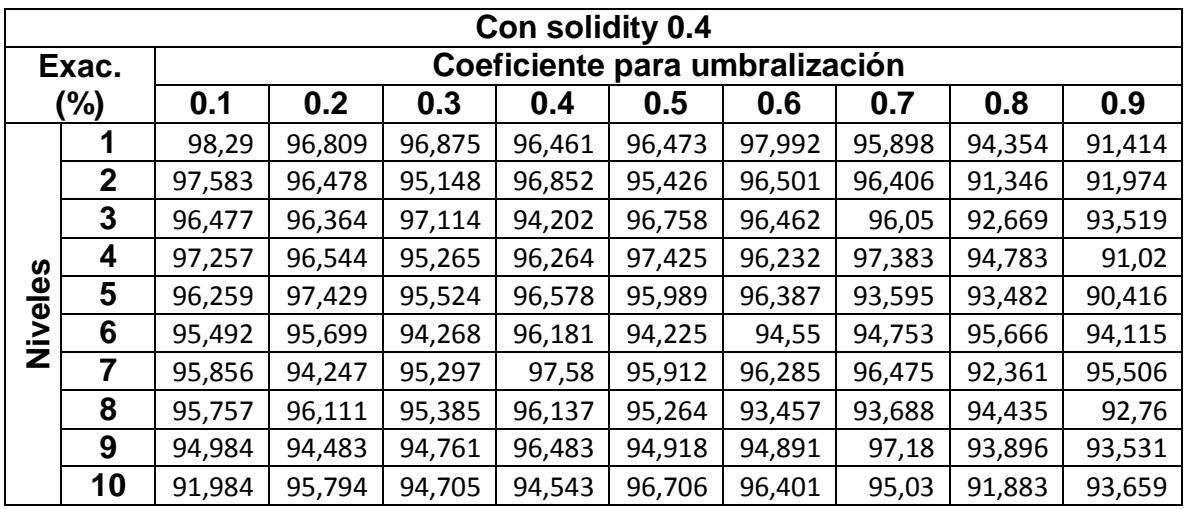

### **Tabla 84 Exactitud vs (solidity 0.4, umbral y nivel) para ANN con red Patternnet**

**Tabla 85 Eficiencia vs (solidity 0.4, umbral y nivel) para ANN con red Patternnet**

|                                              | Con solidity 0.4 |        |        |       |        |        |        |       |        |        |  |  |
|----------------------------------------------|------------------|--------|--------|-------|--------|--------|--------|-------|--------|--------|--|--|
| Coeficiente para umbralización<br>$Efi.$ (s) |                  |        |        |       |        |        |        |       |        |        |  |  |
|                                              |                  | 0.1    | 0.2    | 0.3   | 0.4    | 0.5    | 0.6    | 0.7   | 0.8    | 0.9    |  |  |
|                                              | 1                | 24,991 | 10,397 | 9,274 | 6,1318 | 9,8796 | 9,1355 | 7,877 | 6,9059 | 10,476 |  |  |
|                                              | $\mathbf{2}$     | 39,497 | 16,136 | 16,96 | 13,311 | 17,978 | 14,281 | 16,06 | 13,654 | 14,979 |  |  |
|                                              | 3                | 50,918 | 21,279 | 26,9  | 16,565 | 24,726 | 16,834 | 19,66 | 18,123 | 20,51  |  |  |
|                                              | 4                | 61,553 | 24,679 | 33,07 | 22,296 | 33,986 | 19,337 | 22,27 | 20,698 | 25,849 |  |  |
|                                              | 5                | 72,081 | 27,227 | 36,85 | 28,052 | 41,722 | 21,956 | 24,85 | 27,844 | 29,222 |  |  |
| Niveles                                      | 6                | 81,872 | 29,801 | 43,11 | 31,046 | 44,71  | 29,513 | 27,37 | 32,396 | 31,661 |  |  |
|                                              | $\overline{7}$   | 92,98  | 32,218 | 51,28 | 33,444 | 47,526 | 38,291 | 29,94 | 40,268 | 38,634 |  |  |
|                                              | 8                | 101,07 | 34,71  | 59,39 | 39,815 | 56,402 | 46,683 | 32,52 | 45,277 | 41,795 |  |  |
|                                              | 9                | 110,99 | 38,247 | 68,46 | 43,784 | 61,249 | 53,733 | 35,05 | 52,889 | 44,276 |  |  |
|                                              | 10               | 121,58 | 43,316 | 73,33 | 48,91  | 63,896 | 59,067 | 37,63 | 58,079 | 46,897 |  |  |

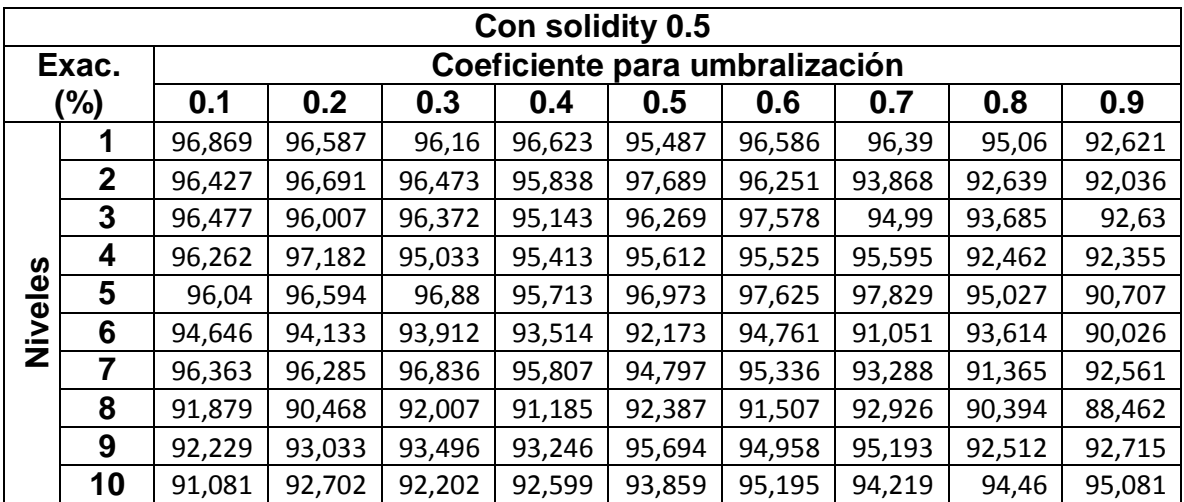

### **Tabla 86 Exactitud vs (solidity 0.5, umbral y nivel) para ANN con red Patternnet**

## **Tabla 87**

**Eficiencia vs (solidity 0.5, umbral y nivel) para ANN con red Patternnet**

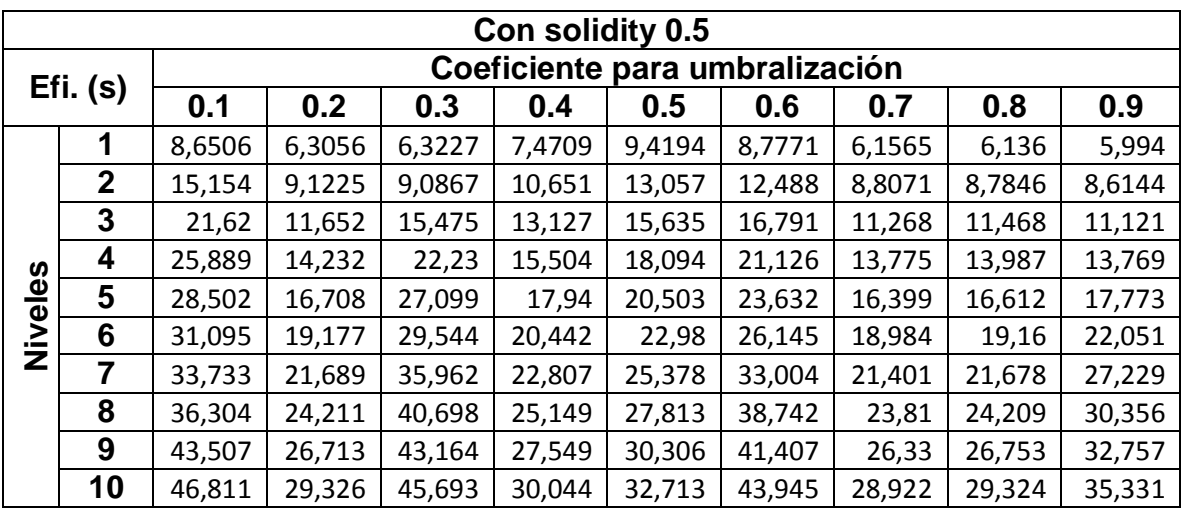

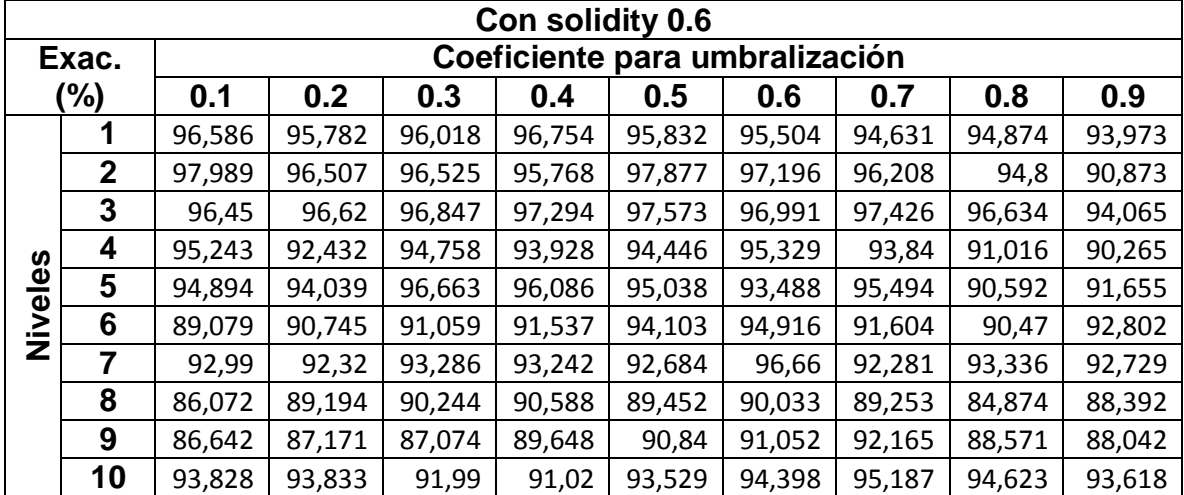

## **Tabla 88 Exactitud vs (solidity 0.6, umbral y nivel) para ANN con red Patternnet**

**Tabla 89 Eficiencia vs (solidity 0.6, umbral y nivel) para ANN con red Patternnet**

|         | Con solidity 0.6 |                                |        |        |        |        |        |        |       |       |  |  |  |
|---------|------------------|--------------------------------|--------|--------|--------|--------|--------|--------|-------|-------|--|--|--|
|         |                  | Coeficiente para umbralización |        |        |        |        |        |        |       |       |  |  |  |
|         | $Efi.$ (s)       | 0.1                            | 0.2    | 0.3    | 0.4    | 0.5    | 0.6    | 0.7    | 0.8   | 0.9   |  |  |  |
|         | 1                | 9,4672                         | 5,9115 | 7,7341 | 5,9034 | 6,035  | 7,0712 | 9,2433 | 6,704 | 5,948 |  |  |  |
|         | $\mathbf{2}$     | 12,999                         | 8,5881 | 11,085 | 8,5124 | 8,8047 | 10,045 | 18,048 | 9,386 | 8,616 |  |  |  |
|         | 3                | 15,431                         | 11,051 | 13,522 | 10,94  | 11,307 | 12,491 | 23,042 | 11,94 | 12,88 |  |  |  |
|         | 4                | 17,806                         | 13,417 | 16     | 17,333 | 13,778 | 14,855 | 25,681 | 14,37 | 17,42 |  |  |  |
|         | 5                | 20,201                         | 15,76  | 18,407 | 20,095 | 16,155 | 17,318 | 28,784 | 19,78 | 22,15 |  |  |  |
| Niveles | 6                | 22,678                         | 18,133 | 20,803 | 22,546 | 18,598 | 19,836 | 38,617 | 22,41 | 24,61 |  |  |  |
|         | 7                | 25,094                         | 20,48  | 23,198 | 24,954 | 20,973 | 22,319 | 49,045 | 24,94 | 27,03 |  |  |  |
|         | 8                | 27,558                         | 22,844 | 25,565 | 27,4   | 23,397 | 24,784 | 54,053 | 27,25 | 29,39 |  |  |  |
|         | 9                | 29,988                         | 25,247 | 27,925 | 29,755 | 25,785 | 27,235 | 56,499 | 29,62 | 31,72 |  |  |  |
|         | 10               | 32,438                         | 27,727 | 30,383 | 32,141 | 28,356 | 30,856 | 58,972 | 32,05 | 34,18 |  |  |  |

|                                                             | Con solidity 0.7                        |        |        |        |        |        |        |        |        |        |  |  |
|-------------------------------------------------------------|-----------------------------------------|--------|--------|--------|--------|--------|--------|--------|--------|--------|--|--|
|                                                             | Coeficiente para umbralización<br>Exac. |        |        |        |        |        |        |        |        |        |  |  |
| (%)<br>0.2<br>0.4<br>0.5<br>0.8<br>0.1<br>0.3<br>0.7<br>0.6 |                                         |        |        |        |        |        |        |        | 0.9    |        |  |  |
|                                                             | 1                                       | 95,493 | 96,585 | 97,208 | 96,684 | 98,636 | 96,271 | 95,101 | 95,239 | 90,493 |  |  |
|                                                             | $\mathbf{2}$                            | 95,131 | 98,008 | 97,055 | 93,721 | 96,599 | 92,544 | 97,578 | 93,539 | 90,926 |  |  |
|                                                             | 3                                       | 92,394 | 93,389 | 96,604 | 95,002 | 95,992 | 97,88  | 93,899 | 94,244 | 94,201 |  |  |
| S                                                           | 4                                       | 85,444 | 87,145 | 88,415 | 90,082 | 90,152 | 89,525 | 87,598 | 87,743 | 88,052 |  |  |
| Nivele:                                                     | 5                                       | 86,048 | 87,279 | 91,226 | 90,321 | 92,062 | 90,023 | 88,579 | 88,322 | 90,275 |  |  |
|                                                             | 6                                       | 89,167 | 89,858 | 89,2   | 91,389 | 92,348 | 90,463 | 93,291 | 91,333 | 95,028 |  |  |
|                                                             | 7                                       | 90,173 | 91,515 | 91,92  | 88,944 | 91,578 | 94,946 | 94,02  | 94,769 | 97,152 |  |  |
|                                                             | 8                                       | 88,27  | 88,21  | 87,498 | 88,949 | 86,683 | 86,211 | 88,389 | 87,459 | 84,554 |  |  |
|                                                             | 9                                       | 86,127 | 86,823 | 88,207 | 88,164 | 88,338 | 83,932 | 87,547 | 87,281 | 87,796 |  |  |
|                                                             | 10                                      | 92,14  | 90,653 | 90,929 | 91,25  | 94,566 | 93,445 | 95,716 | 94,269 | 93,94  |  |  |

**Tabla 90 Exactitud vs (solidity 0.7, umbral y nivel) para ANN con red Patternnet**

**Tabla 91 Eficiencia vs (solidity 0.7, umbral y nivel) para ANN con red Patternnet**

|         | Con solidity 0.7 |        |                                |       |       |        |        |        |        |        |  |  |  |
|---------|------------------|--------|--------------------------------|-------|-------|--------|--------|--------|--------|--------|--|--|--|
|         | $Efi.$ (s)       |        | Coeficiente para umbralización |       |       |        |        |        |        |        |  |  |  |
|         |                  | 0.1    | 0.2                            | 0.3   | 0.4   | 0.5    | 0.6    | 0.7    | 0.8    | 0.9    |  |  |  |
|         | 1                | 9,0893 | 5,5987                         | 5,966 | 6,114 | 6,1214 | 7,7032 | 5,5711 | 5,9806 | 6,0383 |  |  |  |
|         | $\overline{2}$   | 11,99  | 13,386                         | 8,574 | 13,23 | 8,823  | 15,524 | 9,0886 | 8,5923 | 8,5315 |  |  |  |
|         | 3                | 14,455 | 16,975                         | 11    | 16,52 | 11,29  | 19,405 | 13,941 | 11,063 | 11,006 |  |  |  |
|         | 4                | 16,832 | 19,322                         | 13,39 | 18,93 | 13,681 | 21,798 | 16,225 | 13,544 | 13,355 |  |  |  |
| Niveles | 5                | 19,274 | 21,793                         | 15,83 | 21,33 | 16,137 | 24,343 | 18,631 | 16,004 | 15,737 |  |  |  |
|         | 6                | 21,658 | 24,146                         | 18,26 | 23,84 | 18,636 | 29,747 | 21,106 | 18,413 | 21,282 |  |  |  |
|         | 7                | 24,056 | 26,577                         | 23,76 | 26,29 | 21,003 | 32,22  | 23,759 | 21,117 | 24,092 |  |  |  |
|         | 8                | 26,51  | 28,982                         | 26,27 | 28,67 | 23,48  | 34,613 | 26,161 | 23,567 | 26,453 |  |  |  |
|         | 9                | 28,896 | 31,348                         | 28,66 | 31,1  | 25,916 | 37,04  | 28,526 | 25,932 | 28,932 |  |  |  |
|         | 10               | 31,383 | 33,813                         | 31,09 | 33,62 | 28,5   | 39,525 | 30,984 | 28,417 | 31,506 |  |  |  |

|                                         | Con solidity 0.8 |        |        |        |        |        |        |        |        |        |  |  |
|-----------------------------------------|------------------|--------|--------|--------|--------|--------|--------|--------|--------|--------|--|--|
| Coeficiente para umbralización<br>Exac. |                  |        |        |        |        |        |        |        |        |        |  |  |
|                                         | (%)              | 0.1    | 0.2    | 0.5    | 0.6    | 0.7    | 0.8    | 0.9    |        |        |  |  |
|                                         | 1                | 96,168 | 95,222 | 95,993 | 97,135 | 98,261 | 94,265 | 96,196 | 95,741 | 90,394 |  |  |
|                                         | $\mathbf{2}$     | 96,296 | 96,892 | 96,643 | 96,933 | 95,786 | 96,056 | 95,948 | 94,343 | 90,076 |  |  |
|                                         | 3                | 94,387 | 94,545 | 94,706 | 96,9   | 96,736 | 97,818 | 96,746 | 95,508 | 93,335 |  |  |
|                                         | 4                | 87,382 | 87,079 | 88,298 | 90,029 | 89,144 | 85,299 | 86,081 | 87,308 | 86,199 |  |  |
| Niveles                                 | 5                | 89,191 | 88,265 | 84,804 | 85,391 | 86,837 | 85,722 | 87,624 | 86,403 | 87,563 |  |  |
|                                         | 6                | 90,658 | 91,228 | 91,096 | 91,47  | 93,118 | 93,863 | 93,573 | 93,437 | 96,335 |  |  |
|                                         | $\overline{7}$   | 91,551 | 90,632 | 92,193 | 90,161 | 94,066 | 90,832 | 94,748 | 93,401 | 91,583 |  |  |
|                                         | 8                | 86,823 | 88,033 | 89,067 | 86,358 | 88,678 | 85,412 | 85,591 | 86,771 | 86,035 |  |  |
|                                         | 9                | 88,695 | 86,395 | 84,99  | 86,714 | 87,166 | 86,968 | 86,105 | 86,167 | 84,638 |  |  |
|                                         | 10               | 90,588 | 92,725 | 91,833 | 92,676 | 90,586 | 95,399 | 96,469 | 96,227 | 93,16  |  |  |

**Tabla 92 Exactitud vs (solidity 0.8, umbral y nivel) para ANN con red Patternnet**

**Tabla 93 Eficiencia vs (solidity 0.8, umbral y nivel) para ANN con red Patternnet**

|         | Con solidity 0.8 |                                |        |        |        |        |        |        |        |        |  |  |  |
|---------|------------------|--------------------------------|--------|--------|--------|--------|--------|--------|--------|--------|--|--|--|
|         | Efi. (%)         | Coeficiente para umbralización |        |        |        |        |        |        |        |        |  |  |  |
|         |                  | 0.1                            | 0.2    | 0.3    | 0.4    | 0.5    | 0.6    | 0.7    | 0.8    | 0.9    |  |  |  |
|         | 1                | 20,952                         | 8,7996 | 7,7082 | 8,5308 | 6,5576 | 6,6897 | 6,3175 | 6,4676 | 6,0813 |  |  |  |
|         | $\mathbf{2}$     | 30,833                         | 12,305 | 12,459 | 12,315 | 12,795 | 9,5223 | 8,9385 | 9,6087 | 8,648  |  |  |  |
|         | 3                | 41,795                         | 14,951 | 14,98  | 14,919 | 15,569 | 16,705 | 11,491 | 17,189 | 15,022 |  |  |  |
|         | 4                | 51,484                         | 17,455 | 19,829 | 22,619 | 17,981 | 20,294 | 13,991 | 19,971 | 17,774 |  |  |  |
|         | 5                | 61,653                         | 19,904 | 23,728 | 28,18  | 20,464 | 22,625 | 16,499 | 22,502 | 20,259 |  |  |  |
| Niveles | 6                | 71,994                         | 22,454 | 26,228 | 30,866 | 23,053 | 27,719 | 19,08  | 25,093 | 22,909 |  |  |  |
|         | 7                | 82,336                         | 24,965 | 28,853 | 33,36  | 25,613 | 30,98  | 21,726 | 27,751 | 25,334 |  |  |  |
|         | 8                | 86,138                         | 27,461 | 31,3   | 35,869 | 28,01  | 33,433 | 24,16  | 30,107 | 29,827 |  |  |  |
|         | 9                | 88,7                           | 30,028 | 33,82  | 41,237 | 30,382 | 39,248 | 26,62  | 32,562 | 35,597 |  |  |  |
|         | 10               | 91,239                         | 34,992 | 36,374 | 48,021 | 32,986 | 42,199 | 29,231 | 35,178 | 38,424 |  |  |  |

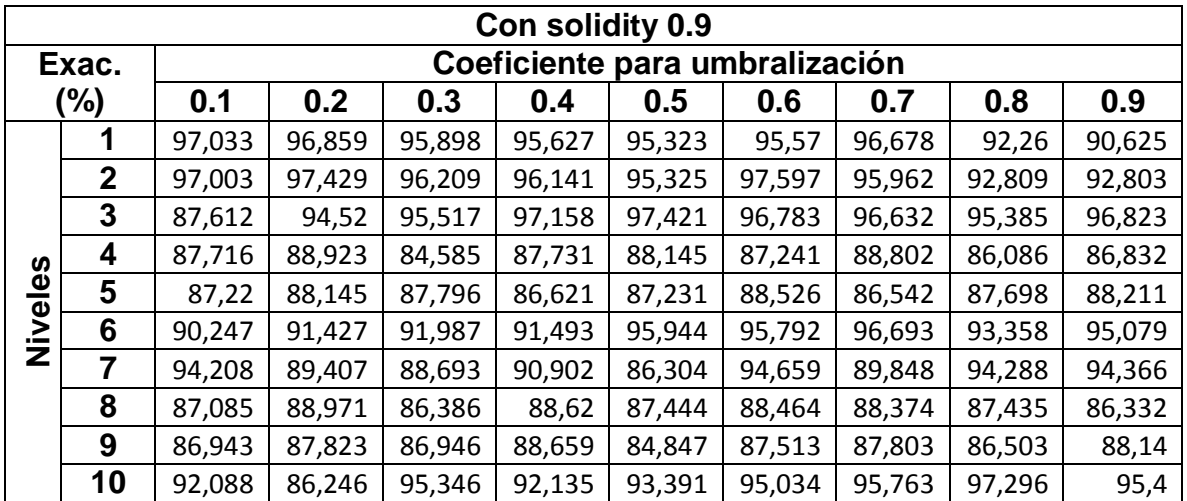

## **Tabla 94 Exactitud vs (solidity 0.9, umbral y nivel) para ANN con red Patternnet**

## **Tabla 95**

**Eficiencia vs (solidity 0.9, umbral y nivel) para ANN con red Patternnet**

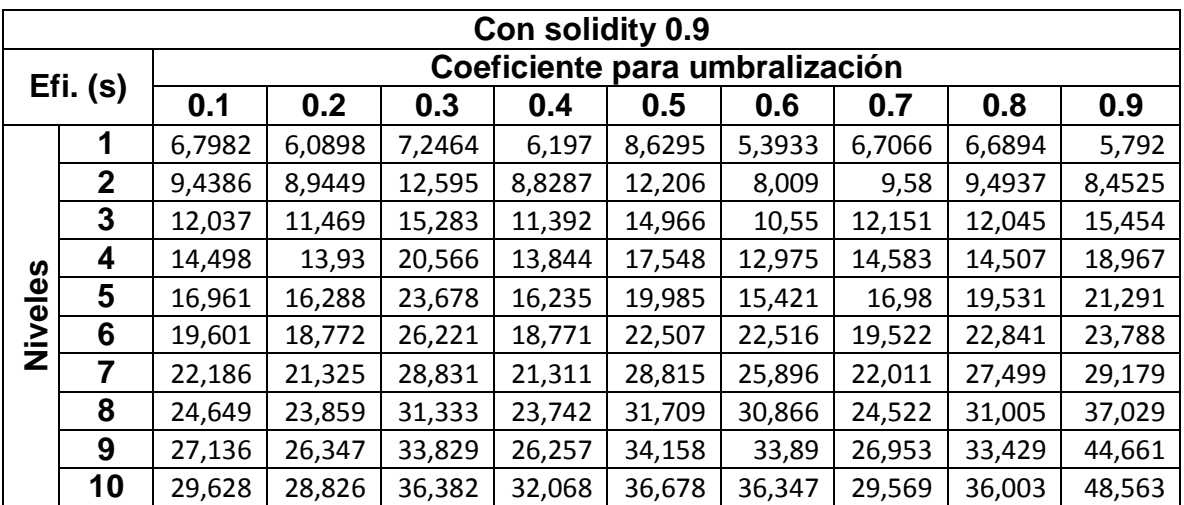

Con los valores simulados se encontró que la máxima exactitud es de 98.636% y con una eficiencia 6.1214 segundos, con los siguientes parámetros:

- $\bullet$  Umbral = 0.5
- $Solidy = 0.7$
- $\bullet$  Nivel = 1

Como se mencionó anteriormente los parámetros de la etapa de segmentación son muy importantes ya que encuentran las mejores condiciones para poder definir la región más propensa en la existencia de cáncer. Para poder definir la técnica de aprendizaje de máquina que se va implementar se recomienda simular todas las opciones que se originan en los parámetros para encontrar la mejor eficiencia y exactitud del sistema, en la Tabla 49 podremos ver los parámetros obtenidos para analizarlos en las siguientes secciones

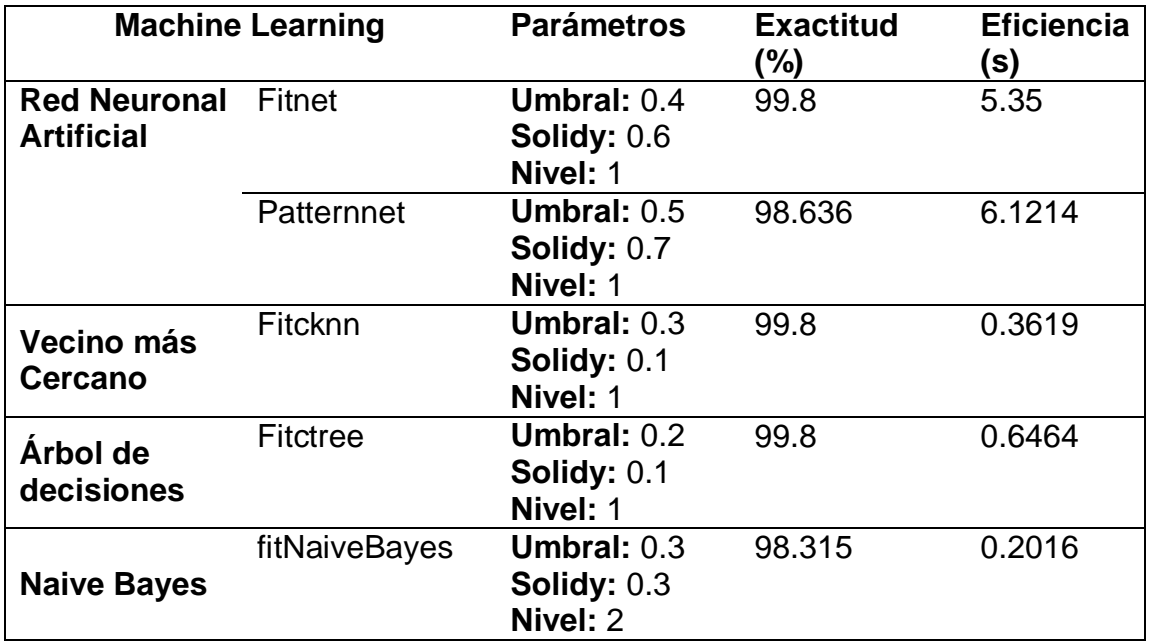

### **Tabla 96 Eficiencia en algoritmos de aprendizaje de maquina**

Con los resultados obtenidos anteriormente es necesario corroborar los mismos para ello se implementaran herramientas de validación, como primer mecanismo se utilizara la matriz de confusión

A continuación se mostrará las matrices de confusión, medidas estadísticas y curvas ROC para cada uno de los sistemas. Primero se mostrara la matriz de confusión, la cual será la sumatoria de cada elemento de la matriz para todos los posibles casos que se generan en las 10 iteraciones de k-fold preestablecidas, en la Tabla 97. Se podrá ver las respectivas matrices para cada técnica propuesta

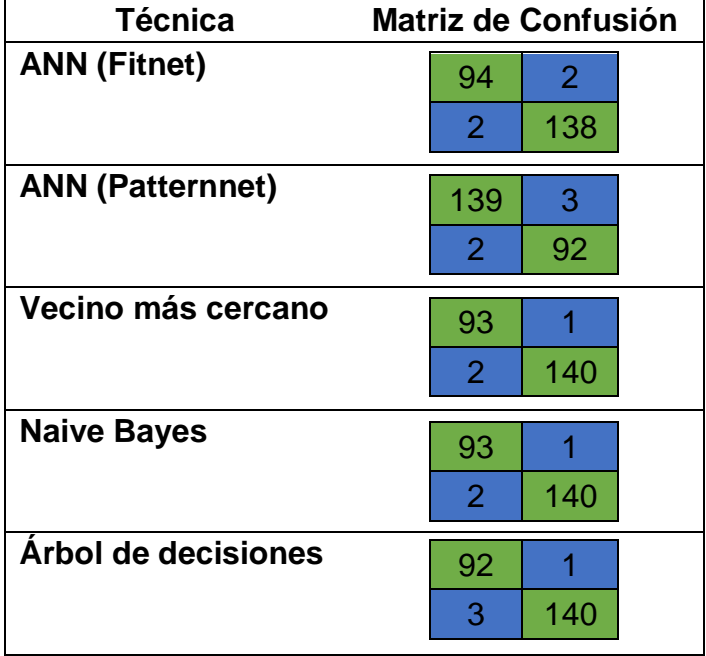

#### **Tabla 97 Partes de una matriz de confusión**

Con las matrices de confusión aplicamos las formulas respectivas para las proporciones estadísticas, en la Tabla 98 podemos ver estos resultados.

| Técnica                 | <b>Sensibilidad</b> | <b>Precisión</b> | Tasa de falso<br>descubrimiento |
|-------------------------|---------------------|------------------|---------------------------------|
| <b>ANN (Fitnet)</b>     | 0.985               | 0.979            | 0.021                           |
| <b>ANN (Patternnet)</b> | 0.981               | 0.986            | 0.014                           |
| Vecino más cercano      | 0.989               | 0.979            | 0.021                           |
| <b>Naive Bayes</b>      | 0.989               | 0.979            | 0.021                           |
| Árbol de decisiones     | 0.989               | 0.968            | 0.021                           |

**Tabla 98 Valores estadísticos aplicados en varios sistemas**

Como se observa los valores en los diferentes sistemas generan una gran confiabilidad en los resultados debido a que los sistemas propuestos tienen una tasa de confiabilidad, permitiendo una identificación correcta y precisa en las regiones donde se cree existe cáncer.

Con los valores establecidos anteriormente se realizaron las curvas ROC para cada uno de las técnicas establecidas en el sistema en las Figuras 41-45

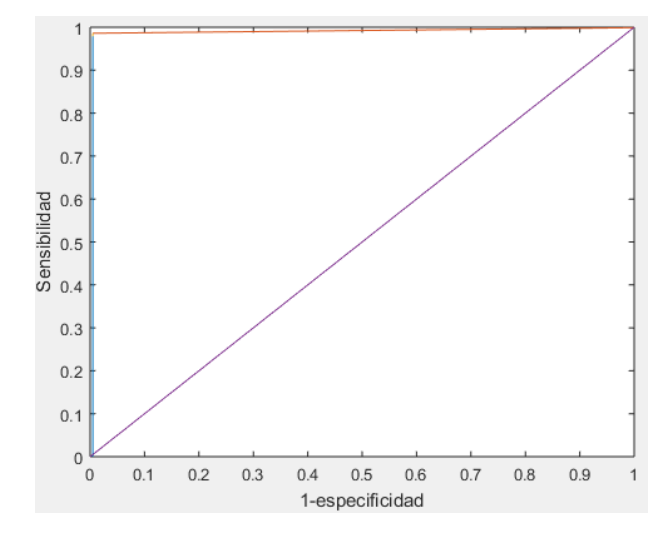

**Figura 41 Curva ROC para ANN (Fitnet)**

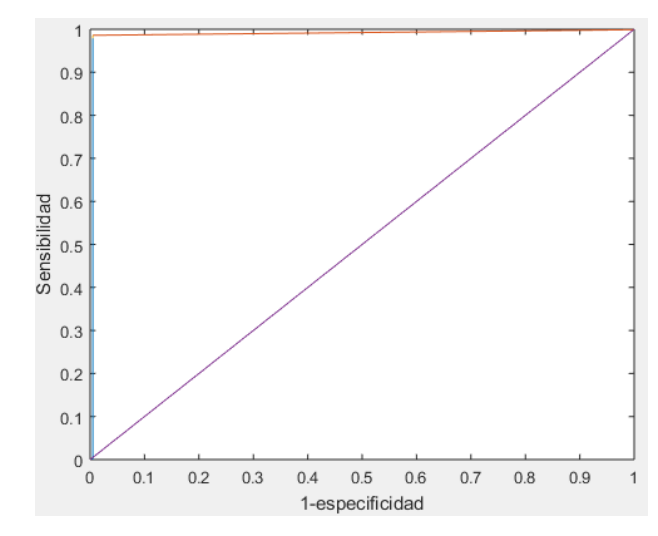

**Figura 42 Curva ROC para ANN (Patternnet)**

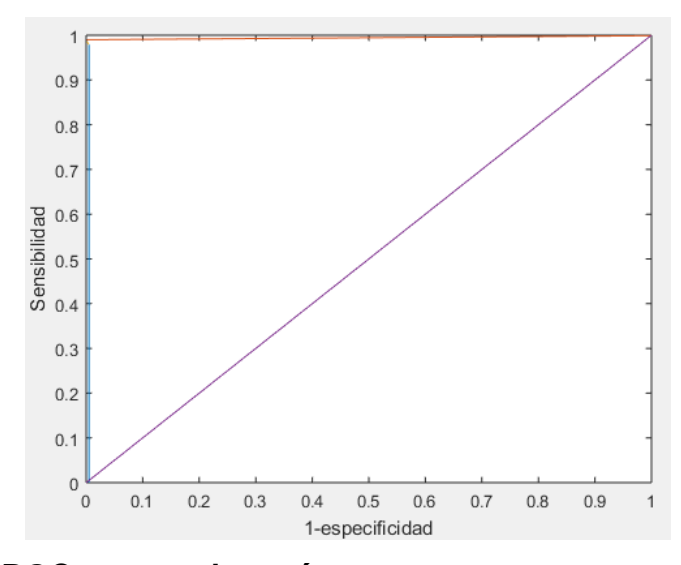

**Figura 43 Curva ROC para vecino más cercano**

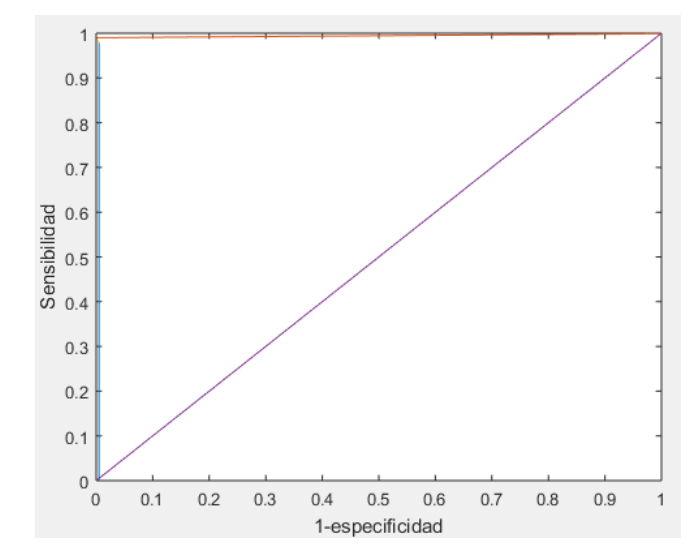

**Figura 44 Curva ROC para árbol de decisiones**

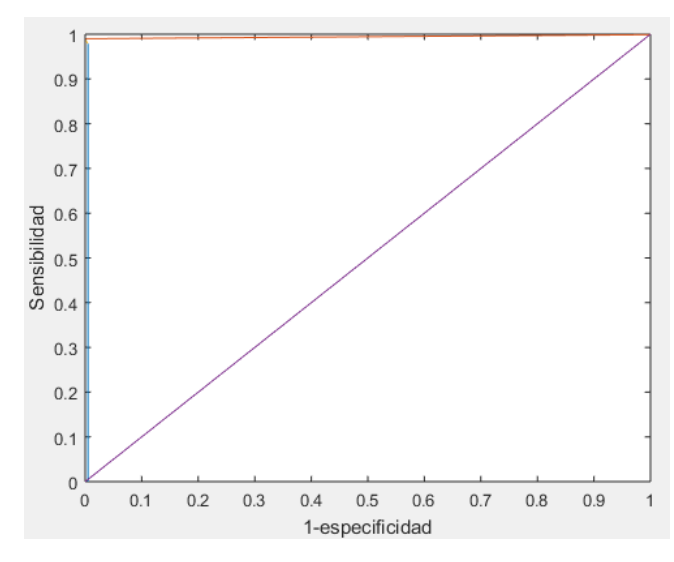

**Figura 45 Curva ROC para Naive Bayes**

.

Al aplicar las curvas ROC en los diferentes algoritmos se encuentra un alto rendimiento a todos los sistemas propuestos, debido a que las curvas se encuentran en la zona superior izquierda, la cual proporciona un alto índice de sensibilidad y especificidad, al momento de generar una identificación de células cancerígenas.

#### **4.3.Discusión**

Los resultados obtenidos en la matriz de confusión específicamente en la tasa de falso negativo que posee un valor de 2 que puede ser considerado como un valor muy pequeño, pero este a su vez es muy importante ya que indica la cantidad de casos de prueba que el sistema dicta de la no presencia de cáncer en la mamografía aunque esta si la posea, generando así un gran problema al momento de tomar como absoluto los resultados emitidos por el sistema ya que interfieran en un tratamiento efectivo.

Al analizar más profundamente estos casos pudimos encontrar que el error se presenta, se debe a que el sistema no encuentra adecuadamente en la etapa de erosión un valor correcto de umbralización en la eliminación de zonas de no interés. Por ende se realizó un ajuste en el contraste de la imagen al momento de ingresar s las etapas de segmentación, para que pueda identificar las posibles células cancerígenas. Para ello se realizó la ejecución de 0.1 a 0.9 en el comando imadjust con respecto a los resultados emitidos por los médicos en caso de 0 cuando no lo es y 1 cuando exista dicha enfermedad, esto se observa en la figura 46

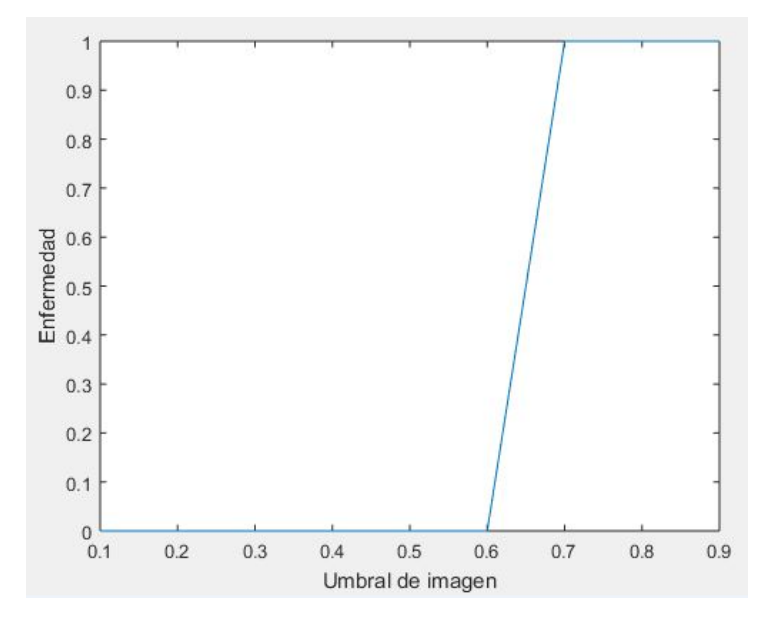

**Figura 46 Variación de umbral para datos que poseen error en la detección**

# **CAPÍTULO V**

## **5. CONCLUSIONES Y RECOMENDACIONES**

Con la investigación propuesta se pudo abordar de manera práctica un tema muy sensible como es el cáncer de mama brindando un sistema sencillo, práctico y preciso en la identificación de melanomas en la imagen. Esta herramienta permitirá un mayor grado de seguridad en los resultados obtenidos ya que será un soporte en los criterios que brindará el galeno al emitir sus resultados,

El conocimiento previo en el análisis de las diferentes técnicas de segmentación permitió encontrar de mejor manera la eliminación de regiones de no interés ya sea por medio de la umbralización de regiones con células cancerígenas o por la forma geométrica que dichas células poseen.

Como mencionamos anteriormente los parámetros que se usan en la etapa de segmentación influyen gravitantemente en la eficiencia del sistema, por ende se debe simular todas las condiciones probables que puedan existir hasta llegar la máxima eficiencia que permitirá seleccionar los mejores valores para cada parámetro en todas las técnicas de aprendizajes propuestas.

Las sensibilidades que generan los sistemas tienen un valor cercano al 99%, haciendo que las mamografías con resultados positivos de cáncer sean identificados correctamente con respecto a todos los casos que se presentan en la base de datos, esta seguridad en los resultados genera una gran reducción en el riesgo de emitir un diagnóstico errado, ya que si se emitiera a una paciente con cáncer un resultado errado conllevaría hasta la muerte de la misma sin el tratamiento oportuno.

Las curvas ROC de los algoritmos planteados brindan una gran confiabilidad debido a que sus curvas están muy cerca de la región superior izquierda justificando los valores de eficiencia de cada uno de ellos. Como conocemos la curva relaciona costo/beneficio, haciendo que los resultados obtenidos generen decisiones abruptas por esta relación, en nuestro caso el sistema posee un equilibrio al momento de optar por un resultado indeciso sin perder las ventajas del sistema por un caso difícil de identificación.

Con los resultados obtenidos en la Tabla 50 pudimos ver que la mejor técnica de aprendizaje es vecino más cercano, con una exactitud de 99.8% y con una eficiencia del 0.3619 segundos, esto se debe a que este algoritmo internamente permite reconocer patrones a partir de las características obtenidas en las mamografías, gracias a ello el sistema permite clasificar más fácilmente los datos a cada clase a la que pertenece. Además este sistema brinda una evaluación previa en la red generada haciendo que el sistema tenga una mayor fiabilidad en la red generada.

Las eficiencias de las otras técnicas propuestas no se diferencian mucho con respecto a vecino más cercano, haciendo que el sistema propuesto en la Figura 19 justifique la utilización de cada etapa propuesta en la generación de características de cada imagen mamográfica sin importar la técnica de aprendizaje de maquina implementado.

#### **BIBLIOGRAFÍA**

- Allende, H. (2015). *El clasificador de mínimo error (Bayes)*. Obtenido de El clasificador de mínimo error (Bayes): http://slideplayer.es/slide/3779051/
- American Cancer Society. (2016). *Factores del cancer de Seno*. Obtenido de http://www.cancer.org/espanol/cancer/cancerdeseno/guiadetallada/cancer-deseno-causas-factores-de-riesgo
- Ander-Egg, E. (1993). *Tecnica de Investigacion Social.* Buenos Aires: Magisterio del Rio de la Plata.
- Andrew, G. (2010). *The Lab Book Pages*. Obtenido de http://www.labbookpages.co.uk/software/imgProc/otsuThreshold.html
- Aparici, R., Garcia, A., Fernandez, J., & Osuna, S. (2009). *La imagen Analisis y representacion de la realidad.* Barcelona: Gedisa.
- Argote, L., Toledo, G., Delgado, R., Dominguez, D., Cano, P., & Noa, A. (2010). Factores de riesgo del cáncer de mama en pacientes diagnosticadas en el hospital Julio Trigo. *Revista Cubana de Salud y Trabajo*, 3-6.
- Arquero, B., Berzosa, A., Garcia, N., & Monje, M. (2009). *Investigacion experimental Metodos de la investigacion educativa.* Madrid: Universidad Autonoma de Madrid.
- Barón López, F. (2016). *bioestadistica*. Obtenido de bioestadistica: https://www.bioestadistica.uma.es/baron/apuntes/
- Ben-David, S. (2014). *Understanding Machine Learning : From Theory to Algorithms.* doi:9781107057135
- Bishop, C. (2006). *Pattern Recognition and Machine Learning.* Singapur: Springer.
- Bonilla, A., & Ojeda, M. (2006). *Implemenatcion de mineria de datos basados en redes bayesianas para la torre de decisiones en los registros academicos.* Guayaquil: Escuela Politecnica del Litoral.
- Chaves Hernadez, D. (2 de Noviembre de 2011). *Que es una imagen Mapa de bits y una imagen de vector*. Obtenido de Que es una imagen Mapa de bits y una imagen de vector: https://www.youtube.com/watch?v=aM6AVNTCn\_w
- Comlumbia Electrical Engineering. (2015). *Nearest Neighbor Classifiers*. Obtenido de Nearest Neighbor Classifiers: http://www.ee.columbia.edu/~vittorio/lecture8.pdf
- Correa, J. C. (2010). *Diagnosticos de Regresion Usando la FDR (Tasa de Descubrimientos Falsos)*. Obtenido de Diagnosticos de Regresion Usando la FDR (Tasa de Descubrimientos Falsos): http://revistas.usta.edu.co/index.php/estadistica/article/download/22/21

Cunningham, P., & Cord, M. (2008). *Supervised Learning.* Dublin: Springer.

- Departamento de Electronica y Automatico, S. (2011). *Procesamiento DIgital de Imagenes*. Obtenido de Procesamiento DIgital de Imagenes: http://dea.unsj.edu.ar/imagenes/recursos/Capitulo1.pdf
- Ericson, G. (19 de Agosto de 2006). *Microsoft Azure*. Obtenido de Evaluación del rendimiento de un modelo en Aprendizaje automático de Azure: https://azure.microsoft.com/es-es/documentation/articles/machine-learningevaluate-model-performance/
- Felgaer, P. (2005). *OPTIMIZACIÓN DE REDES BAYESIANAS BASADO.* Buenos Aires: Universidd de Buenos Aires.
- Fisher, R., Perkins, S., & Wolfart, W. (2003). *Grayscale Images*. Obtenido de Grayscale Images: http://homepages.inf.ed.ac.uk/rbf/HIPR2/gryimage.htm
- Flach, P. (2012). *Machine Learning The art and Science of algorithms that make sense of data.* New York: Cambridge.
- Gamez, C. (2010). *Using the Receiver Operating Characteristic (ROC) curve to analyze a classification model*. Obtenido de Using the Receiver Operating Characteristic (ROC) curve to analyze a classification model: http://www.math.utah.edu/~gamez/files/ROC-Curves.pdf
- Gazziro, M. (Enero de 2013). *Quadro Segmenta¸c˜ao de Imagens*. Obtenido de Quadro Segmenta c<sup>∞</sup>ao de Imagens: http://wiki.icmc.usp.br/images/b/bb/Otsu\_e\_derivadas.pdf
- Gershenson, C. (2010). *Artificial Neural Networks for Beginners*. Obtenido de Artificial Neural Networks for Beginners: https://datajobs.com/data-science-repo/Neural-Net-%5BCarlos-Gershenson%5D.pdf
- Gonzales, R., & Woods, R. (2006). *Digital Image Processing Using Matlab.* Tennessee: Prentice Hall.
- ILCE, B. D. (2011). *Bibliotecadigital Ilce*. Obtenido de Bibliotecadigital Ilce: http://bibliotecadigital.ilce.edu.mx/sites/ciencia/volumen2/ciencia3/084/htm/sec\_ 9.html
- Jepson, A., & Fleet, D. (2007). *Image Segmentation*. Obtenido de Image Segmentation: http://www.cs.toronto.edu/~jepson/csc2503/segmentation.pdf
- Laya D., Urra E., Rodriguez J., Linares P., Saldivia P., & Reigosa A. (2008). *Diseño de Software para la Estimación de la Relación de Volumen Tumor/Mama a Partir de Mamografía.* Carabobo: Facultad de Ciencias de la Salud.
- Martin, M. (21 de Mayo de 2002). *T´ecnicas Clasicas de Segmentacion de Imagen*. Obtenido de T´ecnicas Clasicas de Segmentacion de Imagen: http://poseidon.tel.uva.es/~carlos/ltif10001/segmenclasica.pdf
- MathWorks. (2016). *Funciones en MatLab*. Obtenido de http://www.mathworks.com/help/matlab.html
- Ministerio de Salud Publica. (2015). *El Ministerio de Salud comprometido en la lucha contra el cancer de mama.* Quito.
- Mitchell, T. M. (2011). *Machine Learning.* Obtenido de http://personal.disco.unimib.it/Vanneschi/McGrawHill - Machine Learning -Tom\_Mitchell.pdf
- Moreno Escobar, J. A. (2007). *Clasificacion de mamografias usando la funcion de base radial de rango tipo M.* Mexico: Instituto Politecnico Nacional.
- Moujahid, A. (26 de Junio de 2016). *A Practical Introduction to Deep Learning with Caffe and Python*. Obtenido de A Practical Introduction to Deep Learning with Caffe and Python: http://adilmoujahid.com/posts/2016/06/introduction-deep-learningpython-caffe/
- Muñoz, J. (2009). *Segmentación de imágenes*. Obtenido de Segmentación de imágenes: http://www.lcc.uma.es/~munozp/documentos/procesamiento\_de\_imagenes/tem as/pi\_cap6.pdf
- Olivas, R. (2007). *Decision Trees.* UC Berkeley: Microsoft Corporation. Obtenido de Decision Trees.
- OPENLAB at City Tech. (2014, Diciembre). *ADVANCED RADIOLOGIC CERTIFICATIONS*. Retrieved from ADVANCED RADIOLOGIC CERTIFICATIONS: https://openlab.citytech.cuny.edu/advancedrtdraft/files/2014/12/Blausen\_0628\_ Mammogram.png
- Ordoñez, C. A. (10 de Mayo de 2005). *FORMATOS DE IMAGEN DIGITAL*. Obtenido de FORMATOS DE IMAGEN DIGITAL: http://www.revista.unam.mx/vol.6/num5/art50/may\_art50.pdf
- Organizaion World Health. (february de 2016). *Cancer Breast cancer : prevention and control*. Obtenido de Cancer Breast cancer : prevention and control: http://www.who.int/cancer/detection/breastcancer/en/
- Ortiz, F. (2002). *Procesamiento morfológico de imágenes en color. Aplicación a la reconstrucción geodésica.* Alicante: Universidad de Alicante .
- Para pacientes Radiologyinfo.org. (2015, Septiembre 30). *Mamografia*. Retrieved from Mamografia: http://www.radiologyinfo.org/sp/pdf/mammo.pdf
- Quilmes, U. N. (Octubre de 2005). *Segmentación por Umbralización*. Obtenido de Segmentación **por por la por Umbralización:** http://iaci.unq.edu.ar/materias/vision/archivos/apuntes/Segmentaci%C3%B3n% 20por%20umbralizaci%C3%B3n%20-%20M%C3%A9todo%20de%20Otsu.pdf
- Radiological Society of North America. (30 de 9 de 2015). *Mamografía*. Obtenido de Mamografía: http://www.radiologyinfo.org/sp/info.cfm?pg=mammo
- Refaeilzadeh, P., Tang, L., & Liu, H. (2008 de Noviembre de 2008). *Cross-Validation.* Arizona: Arizona State University. Obtenido de Cross-Validation: http://leitang.net/papers/ency-cross-validation.pdf
- Roche Farma, S. A. (2011). *Hablemos de el cancer de mama.* Madrid: acv ediciones.
- Roy, S. (Junio de 2010). *Busto de su propio graphcut segmentación de imágenes basado en OpenCV*. Obtenido de Busto de su propio graphcut segmentación de imágenes basado en OpenCV: http://www.morethantechnical.com/wpcontent/uploads/2010/05/GMM-GC-segmentation.png
- Ruiz, A., Garcia, J., & Mesa, J. (2 de Febrero de 2012). *ERROR, INCERTIDUMBRE, PRECISIÓN Y EXACTITUD,.* Obtenido de ERROR, INCERTIDUMBRE, PRECISIÓN Y EXACTITUD,: http://coello.ujaen.es/congresos/cicum/ponencias/Cicum2010.2.02\_Ruiz\_y\_otro s\_Error\_incertidumbre\_precision.pdf
- Sánchez, C. T. (2011). *La glándula mamaria* . Obtenido de http://www.sitios.itesm.mx/webtools/Zs2Ps/libros/lagl\_ndula.pdf
- School of management. (2003). *k-Nearest Neighbor Algorithms for Classification and Prediction*. Obtenido de k-Nearest Neighbor Algorithms for Classification and Prediction: https://ocw.mit.edu/courses/sloan-school-of-management/15-062 data-mining-spring-2003/lecture-notes/knn3.pdf
- Shai, B. D., & Shai, S. S. (2014). *Understanding Machine Learning: From Theory to Algorithms.* New York: Cambridge University Press. Obtenido de Understanding Machine Learning: From Theory to Algorithms.
- Sheets, K. (2013). *ImageJ*. Obtenido de ImageJ: https://sites.google.com/site/learnimagej/image-processing/what-is-a-digitalimage
- SIVP Toolbox. (Abril de 2006). *rgb2gray*. Obtenido de rgb2gray: http://sivp.sourceforge.net/func-list-0.5.0/rgb2gray.htm
- Smola, A. (2010). *Introduction to machine learning.* Obtenido de http://alex.smola.org/drafts/thebook.pdf
- Smola, A., & Vishwanathan, S. (2008). *Introduction to Machine Learning.* The Edinburgh Building: Cambridge.
- Susan G, k. (2013). *Datos para la vida Mamografía*. Retrieved from Datos para la vida Mamografía: https://ww5.komen.org/uploadedFiles/Content\_Binaries/806-375- SP.pdf
- Sutton, O. (2012). *Introduction to k Nearest Neighbour Classification and Condensed Nearest Neighbour Data Reduction*. Obtenido de Introduction to k Nearest Neighbour Classification and Condensed Nearest Neighbour Data Reduction: http://me.seekingqed.com/files/intro\_KNN.pdf
- UNAM, R. (2010). *Antecedentes de los métodos de Segmentacion*. Obtenido de Antecedentes de los métodos de Segmentacion: http://www.ptolomeo.unam.mx:8080/xmlui/bitstream/handle/132.248.52.100/171 /A4.pdf?sequence=4
- Universdad Politecnica de Madrid, D. (2010). *Procesamiento morfológico*. Obtenido de Procesamiento **morfológico:** morfológico: http://www.elai.upm.es/webantigua/spain/Asignaturas/Robotica/ApuntesVA/cap 6VAProcMorf.pdf
- Universidad del Sur de Florida. (2006). *Base de datos digital para las mamografías exploratorias: DDSM*. Recuperado el 10 de 4 de 2016, de Base de datos digital para las mamografías exploratorias: DDSM: http://marathon.csee.usf.edu/Mammography/Database.html
- Universidad Metodista del Sur. (2008). *Confusion Matrix*. Obtenido de Confusion Matrix: http://faculty.smu.edu/tfomby/eco5385\_eco6380/lecture/Confusion%20Matrix.pd f
- Vierada, S. (2012). *DIAGNOSIS OF BREAST REGIONS THROUGH THE USE OF RIPLEY'S KFUNCTION AND SVM.* Proceedings of the IASTED International Conference.
- Wiliams, B. (2010). *Photo of 1877 lithograph of funerary papyrus*. Obtenido de Photo of 1877 lithograph of funerary papyrus: http://static2.bigstockphoto.com/thumbs/8/3/7/large1500/7383651.jpg
- Yanfeng Li, H. C. (2016). Health & Medical Informatics A Survey of Computer-aided Detection of Breast Cancer with Mammography. *Health & Medical Informatics A Survey of Computer-aided Detection of Breast Cancer with Mammography*, 7. doi:10.4172/2157-7420.1000238